# <span id="page-0-0"></span>SUPPLEMENTARY RESULTS Precision-based sampling for state space models that have no measurement error

### [Elmar Mertens](mailto:elmar.mertens@bundesbank.de)\*

Deutsche Bundesbank

June 2, 2023

#### Abstract

This online appendix provides results and descriptions that supplement our paper.

*JEL Classification:* C11, C32, C51

*Keywords:* State space models, signal extraction, Kalman filter and smoother, precision-based sampling, band matrix

<sup>\*</sup>For correspondence: Deutsche Bundesbank, Wilhelm-Epstein-Strasse 14, 60431 Frankfurt am Main, Germany. [elmar.mertens@bundesbank.de.](mailto:elmar.mertens@bundesbank.de) Replication code is available at [https://github.com/](https://github.com/elmarmertens/ABCprecisionsampler) [elmarmertens/ABCprecisionsampler](https://github.com/elmarmertens/ABCprecisionsampler). The views in this paper do not necessarily represent the views of the Deutsche Bundesbank or the Eurosystem. Any errors or omissions should be regarded as solely those of the author. Declarations of interest: none.

## **Contents**

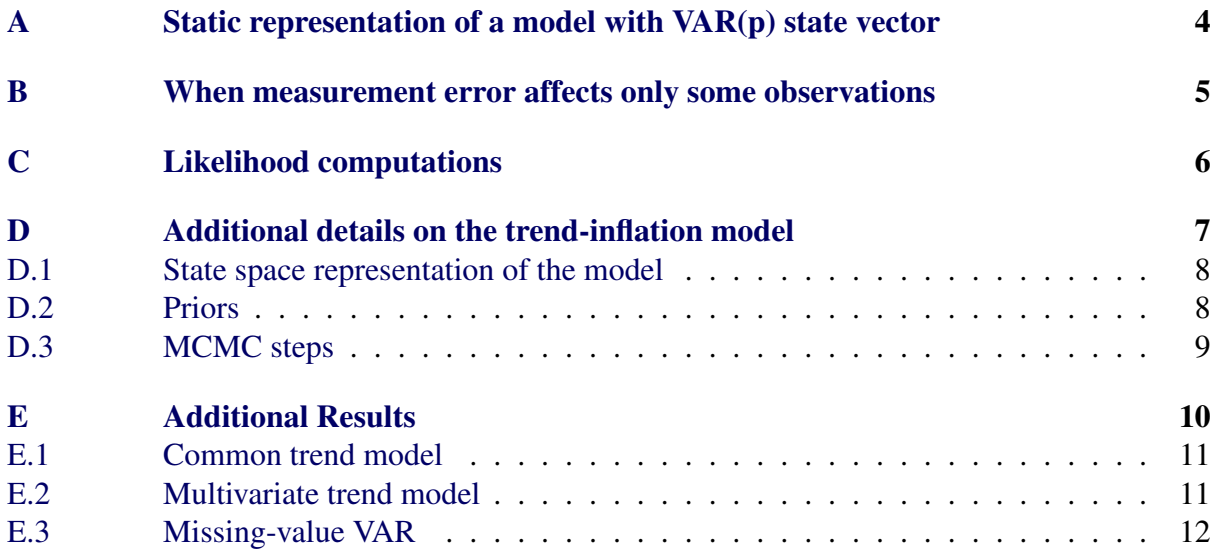

## List of Tables

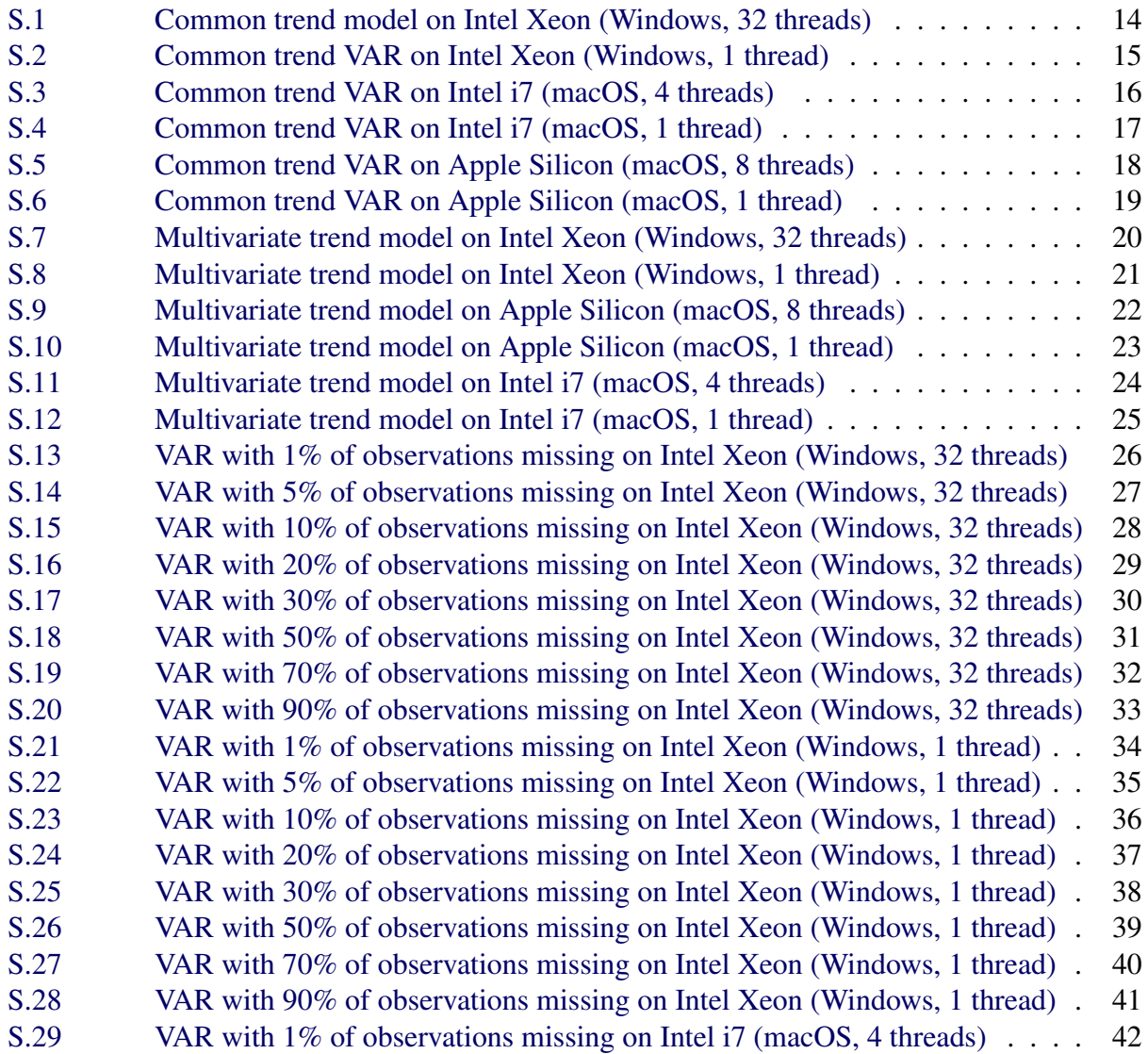

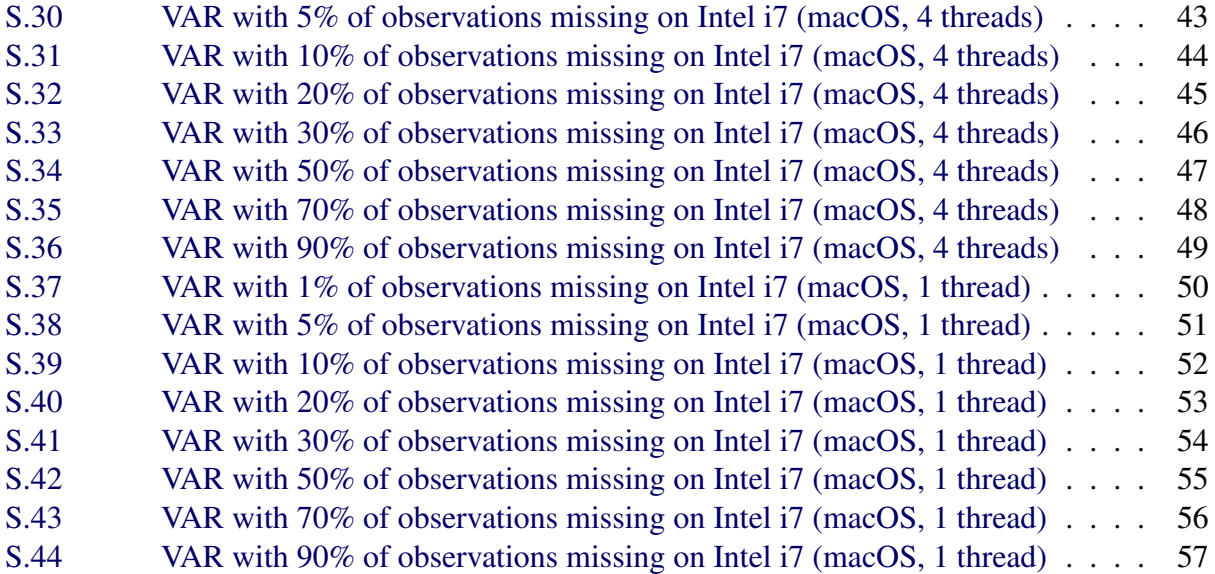

## <span id="page-3-0"></span>A Static representation of a model with VAR(p) state vector

For ease of exposition, the paper presents all state-variable dynamics as a VAR(1), while we also consider applications involving higher lag orders. For a recursive representation, as in equations [\(1\)](#page-0-0) and [\(2\)](#page-0-0) of the paper, the VAR(1) form is common, due to its Markovian character, and since higher order VAR's can easily be restated in companion form as VAR(1). However, in order to implement a precision-based sampler, it is important to explicitly state lag dependencies beyond the first lag when they exist. In principle, the static representation can also be constructed from the companion form of a  $VAR(p)$ . But, as will be seen below, such a representation adds deterministic relationships to the state dynamics, so that the variance-covariance matrix of state shocks becomes singular and Assumption [1](#page-0-0) of the paper is not satisfied.

Consider a state equation that is analogous to  $(1)$  in the paper, but featuring p lags:

<span id="page-3-1"></span>
$$
x_t = \sum_{i=1}^p A_{i,t} x_{t-i} + B_t \varepsilon_t
$$
 (S.1)

A companion form representation, as used with the sampler of [Durbin and Koopman](#page-57-0) [\(2002\)](#page-57-0), proceeds by defining a companion vector,  $X_t$ , that comprises  $x_t$  and  $p-1$  of its lags to obtain a system with VAR(1) dynamics:

$$
X_{t} \equiv \begin{bmatrix} x_{t} \\ x_{t-1} \\ x_{t-2} \\ \vdots \\ x_{t-p+1} \end{bmatrix} = \begin{bmatrix} A_{1,t} & A_{2,t} & \dots & A_{p,t} \\ I & 0 & \dots & 0 \\ 0 & I & 0 & \dots & 0 \\ \vdots & & \ddots & & \vdots \\ 0 & \dots & I & 0 \end{bmatrix} X_{t-1} + \begin{bmatrix} B_{t} \\ 0 \\ \vdots \\ \vdots \\ 0 \end{bmatrix} \varepsilon_{t} \qquad (S.2)
$$

Of course, the larger  $p$  the larger the scale of the companion form and the larger the matrices that are to be handled by a recursive Kalman-filtering and smoothing algorithm.<sup>[1](#page-0-0)</sup> Moreover, since  $\mathcal{B}_t$  has not full row rank, it follows that  $|\mathcal{B}_t \mathcal{B}'_t| = 0$  which also carries over to a block diagonal matrix  $B$  that consists of  $\{\mathcal{B}_t\}_{t=1}^T$  $\{\mathcal{B}_t\}_{t=1}^T$  $\{\mathcal{B}_t\}_{t=1}^T$  as diagonal blocks. It follows that Assumption 1 of the paper would be violated if a static representation would be constructed from the companion form using  $A_t$  and  $B_t$ , so that precision-based sampling would not applicable to this form.

Instead, a compact representation of [\(S.1\)](#page-3-1) in static form is straightforward to construct, as shown also by [Grant and Chan](#page-57-1) [\(2017a,](#page-57-1)[b\)](#page-57-2) and [Chan, Poon, and Zhu](#page-57-3) [\(2023\)](#page-57-3). Let  $X$  contain all values of  $\{x_t\}_{t=1}^T$ , and we can represent [\(S.1\)](#page-3-1) in the form of [\(3\)](#page-0-0) of the paper,  $A X = X_0 + B \varepsilon$ ,

<sup>&</sup>lt;sup>1</sup>The sampling approach of [Durbin and Koopman](#page-57-0) [\(2002\)](#page-57-0) avoids some of the companion form's increase in dimensionality with larger p, by focusing on projections of  $X_t$  on current and future  $y_t$  in its smoothing loop, instead of the analytically more convenient choices to project  $X_t$  onto  $X_{t+1}$  as in [Carter and Kohn](#page-57-4) [\(1994\)](#page-57-4). Nevertheless, the approach of [Durbin and Koopman](#page-57-0) [\(2002\)](#page-57-0) still needs to process the companion form matrices.

by utilizing the lower diagonal part of A, which relates a given observation of  $x_t$  to its lags.<sup>[2](#page-0-0)</sup> For ease of illustration, consider the case of  $p = 2$ , and we let:

$$
\mathbf{A} = \begin{bmatrix} I & 0 & \dots & \dots & \dots & 0 \\ -A_{1,2} & I & 0 & \dots & & \vdots \\ -A_{2,3} & -A_{2,3} & I & \dots & \dots & \vdots \\ 0 & -A_{2,4} & -A_{2,4} & I & & \vdots \\ \vdots & \vdots & \ddots & \ddots & \ddots & \vdots \\ 0 & \dots & -A_{2,T} & -A_{1,T} & I \end{bmatrix}
$$
(S.3)

with  $B$  and  $X_0$  as illustrated in Section [2](#page-4-0) of the paper.

### <span id="page-4-0"></span>B When measurement error affects only some observations

This section considers the mixed case when some observations are affected by measurement error and others not.<sup>[3](#page-0-0)</sup> Specifically, we look at the following setting, written in static form:

<span id="page-4-1"></span>
$$
Y_1 = C_1 X + D_1 e_1, \t\t e_1 \sim N(0, I) \t\t (S.4)
$$

$$
Y_2 = C_2 X \tag{S.5}
$$

We maintain the state equation  $A X = X_0 + B \varepsilon$  as in [\(3\)](#page-0-0) of the paper, and the prior is  $\mathbf{X} \sim N(\boldsymbol{\mu_0}, \boldsymbol{P_0}^{-1})$ . The only change is to have partitioned the measurement vector into two components, one afflicted by measurement error  $(Y_1)$ , whereas the other  $(Y_2)$  is not.<sup>[4](#page-0-0)</sup> Such a case might occur, for example, when data quality is assumed to have been changing over the sample due to use of historical long-range data as in [Cogley and Sargent](#page-57-5) [\(2015\)](#page-57-5), or when specific (sub-)periods display outliers or other features that a researcher might prefer to soak up with the measurement error term  $e_1$  while otherwise maintaining that observations are measured without error.

A convenient approach for deriving the posterior moments of  $X|(Y_1,Y_2)$  is to proceed sequentially, and to build on elements from Algorithms [1](#page-0-0) and [2](#page-0-0) of the paper:

1. As in the case with measurement error, described in Section [2](#page-4-0) of the paper, the posterior

<sup>&</sup>lt;sup>[2](#page-4-0)</sup>If desired, X may also including initial lags of  $x_t$  for  $t = 0, -1, \ldots, -p+1$  as illustrated in Section 2 of the paper for the case of  $p = 1$ .

 $3$ I would like to thank an anonymous reviewer for suggesting this extension.

<sup>&</sup>lt;sup>4</sup>Of course, partitioning the measurement vector of the system written in static form does not pre-suppose a particular temporal order in which elements of  $Y_1$  occur relative to those of  $Y_2$ , and neither have to occur as contiguous blocks over time.

after conditioning on  $Y_1$  is  $X|Y_1 \sim N(\mu_1, P_1^{-1})$  with

$$
P_1 = P_0 + C_1' (D_1 D_1')^{-1} C_1 , \qquad (S.6)
$$

and 
$$
P_1 \mu_1 = P_0 \mu_0 + C_1' (D_1 D_1')^{-1} Y_1
$$
 (S.7)

[2](#page-0-0). Apply Alorithm 2 of the paper, with  $P_1$  and  $\mu_1$  as prior precision and mean, and equation [\(S.5\)](#page-4-1) as measurement equation. (This involves applying the QR decomposition to  $C_2$ .)

## <span id="page-5-0"></span>C Likelihood computations

In principle, the precision-based methods described in the paper could also be used to compute the likelihood of the data vector (conditional on the state space matrices  $A, C, \Sigma, \Omega$ , and  $X_0$ ). The likelihood can be computed based on

$$
p(Y) = |R_1|^{-1} p(X_1), \qquad (S.8)
$$

with 
$$
\mathbf{X}_1 \sim N\left(\mathbf{Q}_1\boldsymbol{\mu}_0, \ \tilde{\boldsymbol{\Sigma}}_{11}\right)
$$
, (S.9)

and 
$$
\tilde{\Sigma}_{11}^{-1} = \tilde{P}_{11} - \tilde{P}_{21}' \tilde{P}_{22}^{-1} \tilde{P}_{21}
$$
, (S.10)

where the last line follows from the algebra for inverting partitioned matrices.

For faster computations based on sparse structures, the Choleski factorization of  $\tilde{\Sigma}_{11}^{-1}$  can be obtained directly as the bottom right block of the Choleski factorization of the following precision matrix (note the rearranged partitions relative to [\(18\)](#page-0-0) in the paper). That means, we have:

$$
\left(\begin{bmatrix} \tilde{\boldsymbol{P}}_{22} & \tilde{\boldsymbol{P}}_{21} \\ \tilde{\boldsymbol{P}}_{12} & \tilde{\boldsymbol{P}}_{11} \end{bmatrix}\right)^{-1} = \begin{bmatrix} \boldsymbol{L}_{11} & \boldsymbol{0} \\ \boldsymbol{L}_{12} & \boldsymbol{L}_{22} \end{bmatrix} \quad \text{with} \quad \boldsymbol{L}_{22} = \tilde{\boldsymbol{\Sigma}}_{11}^{-1/2} \ . \tag{S.11}
$$

However, even with the use of sparse routines, the computations are slower than use of the conventional forward recursions of the Kalman filter; see the replication set provided alongside this article.

## <span id="page-6-0"></span>D Additional details on the trend-inflation model

This section provides a few additional details about the implementation of the trend-inflation model in Section [6](#page-0-0) of the paper. The model follows closely the baseline specification of [Mertens](#page-57-6) [\(2016\)](#page-57-6) with stochastic volatility (SV) affecting shocks to the common trend and a homoscedastic VAR(p) to describe deviations in all variables from the common trend.

Here, we describe the static representation of the model, priors for parameters and initial values and further details on the MCMC steps.

For convenience, we restate the model equations as shown in the paper: Formally, the model takes the following from:

$$
y_t = C_t x_t + y_0, \qquad x_t = \begin{bmatrix} \bar{y}_t \\ \tilde{y}_t \end{bmatrix}, \qquad \bar{y}_t = \bar{y}_{t-1} + \bar{\varepsilon}_t, \qquad \tilde{y}_t = \sum_{k=1}^p \tilde{A}_k \tilde{y}_{t-k} + \tilde{\varepsilon}_t \tag{23}
$$

$$
C_t = \begin{bmatrix} 1 & I \end{bmatrix} \qquad \qquad \bar{\varepsilon}_t \sim N(0, \bar{\sigma}_t^2), \qquad \tilde{\varepsilon}_t \sim N(0, \tilde{\Sigma}) \tag{24}
$$

where  $\bar{y}_t$  is a scalar,  $\tilde{y}_t$  is a  $N_y \times 1$  column vector, and the VAR for  $\tilde{y}_t$  is assumed stable eigenvalues of its companion form matrix are inside the unit circle). The constant  $y_0$  is a  $N_y \times 1$ vector of intercepts that captures constant differences in inflation rates from different price baskets, or constant biases in survey expectations.<sup>[5](#page-0-0)</sup> The specification for  $C_t$  in [\(24\)](#page-0-0) assumes all  $N<sub>y</sub>$  variables are observable at time t; in case of missing data for a given t, the corresponding rows are to be omitted from  $C_t$ . As in the baseline version of the model in [Mertens](#page-57-6) [\(2016\)](#page-57-6), shocks to the trend are assumed to be affected by a scalar stochastic volatility (SV) process:

$$
\log \bar{\sigma}_t^2 = \log \bar{\sigma}_{t-1}^2 + \eta_t, \qquad \eta_t = N(0, \sigma_\eta^2). \tag{25}
$$

<sup>&</sup>lt;sup>5</sup>Only the sum of  $y_0$  and the initial level of the trend component  $\bar{y}_0$  is identified in this case.

#### <span id="page-7-0"></span>D.1 State space representation of the model

For the precision-based sampler, we represent the model in static form after constructing a lag polynomial for  $x_t$  and then proceeding as described in Section [A:](#page-3-0)

$$
X_t = \sum_{k=1}^p A_k X_{t-k} + \begin{bmatrix} \bar{\varepsilon}_t \\ \tilde{\varepsilon}_t \end{bmatrix} \tilde{\varepsilon}_t, \quad A_1 = \begin{bmatrix} 1 & 0 \\ 0 & \tilde{A}_1 \end{bmatrix}, \quad A_i = \begin{bmatrix} 1 & 0 \\ 0 & \tilde{A}_i \end{bmatrix} \forall 1 < i \le p \quad (S.12)
$$

For the DK sampler, we set up a companion form (as discussed in Section [A\)](#page-3-0). The only twist is that we need to track only the current value of  $\bar{y}_t$  but p lags (including the current value) of  $\tilde{y}_t$ :

$$
X_{t} = \begin{bmatrix} \bar{y}_{t} \\ \tilde{y}_{t} \\ \tilde{y}_{t-1} \\ \vdots \\ \tilde{y}_{t-p+1} \end{bmatrix} = \mathcal{A}X_{t-1} + \begin{bmatrix} \bar{\varepsilon}_{t} \\ \tilde{\varepsilon}_{t} \\ 0 \\ \vdots \\ 0 \end{bmatrix}, \qquad \mathcal{A} = \begin{bmatrix} 1 & 0 & \dots & \dots & 0 \\ 0 & \tilde{A}_{1} & \tilde{A}_{2} & \dots & \tilde{A}_{p} \\ 0 & I & 0 & \dots & 0 \\ \vdots & 0 & I & 0 & \dots & 0 \\ \vdots & \vdots & \ddots & \vdots & \vdots \\ 0 & 0 & \dots & I & 0 \end{bmatrix} . \qquad (S.13)
$$

#### <span id="page-7-1"></span>D.2 Priors

Here we describe priors for parameters and initial values of the model:

- Initial values for trend and cycle:  $\bar{y}_0 \sim N(0, 10^8)$  and  $\tilde{y}_k \sim N(0, 100 \cdot I) \quad \forall (-p)$  $k < 1$ .
- Initial value of SV process:  $\log \bar{\sigma}_0^2 \sim N(0, 100)$
- VAR parameters: We define the vector of VAR intercepts  $a_0 = \left(\sum_i \tilde{A}_i\right) y_0$ , and use a jointly-normal prior over  $\{a_0, A_1, A_2, \ldots, A_p\}$  similar to the Minnesota prior. Under the prior, all coefficients are independent from each other, and mean zero. Only their prior variances differ. For an element of  $a_0$ , prior variance is 100. For a typical element of  $\tilde{A}_i$ we have  $\text{Var}\left( [\tilde{A}_i]_{k,j} \right) = \theta_1 \cdot \theta_2 / i^{\theta_3}$  with  $\theta_1 = 0.2^2$ ,  $\theta_2 = 0.5^2$ , and  $\theta_3 = 4.6$  $\theta_3 = 4.6$
- Variance-covariance matrix for the shocks to the cyclical component:  $\tilde{\Sigma} \sim \mathcal{W}^{-1}(I, N_y + I)$ 2).
- Variance of shocks to the SV process:  $\bar{\sigma}^2 \sim IG(3/2, 1/2)$ .

<sup>&</sup>lt;sup>6</sup>The lag decay,  $\theta_3$  is set to a somewhat more aggressive value than typical to keep parameter draws from piling up too closely to values that would imply an unstable VAR.

#### <span id="page-8-0"></span>D.3 MCMC steps

As described in the paper, the model is estimated with an MCMC sampler. Here we provide a few additional details. We collect all model parameters into the vector  $\theta$ , and the paths for linear states and SV into X and  $\bar{\sigma}$ ; all observed data points are collected into Y.<sup>[7](#page-0-0)</sup> An MCMC sampler to estimate the model then iterates over the following blocks:

- 1. Draw linear states from  $p(X|\theta, \bar{\sigma}, Y)$  which can be done with the precision-based ABC sampler or the DK sampler, after adjusting the measurements by their variable-specific intercepts:  $y_t^o = y_t - y_0$ .
- 2. Model parameters  $p(\theta|X,\bar{\sigma},Y)$  broken down into the following steps:<sup>[8](#page-0-0)</sup>
	- 2 a) VAR parameters  $p(a_0, A_1, A_2, \ldots, A_p | \bar{\sigma}, \theta^*, Y)$  which is a regression system with standard Bayesian update.
	- 2 b) Draw the variance-covariance matrix of the cyclical shocks  $p(\tilde{\Sigma}|\bar{\sigma}, \theta^*, Y)$ , which is an inverse-Wishart update based on the VAR residuals obtained from the previous step.
	- 2 c) Inverse-gamma update for  $p(\bar{\sigma}^2 | \bar{\sigma}, \theta^*, Y)$  based on the SV shocks implied by  $\bar{\sigma}$ .
- 3. Draw the SV path  $p(\theta|X,\bar{\sigma},Y)$  using the samplers of [Kim, Shephard, and Chib](#page-57-7) [\(1998\)](#page-57-7), and [Omori, et al.](#page-57-8) [\(2007\)](#page-57-8). These samplers rely on a mixture representation of the SV process, and we incorporate the advice of [Del Negro and Primiceri](#page-57-9) [\(2015\)](#page-57-9) regarding the proper order of steps to draw from the mixture states and other elements of model.<sup>[9](#page-0-0)</sup>

<sup>&</sup>lt;sup>7</sup>The model parameters comprise the cyclical VAR coefficients,  $\tilde{A}_k$ , the variable-specific intercepts  $y_0$ , the variance matrix  $\tilde{\Sigma}$  and the SV-shock variance  $\sigma_{\eta}^2$ .

<sup>&</sup>lt;sup>8</sup>For each step, we denote the remainder of the parameter vector by  $\theta^*$ .

<sup>&</sup>lt;sup>9</sup>The SV samplers of [Kim, Shephard, and Chib](#page-57-7) [\(1998\)](#page-57-7), and [Omori, et al.](#page-57-8) [\(2007\)](#page-57-8) employ an approximately linear state space representation of the SV process, draws of which can be obtained also with either Kalmanor precision-based samplers. For the implementation used here, a precision-based sampler is used, also when using a DK sampler in step 1. Our implementation also follows the advice of [Del Negro and Primiceri](#page-57-9) [\(2015\)](#page-57-9) for appropriately embedding the approximate sampler of [Kim, Shephard, and Chib](#page-57-7) [\(1998\)](#page-57-7) into a latent-variable setup like ours.

## <span id="page-9-0"></span>E Additional Results

The paper presented results for the application of a common trend model with  $VAR(p)$  deviations between data and trend, that were generated in single-threaded mode on a Windows client with Intel Xeon cores. The remainder of this appendix presents additional results that consider a) variations in computational environment and b) a different application, namely the case of a multivariate trend model (with  $N<sub>y</sub>$  trends instead of a common trend, as described in Section [3.1](#page-0-0) of the paper and a  $VAR(p)$  model with missing values. Results for the common trend case are shown in Section [E.1,](#page-10-0) for the multivariate trend case in Section [E.2,](#page-10-1) and for the missing-value VAR in Section [E.3](#page-11-0) below.

All simulations are carried out in MATLAB and replication code is available at [https:](https://github.com/elmarmertens/ABCprecisionsampler) [//github.com/elmarmertens/ABCprecisionsampler](https://github.com/elmarmertens/ABCprecisionsampler). To reliably measure execution times of the different samplers, the MATLAB function timeit is used.[10](#page-0-0). For each application, the variations in computational environments considered include multi-threaded, instead of single-threaded mode as well as alternative platforms (macOS running on Intel i7 chips with up to four threads, or macOS/Rosetta running on Apple Silicon M1 Pro chips with up to 8 threads). For each simulation, VAR parameters are randomly drawn from a Minnesota prior (centered at mean-zero coefficient values), and other model parameters (like shock loadings) are randomly drawn from standard normals.

Multi-threaded mode enables MATLAB to perform certain computations, like the columnwise processing of matrix multiplications, on different cores. Since multi-threading benefits relatively large matrix operations more strongly, it stands to boost more the precision-based calculations made in static form. In addition, more modern chip sets seem to generally do better equipped at boosting multi-threaded performance (for example, compare results between an older Intel i7 and a more recent Apple Silicon chip, both running on macOS).

Considered in isolation, multi-threading should be the preferred choice for improved execution times. But, the benefits from multi-threaded mode are from linear in the number of scores (due to the only intermittent use of parallelized matrix operations). Consequently, for applications involving multiple MCMC chains, it is generally more efficient to parallelize execution of the MCMC chains themselves (with each chain executed in single-threaded mode). Doing so achieves a more continuous computational load per thread as opposed to the use of multi-threaded matrix-operation while running one MCMC chain after another.<sup>[11](#page-0-0)</sup> As such, it is also instructive to gauge the performance of different samplers in single-threaded mode.

 $10$ The timeit function measures a median execution time after conducting multiple calls designed to average out factors such as varying CPU loads, overhead due to just-in-time compilation etc. For details, see [https://www.mathworks.com/help/matlab/matlab\\_prog/](https://www.mathworks.com/help/matlab/matlab_prog/measure-performance-of-your-program.html) [measure-performance-of-your-program.html](https://www.mathworks.com/help/matlab/matlab_prog/measure-performance-of-your-program.html) and and [https://www.mathworks.com/](https://www.mathworks.com/help/matlab/ref/timeit.html) [help/matlab/ref/timeit.html](https://www.mathworks.com/help/matlab/ref/timeit.html).

 $11$ Of course, depending on available resources, a researcher might also be in a position to deploy multiple chains in parallel (say, distributed across different computers) and still execute operations within each chain in multithreaded mode. The optimal configuration then critically depends on problem dimensions and computational assets.

#### <span id="page-10-0"></span>E.1 Common trend model

The paper reports results of comparisons between precison-based sampling and the sampler of [Durbin and Koopman](#page-57-0) [\(2002\)](#page-57-0), henceforth "DK," as applied to a common trend model that is similar in structure to models used by [Mertens](#page-57-6) [\(2016\)](#page-57-6), [Del Negro, et al.](#page-57-10) [\(2017;](#page-57-10) [2019\)](#page-57-11), as described in Section [3.1](#page-0-0) of the paper, with the defining feature for the common trend specification being that  $\Lambda$  is set to a unit vector. The comparisons shown in the paper were generated on a Windows virtual client with Intel Xeon CPU in single-threaded mode. To complement these results, Tables [S.2–](#page-14-0) [S.5](#page-17-0) report additional comparisons generated on different computational platforms, with Table [S.1](#page-13-0) restating results shown in Table [1](#page-15-0) of the paper. Further details on the computational environments are provided in the notes to each table.

Across different platforms, similar performance patterns emerge as described in the paper for a Windows machine with 32 Intel Xeon cores: The precision-based ABC sampler (Panels A) and the trend-cycle sampler (Panels C) outperform the DK sampler by a wide margin. Even when one-off computations like the QR-step are included in the times measured for the precision-based ABC sampler (Panels B) it performs typically better than the DK sampler or a noise-augmented precision-based sampler (Panels D). Nevertheless, depending on model configurations  $(p, N_y, T)$ , relative performance can be sensitive to the choice of singe- or multithreaded computations, even up to the point of overturning the performance ranking between selected sampler. For example, in single-threaded mode, and for small values of  $p = 4$  or 8, the DK can even outperform the application of the noise-augmented short-cut of a conventional precision-based sampler (see Panel D of Table [S.2\)](#page-14-0) which is not the case with multi-threading.

A further example is the comparison between the precision-based ABC sample *inclusive of the QR step* and the DK sampler. As reported in Panel B of Table [S.2\)](#page-14-0), for some configurations (few lags,  $p = 8$ , and many observations,  $N<sub>y</sub> \times T$  high) the ABC sampler outperforms DK only when prepared one-off computations (the QR step in particular) are used (as in Panel A); otherwise, the additional overhead can lead to execution times that exceed those of the DK sampler by up to 25 percent (see Panel B). Having said that, for those cases with  $p = 4$ , a single draw from the DK sampler takes only a small fraction (often below a fifth) of a second so that, in absolute terms, the execution times between DK and ABC sampler, even with the QR step) remain very close.

#### <span id="page-10-1"></span>E.2 Multivariate trend model

Here we provide simulation results for a multivariate trend model, with as many trend components as there are observables  $N_y$ , as described in Section [3.1](#page-0-0) of the paper with  $\Lambda = I$ . Tables [S.8–](#page-20-0) [S.9](#page-21-0) report simulation results obtained from different computational platforms, with details on the computational environments provided in the notes to each table.

For the multivariate trend model with  $N_y$  trends, precision-based samplers still perform generally well, when executed in multi-threaded mode. As before, the "noise-augmented"

short-cut reported in Panel D of each table is less effective than the exact implementations of Panels A (ABC sampler excl. QR step) and C (trend-cycle sampler). When executed in singlethreaded mode, Panels A and C continue to show precision-based samplers outperforming DK, but only for models with many VAR lags ( $p \geq 12$ ) in the process for the cyclical component. When computed on an Apple Silicon chip, the precision-based samplers do better for  $p \geq 8$ compared to DK (in single-threaded mode). When multithreading on a Windows Xeon machine with 32 cores, precision-based sampling cuts execution times down to a third and less (compared to DK; see Table [S.7\)](#page-19-0), and even down to a fifth and less when executed on an Apple Silicon chip (see Table [S.9\)](#page-21-0) with less impressive gains on an Intel i7 (see Table [S.11\)](#page-23-0).

#### <span id="page-11-0"></span>E.3 Missing-value VAR

As further illustration of the methods described in the paper, this (sub-)section considers the application of a  $VAR(p)$  model with missing values. Such applications may arise for various reasons, like the exclusion of extreme values — as in [Carriero, et al.](#page-57-12) [\(2022\)](#page-57-12) — or in case of mixed-frequency data as in [Schorfheide and Song](#page-57-13) [\(2015\)](#page-57-13), and [Chan, Poon, and Zhu](#page-57-3) [\(2023\)](#page-57-3). Specifically, in our simulations, a given percentage of randomly assigned data points is considered to be unobserved. We simulate cases with small and large shares of missing observations, ranging from 1% - 90% of all  $N_y \cdot T$  data points are unobserved. Smaller shares of missing values correspond to application where observations are treated as missing due to rare occasions of limited data availability or in case of outlier observations, as considered, for example, by [Carriero, et al.](#page-57-12) [\(2022\)](#page-57-12). Subsequently presented tables report similar performance gains also for higher shares of missing observations, that could arise, for example, in a mixed-frequency VAR. Moreover, we consider similar variations in computational platforms as described in the introduction to this section. Tables [S.21–](#page-33-0)[S.20](#page-32-0) report results generated on a Windows virtual client with Intel Xeon processor (for various shares of missing values as well as for single- and multi-threaded modes), Tables [S.37–](#page-49-0) [S.36](#page-48-0) provide corresponding results generated on macOS with an Intel i<sub>7</sub> processor.

As in the common trend and multivariate trend cases, each table compares execution inclusive and exclusive of the QR step involved in precision-based sampling. (In the missing-value case, the QR step would have to be evaluated only once by a researcher employing the sampler as part of a MCMC model estimation.) Furthermore, Panel C of each table reports results for using a variant of the DK sampler, that is specialized to the missing value case. Generally, as described in the paper, the measurement loadings of the missing-value application,  $C_t$ , are time varying, but consist solely of ones and zeros that pick specific rows of the state vector. The DK sampler can be adapted to this case by replacing matrix multiplications involving  $C_t$  by direct references to specific rows of objects pertaining to the state vector (like the transition matrix A), and Panel C of the tables documents that there are some gains from this approach relative to DK, but far below of what can be obtained with a precision-based sampler. Moreover, the per-

formance ranking between the standard DK sampler (in Panel D of each table) and the version specialized to the missing-value case is not always uniform. In single-threaded mode, the specialized version displays some weakness (and can even underperform) for models with large  $p$ and  $N_y$  (as the companion form grows), whereas the pattern is reversed in multi-threaded mode (which boosts larger matrix multiplications). All told, these results suggest that the most thorough perform optimization should account for the specifics of the computational environment as well as the nature of the underlying analytic problem.

|                  |                |          |          |                               |                | $N_y$          |                                                    |           |                |                |
|------------------|----------------|----------|----------|-------------------------------|----------------|----------------|----------------------------------------------------|-----------|----------------|----------------|
|                  |                |          | $T=200$  |                               |                |                |                                                    | $T = 800$ |                |                |
| $\boldsymbol{p}$ | $\bf 5$        | 10       | 15       | 20                            | 25             | $\overline{5}$ | 10                                                 | 15        | 20             | 25             |
|                  |                |          |          |                               |                |                | PANEL A: ABC-PS (excl. QR) as percentage of DK     |           |                |                |
| 4                | 14             | 10       | 35       | 20                            | 27             | 12             | 30                                                 | 31        | 25             | 24             |
| 8                | $\overline{7}$ | 14       | 14       | 13                            | 13             | 14             | 15                                                 | 12        | 12             | 13             |
| 12               | 10             | 10       | 11       | 10                            | 11             | 13             | 8                                                  | 9         | 9              | 8              |
| 24               | 6              | 6        | 7        | 3                             | 3              | 5              | 5                                                  | 5         | $\overline{2}$ | $\overline{2}$ |
|                  |                |          |          |                               |                |                | PANEL B: ABC-PS (incl. QR) as percentage of DK     |           |                |                |
| $\overline{4}$   | 29             | 26       | 70       | 44                            | 62             | 30             | 70                                                 | 70        | 69             | 61             |
| 8                | 25             | 31       | 31       | 30                            | 34             | 37             | 33                                                 | 28        | 28             | 28             |
| 12               | 21             | 24       | 24       | 21                            | 23             | 30             | 19                                                 | 22        | 20             | 20             |
| 24               | 11             | 12       | 13       | 6                             | 6              | 10             | 11                                                 | 11        | 5              | 6              |
|                  |                |          |          |                               |                |                | <b>PANEL C: Trend-Cycle PS as percentage of DK</b> |           |                |                |
| 4                | 12             | 9        | 27       | 16                            | 21             | 13             | 26                                                 | 27        | 24             | 21             |
| 8                | 9              | 13       | 12       | 13                            | 12             | 15             | 13                                                 | 12        | 12             | 11             |
| 12               | 7              | 9        | 9        | 9                             | 8              | 10             | 7                                                  | 9         | 10             | 8              |
| 24               | $\overline{4}$ | 5        | 5        | $\overline{2}$                | $\overline{2}$ | $\overline{4}$ | 5                                                  | 5         | $\overline{2}$ | $\overline{2}$ |
|                  |                |          |          |                               |                |                | PANEL D: standard PS w/noise as percentage of DK   |           |                |                |
| $\overline{4}$   | 26             | 43       | 96       | 54                            | 66             | 47             | 72                                                 | 75        | 65             | 55             |
| 8                | 18             | 43       | 40       | 38                            | 42             | 42             | 38                                                 | 32        | 34             | 40             |
| 12               | 31             | 29       | 29       | 31                            | 29             | 36             | 21                                                 | 25        | 27             | 27             |
| 24               | 16             | 17       | 17       | 8                             | 10             | 14             | 15                                                 | 16        | 8              | 11             |
|                  |                |          |          | <b>PANEL E: DK in seconds</b> |                |                |                                                    |           |                |                |
| 4                | 0.02           | $0.05\,$ | 0.06     | 0.16                          | 0.20           | 0.05           | 0.13                                               | 0.23      | 0.44           | 0.78           |
| 8                | 0.04           | 0.11     | $0.27\,$ | 0.42                          | $0.61\,$       | 0.12           | 0.42                                               | 1.02      | $1.57\,$       | 2.35           |
| 12               | 0.06           | 0.27     | 0.49     | 0.76                          | 1.18           | 0.22           | 1.00                                               | 1.77      | 2.95           | 4.50           |
| 24               | 0.27           | 0.78     | 1.57     | 5.84                          | 7.68           | 1.00           | 2.82                                               | 5.99      | 22.36          | 30.71          |

<span id="page-13-0"></span>Table S.1: Common trend model on Intel Xeon (Windows, 32 threads)

Notes: Based on simulated data. Panels A through D report execution times of precision-based samplers (PS) as percentage of the execution time of the Durbin-Koopmann's disturbance smoothing sampler (DK). Execution times (in seconds) of the DK sampler are reported in Panel E. Panels A and B report execution times for the generic ABC precision-based sampler, with Panel B reflecting the use of prepared one-off computations. Panel C provides results for a PS specicalized to the trend-cycle case (and prepared one-off computations). Panel D reflects calls to a standard precision-based sampler, when called with a minimal noise term added to the measurement equation. All times were measured in MATLAB (R2021b) with the timeit function on an Intel(R) Xeon(R) Gold 6320 CPU @ 2.1 GHz (Windows) in multi-threaded mode (for matrix operations) using 32 threads.

<span id="page-14-0"></span>

|                  |                |          |           |      |                                                  | $N_y$          |          |                  |                |                |
|------------------|----------------|----------|-----------|------|--------------------------------------------------|----------------|----------|------------------|----------------|----------------|
|                  |                |          | $T=200\,$ |      |                                                  |                |          | $T=800\,$        |                |                |
| $\boldsymbol{p}$ | $\overline{5}$ | 10       | 15        | 20   | 25                                               | $\overline{5}$ | 10       | 15               | 20             | 25             |
|                  |                |          |           |      | PANEL A: ABC-PS (excl. QR) as percentage of DK   |                |          |                  |                |                |
| $\overline{4}$   | 16             | 32       | 50        | 53   | 58                                               | 15             | 45       | 51               | 55             | 55             |
| 8                | 17             | 26       | 27        | 28   | 28                                               | 24             | 25       | 26               | 27             | 26             |
| 12               | 12             | 19       | 18        | 18   | 16                                               | 18             | 19       | 17               | 17             | 15             |
| 24               | 11             | 10       | 9         | 5    | 5                                                | 10             | 9        | $\boldsymbol{7}$ | $\overline{4}$ | $\mathfrak{Z}$ |
|                  |                |          |           |      | PANEL B: ABC-PS (incl. QR) as percentage of DK   |                |          |                  |                |                |
| 4                | 46             | 79       | 109       | 111  | 114                                              | 40             | 106      | 118              | 125            | 119            |
| 8                | 41             | 57       | 56        | 55   | 54                                               | 54             | 55       | 57               | 58             | 53             |
| 12               | 28             | 40       | 35        | 34   | 31                                               | 39             | 40       | 37               | 34             | 30             |
| 24               | 21             | 18       | 16        | 9    | 8                                                | 22             | 18       | 14               | 8              | $\tau$         |
|                  |                |          |           |      | PANEL C: Trend-Cycle PS as percentage of DK      |                |          |                  |                |                |
| $\overline{4}$   | 14             | 28       | 43        | 46   | 49                                               | 12             | 38       | 47               | 49             | 52             |
| 8                | 14             | 23       | 24        | 23   | 23                                               | 20             | 22       | 26               | 25             | 25             |
| 12               | 12             | 17       | 15        | 15   | 14                                               | 15             | 16       | 16               | 16             | 15             |
| 24               | 6              | 7        | 6         | 3    | 3                                                | 9              | 8        | 6                | $\overline{4}$ | 3              |
|                  |                |          |           |      | PANEL D: standard PS w/noise as percentage of DK |                |          |                  |                |                |
| $\overline{4}$   | 50             | 130      | 172       | 206  | 213                                              | 52             | 145      | 173              | 200            | 215            |
| 8                | 57             | 99       | 121       | 128  | 139                                              | 78             | 100      | 116              | 130            | 141            |
| 12               | 53             | 81       | 88        | 98   | 99                                               | 61             | 83       | 86               | 98             | 98             |
| 24               | 45             | 51       | 52        | 34   | 35                                               | 45             | 53       | 52               | 34             | 34             |
|                  |                |          |           |      | <b>PANEL E: DK in seconds</b>                    |                |          |                  |                |                |
| 4                | $0.01\,$       | 0.02     | 0.04      | 0.08 | 0.13                                             | 0.05           | 0.09     | 0.18             | 0.31           | 0.50           |
| 8                | $0.02\,$       | 0.07     | 0.16      | 0.30 | 0.48                                             | 0.08           | $0.28\,$ | 0.65             | 1.18           | 2.00           |
| 12               | 0.04           | $0.15\,$ | 0.37      | 0.69 | 1.25                                             | 0.16           | 0.59     | 1.52             | 2.80           | 5.05           |
| 24               | 0.14           | 0.66     | 1.81      | 5.95 | 11.03                                            | 0.57           | 2.58     | 7.60             | 24.11          | 46.06          |

Table S.2: Common trend VAR on Intel Xeon (Windows, 1 thread)

Notes: Based on simulated data. Panels A through D report execution times of precision-based samplers (PS) as percentage of the execution time of the Durbin-Koopmann's disturbance smoothing sampler (DK). Execution times (in seconds) of the DK sampler are reported in Panel E. Panels A and B report execution times for the generic ABC precision-based sampler, with Panel B reflecting the use of prepared one-off computations. Panel C provides results for a PS specicalized to the trend-cycle case (and prepared one-off computations). Panel D reflects calls to a standard precision-based sampler, when called with a minimal noise term added to the measurement equation. All times were measured in MATLAB (R2021b) with the timeit function on an Intel(R) Xeon(R) Gold 6320 CPU @ 2.1 GHz (Windows) in single-threaded mode.

<span id="page-15-0"></span>

|                |                |          |         |                               |        | $N_y$   |                                                    |           |      |       |
|----------------|----------------|----------|---------|-------------------------------|--------|---------|----------------------------------------------------|-----------|------|-------|
|                |                |          | $T=200$ |                               |        |         |                                                    | $T = 800$ |      |       |
| $\overline{p}$ | $\overline{5}$ | 10       | 15      | 20                            | 25     | $\bf 5$ | 10                                                 | 15        | 20   | 25    |
|                |                |          |         |                               |        |         | PANEL A: ABC-PS (excl. QR) as percentage of DK     |           |      |       |
| 4              | 18             | 28       | 39      | 42                            | 40     | 18      | 28                                                 | 35        | 47   | 39    |
| 8              | 18             | 19       | 20      | 22                            | 25     | 16      | 19                                                 | 20        | 21   | 22    |
| 12             | 19             | 13       | 15      | 16                            | 15     | 14      | 14                                                 | 15        | 14   | 14    |
| 24             | 9              | 9        | 7       | 8                             | $\tau$ | 6       | 8                                                  | 8         | 7    | 7     |
|                |                |          |         |                               |        |         | PANEL B: ABC-PS (incl. QR) as percentage of DK     |           |      |       |
| $\overline{4}$ | 48             | 82       | 100     | 102                           | 97     | 46      | 74                                                 | 86        | 114  | 92    |
| 8              | 45             | 56       | 49      | 51                            | 54     | 40      | 47                                                 | 47        | 46   | 49    |
| 12             | 39             | 32       | 35      | 35                            | 32     | 36      | 31                                                 | 34        | 30   | 30    |
| 24             | 20             | 18       | 15      | 15                            | 13     | 15      | 17                                                 | 17        | 15   | 14    |
|                |                |          |         |                               |        |         | <b>PANEL C: Trend-Cycle PS as percentage of DK</b> |           |      |       |
| $\overline{4}$ | 15             | 27       | 31      | 34                            | 34     | 15      | 28                                                 | 37        | 44   | 40    |
| 8              | 16             | 17       | 17      | 21                            | 20     | 15      | 19                                                 | 20        | 18   | 23    |
| 12             | 18             | 13       | 14      | 14                            | 13     | 14      | 13                                                 | 13        | 12   | 12    |
| 24             | 8              | 7        | 6       | 6                             | 5      | 7       | 7                                                  | 7         | 6    | 6     |
|                |                |          |         |                               |        |         | PANEL D: standard PS w/noise as percentage of DK   |           |      |       |
| $\overline{4}$ | 44             | 80       | 98      | 137                           | 135    | 48      | 89                                                 | 124       | 151  | 137   |
| 8              | 42             | 58       | 65      | 87                            | 100    | 42      | 66                                                 | 76        | 78   | 100   |
| 12             | 46             | 41       | 55      | 68                            | 67     | 42      | 50                                                 | 54        | 61   | 62    |
| 24             | 25             | 34       | 35      | 44                            | 45     | 24      | 30                                                 | 38        | 45   | 47    |
|                |                |          |         | <b>PANEL E: DK in seconds</b> |        |         |                                                    |           |      |       |
| $\overline{4}$ | $0.01\,$       | 0.02     | 0.03    | 0.05                          | 0.08   | 0.04    | 0.07                                               | 0.13      | 0.19 | 0.35  |
| 8              | 0.02           | $0.04\,$ | 0.09    | 0.16                          | 0.25   | 0.06    | 0.20                                               | 0.44      | 0.81 | 1.13  |
| 12             | 0.02           | 0.09     | 0.19    | 0.35                          | 0.64   | 0.09    | 0.43                                               | 0.88      | 1.78 | 2.94  |
| 24             | 0.09           | 0.33     | 0.92    | 1.75                          | 3.21   | 0.43    | 1.56                                               | 3.79      | 7.04 | 12.64 |

Table S.3: Common trend VAR on Intel i7 (macOS, 4 threads)

Notes: Based on simulated data. Panels A through D report execution times of precision-based samplers (PS) as percentage of the execution time of the Durbin-Koopmann's disturbance smoothing sampler (DK). Execution times (in seconds) of the DK sampler are reported in Panel E. Panels A and B report execution times for the generic ABC precision-based sampler, with Panel B reflecting the use of prepared one-off computations. Panel C provides results for a PS specicalized to the trend-cycle case (and prepared one-off computations). Panel D reflects calls to a standard precision-based sampler, when called with a minimal noise term added to the measurement equation. All times were measured in MATLAB (R2022a) with the timeit function on an Intel(R) Core(TM) i7-5775R CPU @ 3.30GHz (macOS) in multi-threaded mode (for matrix operations) using 4 threads.

<span id="page-16-0"></span>

|                  |                |      |                                                    |                               |      | $N_y$          |      |           |                |       |
|------------------|----------------|------|----------------------------------------------------|-------------------------------|------|----------------|------|-----------|----------------|-------|
|                  |                |      | $T = 200$                                          |                               |      |                |      | $T=800\,$ |                |       |
| $\boldsymbol{p}$ | $\overline{5}$ | 10   | 15                                                 | 20                            | 25   | $\overline{5}$ | 10   | 15        | 20             | 25    |
|                  |                |      | PANEL A: ABC-PS (excl. QR) as percentage of DK     |                               |      |                |      |           |                |       |
| 4                | 18             | 41   | 61                                                 | 69                            | 77   | 23             | 49   | 67        | 72             | 76    |
| 8                | 26             | 28   | 31                                                 | 35                            | 35   | 24             | 30   | 34        | 30             | 31    |
| 12               | 22             | 21   | 20                                                 | 21                            | 19   | 21             | 22   | 19        | 19             | 19    |
| 24               | 12             | 11   | 9                                                  | 9                             | 8    | 12             | 9    | 8         | $\overline{7}$ | 7     |
|                  |                |      | PANEL B: ABC-PS (incl. QR) as percentage of DK     |                               |      |                |      |           |                |       |
| $\overline{4}$   | 53             | 117  | 149                                                | 149                           | 151  | 60             | 120  | 153       | 157            | 158   |
| 8                | 69             | 71   | 71                                                 | 70                            | 66   | 62             | 70   | 76        | 65             | 61    |
| 12               | 54             | 47   | 44                                                 | 42                            | 36   | 50             | 49   | 40        | 38             | 36    |
| 24               | 26             | 22   | 17                                                 | 15                            | 14   | 27             | 19   | 16        | 14             | 13    |
|                  |                |      | <b>PANEL C: Trend-Cycle PS as percentage of DK</b> |                               |      |                |      |           |                |       |
| $\overline{4}$   | 15             | 36   | 48                                                 | 55                            | 63   | 18             | 47   | 65        | 67             | 73    |
| 8                | 19             | 24   | 25                                                 | 26                            | 28   | 22             | 30   | 34        | 30             | 30    |
| 12               | 22             | 21   | 19                                                 | 19                            | 17   | 20             | 21   | 18        | 18             | 18    |
| 24               | 11             | 9    | $\tau$                                             | 6                             | 6    | 11             | 9    | $\,8\,$   | 7              | 6     |
|                  |                |      | PANEL D: standard PS w/noise as percentage of DK   |                               |      |                |      |           |                |       |
| 4                | 58             | 156  | 230                                                | 282                           | 296  | 71             | 176  | 249       | 276            | 295   |
| 8                | 78             | 115  | 145                                                | 176                           | 181  | 83             | 127  | 159       | 153            | 166   |
| 12               | 77             | 92   | 111                                                | 125                           | 115  | 80             | 103  | 103       | 112            | 118   |
| 24               | 50             | 60   | 58                                                 | 62                            | 63   | 54             | 57   | 61        | 64             | 65    |
|                  |                |      |                                                    | <b>PANEL E: DK in seconds</b> |      |                |      |           |                |       |
| $\overline{4}$   | 0.01           | 0.02 | 0.03                                               | 0.05                          | 0.08 | 0.04           | 0.06 | 0.11      | 0.20           | 0.32  |
| 8                | 0.01           | 0.05 | 0.10                                               | 0.20                          | 0.35 | 0.06           | 0.19 | 0.42      | 0.90           | 1.51  |
| 12               | 0.02           | 0.10 | 0.25                                               | 0.50                          | 0.99 | 0.10           | 0.40 | 1.14      | 2.23           | 3.90  |
| 24               | 0.10           | 0.47 | 1.46                                               | 3.10                          | 5.67 | 0.39           | 2.11 | 5.70      | 12.12          | 22.60 |

Table S.4: Common trend VAR on Intel i7 (macOS, 1 thread)

Notes: Based on simulated data. Panels A through D report execution times of precision-based samplers (PS) as percentage of the execution time of the Durbin-Koopmann's disturbance smoothing sampler (DK). Execution times (in seconds) of the DK sampler are reported in Panel E. Panels A and B report execution times for the generic ABC precision-based sampler, with Panel B reflecting the use of prepared one-off computations. Panel C provides results for a PS specicalized to the trend-cycle case (and prepared one-off computations). Panel D reflects calls to a standard precision-based sampler, when called with a minimal noise term added to the measurement equation. All times were measured in MATLAB (R2022a) with the timeit function on an Intel(R) Core(TM) i7-5775R CPU @ 3.30GHz (macOS) in single-threaded mode.

|                  |                |                |                                                  |                               |                | $N_y$          |      |                |                |                |
|------------------|----------------|----------------|--------------------------------------------------|-------------------------------|----------------|----------------|------|----------------|----------------|----------------|
|                  |                |                | $T=200$                                          |                               |                |                |      | $T = 800$      |                |                |
| $\boldsymbol{p}$ | $\bf 5$        | 10             | 15                                               | 20                            | 25             | $\bf 5$        | 10   | 15             | 20             | 25             |
|                  |                |                | PANEL A: ABC-PS (excl. QR) as percentage of DK   |                               |                |                |      |                |                |                |
| 4                | 10             | 17             | 15                                               | 18                            | 13             | 6              | 11   | 13             | 17             | 11             |
| 8                | 10             | 10             | 8                                                | 9                             | 8              | $\tau$         | 8    | 7              | 6              | 7              |
| 12               | 8              | 5              | 6                                                | 6                             | 5              | 6              | 5    | $\overline{4}$ | 5              | 5              |
| 24               | $\overline{4}$ | $\overline{4}$ | 3                                                | 3                             | 3              | 3              | 3    | $\overline{2}$ | $\overline{2}$ | $\overline{2}$ |
|                  |                |                | PANEL B: ABC-PS (incl. QR) as percentage of DK   |                               |                |                |      |                |                |                |
| $\overline{4}$   | 22             | 34             | 31                                               | 36                            | 25             | 11             | 24   | 28             | 34             | 22             |
| 8                | 18             | 19             | 15                                               | 16                            | 15             | 14             | 15   | 14             | 12             | 12             |
| 12               | 14             | 10             | 10                                               | 10                            | 9              | 11             | 9    | 8              | 9              | 8              |
| 24               | 6              | 6              | 5                                                | $\overline{4}$                | $\overline{4}$ | 5              | 5    | $\overline{4}$ | $\overline{4}$ | 3              |
|                  |                |                | PANEL C: Trend-Cycle PS as percentage of DK      |                               |                |                |      |                |                |                |
| $\overline{4}$   | 9              | 16             | 15                                               | 18                            | 13             | $\overline{4}$ | 11   | 13             | 16             | 11             |
| 8                | 9              | 10             | 8                                                | 8                             | 8              | 6              | 8    | 7              | 7              | 7              |
| 12               | 8              | 6              | 6                                                | 6                             | 5              | 5              | 5    | 5              | 5              | 5              |
| 24               | 3              | 3              | $\overline{2}$                                   | $\overline{2}$                | $\overline{2}$ | 3              | 3    | $\overline{2}$ | $\overline{2}$ | $\overline{2}$ |
|                  |                |                | PANEL D: standard PS w/noise as percentage of DK |                               |                |                |      |                |                |                |
| $\overline{4}$   | 22             | 40             | 41                                               | 51                            | 41             | 11             | 27   | 36             | 49             | 35             |
| 8                | 22             | 29             | 27                                               | 33                            | 34             | 16             | 23   | 25             | 24             | 30             |
| 12               | 20             | 19             | 22                                               | 26                            | 24             | 15             | 17   | 18             | 22             | 23             |
| $24\,$           | 12             | 14             | 14                                               | 15                            | 16             | 10             | 12   | 13             | 14             | 15             |
|                  |                |                |                                                  | <b>PANEL E: DK in seconds</b> |                |                |      |                |                |                |
| $\overline{4}$   | 0.01           | 0.02           | 0.05                                             | 0.07                          | 0.15           | 0.10           | 0.12 | 0.20           | 0.28           | 0.66           |
| 8                | 0.02           | 0.06           | 0.16                                             | 0.26                          | 0.44           | 0.11           | 0.29 | 0.66           | 1.31           | 1.93           |
| 12               | 0.04           | 0.16           | 0.33                                             | 0.56                          | 0.99           | 0.18           | 0.68 | 1.51           | 2.48           | 4.00           |
| 24               | 0.16           | 0.54           | 1.40                                             | 2.80                          | 4.78           | 0.68           | 2.31 | 5.78           | 11.20          | 21.08          |

<span id="page-17-0"></span>Table S.5: Common trend VAR on Apple Silicon (macOS, 8 threads)

Notes: Based on simulated data. Panels A through D report execution times of precision-based samplers (PS) as percentage of the execution time of the Durbin-Koopmann's disturbance smoothing sampler (DK). Execution times (in seconds) of the DK sampler are reported in Panel E. Panels A and B report execution times for the generic ABC precision-based sampler, with Panel B reflecting the use of prepared one-off computations. Panel C provides results for a PS specicalized to the trend-cycle case (and prepared one-off computations). Panel D reflects calls to a standard precision-based sampler, when called with a minimal noise term added to the measurement equation. All times were measured in MATLAB (R2022a) with the timeit function on an Apple M1 Pro (macOS, Rosetta 2) in multi-threaded mode (for matrix operations) using 8 threads.

<span id="page-18-0"></span>

|                  |                |                |                |                               |                | $N_{y}$        |                                                  |           |       |                |
|------------------|----------------|----------------|----------------|-------------------------------|----------------|----------------|--------------------------------------------------|-----------|-------|----------------|
|                  |                |                |                |                               |                |                |                                                  |           |       |                |
|                  |                |                | $T=200$        |                               |                |                |                                                  | $T = 800$ |       |                |
| $\boldsymbol{p}$ | $\overline{5}$ | 10             | 15             | 20                            | 25             | $\overline{5}$ | 10                                               | 15        | 20    | 25             |
|                  |                |                |                |                               |                |                | PANEL A: ABC-PS (excl. QR) as percentage of DK   |           |       |                |
| $\overline{4}$   | 13             | 33             | 39             | 40                            | 38             | 17             | 32                                               | 38        | 39    | 37             |
| 8                | 16             | 20             | 18             | 17                            | 16             | 17             | 19                                               | 18        | 15    | 14             |
| 12               | 14             | 13             | 11             | 10                            | 8              | 14             | 12                                               | 9         | 8     | 8              |
| 24               | 9              | 6              | $\overline{4}$ | $\overline{4}$                | 3              | 7              | $\overline{4}$                                   | 3         | 3     | $\mathfrak{2}$ |
|                  |                |                |                |                               |                |                | PANEL B: ABC-PS (incl. QR) as percentage of DK   |           |       |                |
| $\overline{4}$   | 36             | 70             | 76             | 75                            | 68             | 39             | 68                                               | 75        | 75    | 68             |
| 8                | 34             | 39             | 33             | 30                            | 26             | 37             | 38                                               | 33        | 26    | 24             |
| 12               | 28             | 24             | 19             | 16                            | 13             | 29             | 23                                               | 16        | 14    | 13             |
| 24               | 16             | 9              | $\overline{7}$ | 6                             | 5              | 13             | $\overline{7}$                                   | 6         | 5     | $\overline{4}$ |
|                  |                |                |                |                               |                |                | PANEL C: Trend-Cycle PS as percentage of DK      |           |       |                |
| $\overline{4}$   | 12             | 31             | 37             | 37                            | 37             | 14             | 30                                               | 36        | 38    | 37             |
| 8                | 14             | 19             | 17             | 16                            | 14             | 15             | 19                                               | 17        | 14    | 13             |
| 12               | 15             | 13             | 11             | 9                             | 8              | 13             | 11                                               | 9         | 8     | 7              |
| $24\,$           | $\overline{7}$ | $\overline{4}$ | 3              | $\overline{2}$                | $\overline{2}$ | 6              | $\overline{4}$                                   | 3         | 3     | $\overline{2}$ |
|                  |                |                |                |                               |                |                | PANEL D: standard PS w/noise as percentage of DK |           |       |                |
| $\overline{4}$   | 36             | 107            | 148            | 169                           | 172            | 48             | 107                                              | 147       | 172   | 173            |
| 8                | 55             | 90             | 94             | 98                            | 99             | 54             | 86                                               | 94        | 87    | 91             |
| 12               | 55             | 65             | 66             | 68                            | 63             | 52             | 63                                               | 58        | 61    | 62             |
| 24               | 35             | 35             | 32             | 32                            | 31             | 35             | 32                                               | 32        | 32    | 31             |
|                  |                |                |                | <b>PANEL E: DK in seconds</b> |                |                |                                                  |           |       |                |
| $\overline{4}$   | $0.01\,$       | 0.02           | 0.03           | 0.06                          | 0.10           | 0.03           | 0.06                                             | 0.13      | 0.23  | 0.40           |
| 8                | 0.02           | 0.05           | 0.13           | 0.26                          | 0.48           | 0.06           | 0.20                                             | 0.51      | 1.16  | 2.10           |
| 12               | $\rm 0.03$     | 0.12           | 0.33           | 0.72                          | 1.45           | 0.10           | 0.48                                             | 1.51      | 3.17  | 5.85           |
| 24               | 0.11           | 0.67           | 2.21           | 4.98                          | 9.57           | 0.45           | 2.98                                             | 8.92      | 19.99 | 40.30          |

Table S.6: Common trend VAR on Apple Silicon (macOS, 1 thread)

Notes: Based on simulated data. Panels A through D report execution times of precision-based samplers (PS) as percentage of the execution time of the Durbin-Koopmann's disturbance smoothing sampler (DK). Execution times (in seconds) of the DK sampler are reported in Panel E. Panels A and B report execution times for the generic ABC precision-based sampler, with Panel B reflecting the use of prepared one-off computations. Panel C provides results for a PS specicalized to the trend-cycle case (and prepared one-off computations). Panel D reflects calls to a standard precision-based sampler, when called with a minimal noise term added to the measurement equation. All times were measured in MATLAB (R2022a) with the timeit function on an Apple M1 Pro (macOS, Rosetta 2) in single-threaded mode.

|                |         |      |           |                               |      | $N_y$          |      |                                                  |       |       |
|----------------|---------|------|-----------|-------------------------------|------|----------------|------|--------------------------------------------------|-------|-------|
|                |         |      |           |                               |      |                |      |                                                  |       |       |
|                |         |      | $T=200\,$ |                               |      |                |      | $T = 800$                                        |       |       |
| $\overline{p}$ | $\bf 5$ | 10   | 15        | 20                            | 25   | $\overline{5}$ | 10   | 15                                               | 20    | 25    |
|                |         |      |           |                               |      |                |      | PANEL A: ABC-PS (excl. QR) as percentage of DK   |       |       |
| 4              | 37      | 56   | 64        | 58                            | 54   | 56             | 44   | 51                                               | 50    | 45    |
| 8              | 31      | 51   | 36        | 41                            | 43   | 42             | 42   | 32                                               | 34    | 39    |
| 12             | 22      | 23   | 26        | 34                            | 33   | 24             | 21   | 26                                               | 30    | 29    |
| 24             | 15      | 19   | 9         | 9                             | 11   | 11             | 16   | 7                                                | 9     | 11    |
|                |         |      |           |                               |      |                |      | PANEL B: ABC-PS (incl. QR) as percentage of DK   |       |       |
| $\overline{4}$ | 66      | 96   | 98        | 106                           | 92   | 81             | 96   | 101                                              | 92    | 80    |
| 8              | 63      | 83   | 59        | 64                            | 72   | 63             | 70   | 55                                               | 58    | 64    |
| 12             | 42      | 42   | 48        | 53                            | 52   | 43             | 35   | 45                                               | 47    | 48    |
| 24             | 20      | 27   | 13        | 14                            | 16   | 21             | 26   | 11                                               | 13    | 16    |
|                |         |      |           |                               |      |                |      | PANEL C: Trend-Cycle PS as percentage of DK      |       |       |
| 4              | 33      | 39   | 53        | 50                            | 47   | 37             | 39   | 50                                               | 46    | 39    |
| 8              | 20      | 34   | 30        | 31                            | 37   | 35             | 33   | 28                                               | 31    | 36    |
| 12             | 18      | 21   | 22        | 26                            | 29   | 21             | 18   | 23                                               | 26    | 26    |
| 24             | 9       | 15   | $\tau$    | 8                             | 8    | 10             | 14   | $\tau$                                           | 8     | 10    |
|                |         |      |           |                               |      |                |      | PANEL D: standard PS w/noise as percentage of DK |       |       |
| $\overline{4}$ | 49      | 68   | 76        | 75                            | 68   | 65             | 71   | 73                                               | 73    | 64    |
| 8              | 42      | 62   | 49        | 55                            | 57   | 54             | 50   | 42                                               | 49    | 52    |
| 12             | 42      | 29   | 41        | 44                            | 46   | 35             | 28   | 36                                               | 42    | 42    |
| 24             | 19      | 23   | 11        | 13                            | 14   | 15             | 24   | 10                                               | 12    | 15    |
|                |         |      |           | <b>PANEL E: DK in seconds</b> |      |                |      |                                                  |       |       |
| 4              | 0.01    | 0.05 | 0.10      | 0.18                          | 0.29 | 0.05           | 0.21 | 0.39                                             | 0.71  | 1.20  |
| 8              | 0.03    | 0.10 | 0.29      | 0.46                          | 0.65 | 0.12           | 0.43 | $1.17\,$                                         | 1.84  | 2.69  |
| 12             | 0.06    | 0.28 | 0.50      | 0.78                          | 1.17 | 0.24           | 1.11 | 2.05                                             | 3.19  | 4.91  |
| 24             | 0.25    | 0.71 | 3.50      | 5.39                          | 7.89 | 1.01           | 2.84 | 13.76                                            | 21.94 | 30.87 |

<span id="page-19-0"></span>Table S.7: Multivariate trend model on Intel Xeon (Windows, 32 threads)

Notes: Based on simulated data. Panels A through D report execution times of precision-based samplers (PS) as percentage of the execution time of the Durbin-Koopmann's disturbance smoothing sampler (DK). Execution times (in seconds) of the DK sampler are reported in Panel E. Panels A and B report execution times for the generic ABC precision-based sampler, with Panel B reflecting the use of prepared one-off computations. Panel C provides results for a PS specicalized to the trend-cycle case (and prepared one-off computations). Panel D reflects calls to a standard precision-based sampler, when called with a minimal noise term added to the measurement equation. All times were measured in MATLAB (R2021b) with the timeit function on an Intel(R) Xeon(R) Gold 6320 CPU @ 2.1 GHz (Windows) in multi-threaded mode (for matrix operations) using 32 threads.

|                  |                |      |          |          |                               | $N_y$    |      |                                                  |       |       |
|------------------|----------------|------|----------|----------|-------------------------------|----------|------|--------------------------------------------------|-------|-------|
|                  |                |      | $T=200$  |          |                               |          |      | $T=800\,$                                        |       |       |
| $\boldsymbol{p}$ | $\overline{5}$ | 10   | $15\,$   | 20       | 25                            | $\bf 5$  | 10   | 15                                               | 20    | 25    |
|                  |                |      |          |          |                               |          |      | PANEL A: ABC-PS (excl. QR) as percentage of DK   |       |       |
| 4                | 44             | 99   | 128      | 160      | 160                           | 62       | 101  | 127                                              | 160   | 163   |
| 8                | 51             | 85   | 99       | 112      | 115                           | 67       | 86   | 104                                              | 111   | 113   |
| 12               | 36             | 69   | 77       | 87       | 86                            | 47       | 68   | 78                                               | 87    | 87    |
| 24               | 36             | 44   | 29       | 33       | 33                            | 34       | 46   | 29                                               | 34    | 34    |
|                  |                |      |          |          |                               |          |      | PANEL B: ABC-PS (incl. QR) as percentage of DK   |       |       |
| $\overline{4}$   | 81             | 154  | 188      | 228      | 220                           | 104      | 162  | 191                                              | 229   | 225   |
| 8                | 90             | 122  | 134      | 148      | 145                           | 110      | 127  | 137                                              | 147   | 145   |
| 12               | 59             | 94   | 99       | 109      | 104                           | 72       | 95   | 103                                              | 110   | 105   |
| 24               | 49             | 55   | 35       | 39       | 38                            | 49       | 58   | 35                                               | 39    | 38    |
|                  |                |      |          |          |                               |          |      | PANEL C: Trend-Cycle PS as percentage of DK      |       |       |
| $\overline{4}$   | 38             | 77   | 112      | 142      | 144                           | 45       | 89   | 116                                              | 146   | 150   |
| 8                | 42             | 73   | 88       | 99       | 103                           | 56       | 77   | 94                                               | 101   | 105   |
| 12               | 32             | 60   | 67       | 77       | 77                            | 40       | 61   | 71                                               | 81    | 81    |
| $24\,$           | 26             | 37   | 25       | 29       | 29                            | 30       | 41   | 27                                               | 31    | 31    |
|                  |                |      |          |          |                               |          |      | PANEL D: standard PS w/noise as percentage of DK |       |       |
| $\overline{4}$   | 56             | 124  | 148      | 185      | 182                           | 81       | 119  | 148                                              | 186   | 187   |
| 8                | 68             | 98   | 113      | 129      | 127                           | 80       | 99   | 114                                              | 124   | 125   |
| 12               | 55             | 78   | 86       | 96       | 94                            | 55       | 76   | 87                                               | 97    | 95    |
| 24               | 42             | 49   | 32       | 36       | 36                            | 39       | 51   | 32                                               | 36    | 36    |
|                  |                |      |          |          | <b>PANEL E: DK in seconds</b> |          |      |                                                  |       |       |
| 4                | 0.01           | 0.04 | 0.07     | 0.12     | 0.20                          | 0.05     | 0.14 | 0.29                                             | 0.47  | 0.81  |
| 8                | $0.02\,$       | 0.09 | $0.20\,$ | $0.37\,$ | 0.64                          | 0.09     | 0.34 | 0.80                                             | 1.49  | 2.62  |
| 12               | $0.05\,$       | 0.17 | 0.44     | 0.82     | 1.52                          | $0.20\,$ | 0.72 | 1.74                                             | 3.32  | 6.08  |
| 24               | 0.15           | 0.73 | 3.25     | 6.13     | 11.64                         | 0.65     | 2.86 | 13.14                                            | 25.00 | 46.28 |

<span id="page-20-0"></span>Table S.8: Multivariate trend model on Intel Xeon (Windows, 1 thread)

Notes: Based on simulated data. Panels A through D report execution times of precision-based samplers (PS) as percentage of the execution time of the Durbin-Koopmann's disturbance smoothing sampler (DK). Execution times (in seconds) of the DK sampler are reported in Panel E. Panels A and B report execution times for the generic ABC precision-based sampler, with Panel B reflecting the use of prepared one-off computations. Panel C provides results for a PS specicalized to the trend-cycle case (and prepared one-off computations). Panel D reflects calls to a standard precision-based sampler, when called with a minimal noise term added to the measurement equation. All times were measured in MATLAB (R2021b) with the timeit function on an Intel(R) Xeon(R) Gold 6320 CPU @ 2.1 GHz (Windows) in single-threaded mode.

|                  |          |          |                                                  |                               |      | $N_y$            |          |           |       |          |
|------------------|----------|----------|--------------------------------------------------|-------------------------------|------|------------------|----------|-----------|-------|----------|
|                  |          |          | $T=200$                                          |                               |      |                  |          | $T = 800$ |       |          |
| $\boldsymbol{p}$ | $\bf 5$  | 10       | 15                                               | 20                            | 25   | $\bf 5$          | 10       | 15        | 20    | 25       |
|                  |          |          | PANEL A: ABC-PS (excl. QR) as percentage of DK   |                               |      |                  |          |           |       |          |
| 4                | 27       | 31       | 34                                               | 23                            | 29   | 24               | 26       | 31        | 22    | 30       |
| 8                | 20       | 26       | 21                                               | 24                            | 25   | 16               | 23       | 17        | 19    | 23       |
| 12               | 16       | 14       | 19                                               | 21                            | 18   | 12               | 12       | 16        | 14    | 20       |
| 24               | 10       | 12       | 13                                               | 13                            | 15   | $\tau$           | 10       | 13        | 13    | 14       |
|                  |          |          | PANEL B: ABC-PS (incl. QR) as percentage of DK   |                               |      |                  |          |           |       |          |
| $\overline{4}$   | 48       | 53       | 54                                               | 35                            | 40   | 42               | 45       | 49        | 40    | 50       |
| 8                | 33       | 39       | 29                                               | 32                            | 34   | 26               | 34       | 27        | 32    | 37       |
| 12               | 24       | 20       | 25                                               | 27                            | 25   | 19               | 17       | 24        | 21    | 29       |
| 24               | 13       | 15       | 17                                               | 17                            | 20   | 10               | 14       | 18        | 17    | 17       |
|                  |          |          | PANEL C: Trend-Cycle PS as percentage of DK      |                               |      |                  |          |           |       |          |
| $\overline{4}$   | 26       | 32       | 34                                               | 23                            | 28   | 22               | 25       | 30        | 21    | 29       |
| 8                | 19       | 25       | 21                                               | 23                            | 24   | 15               | 22       | 17        | 19    | 23       |
| 12               | 15       | 14       | 18                                               | 21                            | 18   | 12               | 12       | 15        | 13    | 18       |
| 24               | 9        | 11       | 11                                               | 12                            | 13   | $\boldsymbol{7}$ | 10       | 11        | 12    | 13       |
|                  |          |          | PANEL D: standard PS w/noise as percentage of DK |                               |      |                  |          |           |       |          |
| $\overline{4}$   | 43       | 52       | 56                                               | 39                            | 48   | 39               | 47       | 53        | 37    | 53       |
| 8                | 31       | 44       | 34                                               | 38                            | 38   | 27               | 42       | 29        | 32    | 35       |
| 12               | 24       | 24       | 31                                               | 39                            | 29   | 20               | 21       | 27        | 22    | 32       |
| 24               | 15       | 20       | 19                                               | 19                            | 21   | 12               | 17       | 21        | 23    | 21       |
|                  |          |          |                                                  | <b>PANEL E: DK in seconds</b> |      |                  |          |           |       |          |
| 4                | $0.01\,$ | 0.03     | 0.06                                             | 0.18                          | 0.25 | 0.04             | 0.12     | 0.26      | 0.75  | 0.94     |
| 8                | 0.02     | $0.07\,$ | 0.22                                             | 0.38                          | 0.62 | 0.10             | $0.29\,$ | 1.01      | 1.79  | 2.68     |
| 12               | 0.05     | 0.21     | 0.39                                             | 0.69                          | 1.33 | 0.19             | 0.89     | 1.72      | 4.21  | $5.35\,$ |
| 24               | 0.16     | 0.57     | 1.51                                             | 2.93                          | 4.80 | 0.72             | 2.58     | 6.56      | 13.60 | 23.01    |

<span id="page-21-0"></span>Table S.9: Multivariate trend model on Apple Silicon (macOS, 8 threads)

Notes: Based on simulated data. Panels A through D report execution times of precision-based samplers (PS) as percentage of the execution time of the Durbin-Koopmann's disturbance smoothing sampler (DK). Execution times (in seconds) of the DK sampler are reported in Panel E. Panels A and B report execution times for the generic ABC precision-based sampler, with Panel B reflecting the use of prepared one-off computations. Panel C provides results for a PS specicalized to the trend-cycle case (and prepared one-off computations). Panel D reflects calls to a standard precision-based sampler, when called with a minimal noise term added to the measurement equation. All times were measured in MATLAB (R2022a) with the timeit function on an Apple M1 Pro (macOS, Rosetta 2) in multi-threaded mode (for matrix operations) using 8 threads.

|                  |                |      |           |        |                               | $N_{y}$        |        |                                                  |       |       |
|------------------|----------------|------|-----------|--------|-------------------------------|----------------|--------|--------------------------------------------------|-------|-------|
|                  |                |      | $T = 200$ |        |                               |                |        | $T = 800$                                        |       |       |
| $\boldsymbol{p}$ | $\overline{5}$ | 10   | 15        | 20     | 25                            | $\overline{5}$ | 10     | 15                                               | 20    | 25    |
|                  |                |      |           |        |                               |                |        | PANEL A: ABC-PS (excl. QR) as percentage of DK   |       |       |
| $\overline{4}$   | 34             | 86   | 105       | 122    | 116                           | 44             | 84     | 108                                              | 124   | 119   |
| 8                | 50             | 73   | 72        | 77     | 74                            | 45             | 71     | 71                                               | 70    | 68    |
| 12               | 41             | 51   | 53        | 55     | 50                            | 40             | 52     | 49                                               | 51    | 51    |
| 24               | 28             | 29   | 27        | $27\,$ | 27                            | 28             | $27\,$ | 28                                               | 27    | 27    |
|                  |                |      |           |        |                               |                |        | PANEL B: ABC-PS (incl. QR) as percentage of DK   |       |       |
| $\overline{4}$   | 60             | 129  | 142       | 157    | 144                           | 75             | 126    | 146                                              | 174   | 157   |
| 8                | 75             | 96   | 88        | 92     | 87                            | 71             | 93     | 92                                               | 91    | 84    |
| 12               | 59             | 65   | 62        | 63     | 57                            | 59             | 65     | 60                                               | 62    | 61    |
| 24               | 36             | 34   | 31        | 30     | 30                            | 36             | 33     | 33                                               | 31    | 29    |
|                  |                |      |           |        |                               |                |        | PANEL C: Trend-Cycle PS as percentage of DK      |       |       |
| $\overline{4}$   | 30             | 83   | 102       | 120    | 115                           | 39             | 82     | 104                                              | 122   | 118   |
| 8                | 46             | 69   | 69        | 76     | 71                            | 42             | 67     | 69                                               | 68    | 66    |
| 12               | 39             | 50   | 50        | 53     | 47                            | 37             | 49     | 47                                               | 50    | 49    |
| 24               | 25             | 26   | 25        | 25     | 25                            | 26             | 26     | 26                                               | 26    | 25    |
|                  |                |      |           |        |                               |                |        | PANEL D: standard PS w/noise as percentage of DK |       |       |
| $\overline{4}$   | 49             | 115  | 131       | 147    | 139                           | 62             | 111    | 134                                              | 149   | 141   |
| 8                | 62             | 89   | 84        | 88     | 84                            | 60             | 87     | 85                                               | 81    | 77    |
| 12               | 52             | 63   | 61        | 63     | 56                            | 51             | 62     | 56                                               | 58    | 59    |
| 24               | 35             | 35   | 31        | 30     | 30                            | 34             | 31     | 32                                               | 32    | 30    |
|                  |                |      |           |        | <b>PANEL E: DK in seconds</b> |                |        |                                                  |       |       |
| $\overline{4}$   | 0.01           | 0.02 | 0.05      | 0.09   | 0.17                          | 0.04           | 0.08   | 0.19                                             | 0.35  | 0.67  |
| 8                | 0.02           | 0.06 | 0.17      | 0.35   | 0.67                          | 0.06           | 0.24   | 0.69                                             | 1.52  | 2.91  |
| 12               | 0.03           | 0.14 | 0.42      | 0.89   | 1.84                          | $0.12\,$       | 0.57   | 1.83                                             | 3.85  | 7.26  |
| 24               | 0.12           | 0.74 | 2.52      | 5.61   | 10.83                         | 0.49           | 3.26   | 10.03                                            | 23.22 | 45.74 |

<span id="page-22-0"></span>Table S.10: Multivariate trend model on Apple Silicon (macOS, 1 thread)

Notes: Based on simulated data. Panels A through D report execution times of precision-based samplers (PS) as percentage of the execution time of the Durbin-Koopmann's disturbance smoothing sampler (DK). Execution times (in seconds) of the DK sampler are reported in Panel E. Panels A and B report execution times for the generic ABC precision-based sampler, with Panel B reflecting the use of prepared one-off computations. Panel C provides results for a PS specicalized to the trend-cycle case (and prepared one-off computations). Panel D reflects calls to a standard precision-based sampler, when called with a minimal noise term added to the measurement equation. All times were measured in MATLAB (R2022a) with the timeit function on an Apple M1 Pro (macOS, Rosetta 2) in single-threaded mode.

<span id="page-23-0"></span>

|                  |          |      |         |                               |      | $N_y$          |                                                  |           |      |       |
|------------------|----------|------|---------|-------------------------------|------|----------------|--------------------------------------------------|-----------|------|-------|
|                  |          |      | $T=200$ |                               |      |                |                                                  | $T = 800$ |      |       |
| $\boldsymbol{p}$ | $\bf 5$  | 10   | 15      | 20                            | 25   | $\overline{5}$ | 10                                               | 15        | 20   | 25    |
|                  |          |      |         |                               |      |                | PANEL A: ABC-PS (excl. QR) as percentage of DK   |           |      |       |
| 4                | 44       | 69   | 95      | 102                           | 113  | 38             | 59                                               | 97        | 105  | 115   |
| 8                | 46       | 59   | 71      | 81                            | 84   | 35             | 64                                               | 69        | 73   | 75    |
| 12               | 36       | 42   | 54      | 64                            | 59   | 34             | 47                                               | 51        | 57   | 65    |
| 24               | 24       | 33   | 33      | 40                            | 46   | 29             | 29                                               | 34        | 42   | 45    |
|                  |          |      |         |                               |      |                | PANEL B: ABC-PS (incl. QR) as percentage of DK   |           |      |       |
| $\overline{4}$   | 90       | 146  | 176     | 177                           | 188  | 83             | 112                                              | 171       | 184  | 172   |
| 8                | 87       | 104  | 120     | 128                           | 128  | 71             | 108                                              | 113       | 114  | 113   |
| 12               | 66       | 72   | 86      | 95                            | 84   | 61             | 77                                               | 79        | 85   | 85    |
| 24               | 41       | 49   | 46      | 54                            | 58   | 39             | 44                                               | 48        | 54   | 56    |
|                  |          |      |         |                               |      |                | PANEL C: Trend-Cycle PS as percentage of DK      |           |      |       |
| $\overline{4}$   | 46       | 71   | 87      | 87                            | 108  | 34             | 50                                               | 83        | 99   | 109   |
| 8                | 42       | 55   | 63      | 66                            | 77   | 30             | 54                                               | 59        | 67   | 76    |
| 12               | 36       | 36   | 45      | 53                            | 53   | 27             | 40                                               | 44        | 53   | 59    |
| 24               | 19       | 27   | 27      | 33                            | 40   | 19             | 25                                               | 30        | 39   | 41    |
|                  |          |      |         |                               |      |                | PANEL D: standard PS w/noise as percentage of DK |           |      |       |
| $\overline{4}$   | 66       | 91   | 144     | 142                           | 154  | 65             | 87                                               | 133       | 147  | 153   |
| 8                | 60       | 85   | 104     | 107                           | 108  | 57             | 91                                               | 95        | 96   | 105   |
| 12               | 45       | 60   | 78      | 85                            | 76   | 52             | 66                                               | 69        | 76   | 82    |
| 24               | 34       | 46   | 43      | 50                            | 55   | 34             | 38                                               | 44        | 53   | 54    |
|                  |          |      |         | <b>PANEL E: DK in seconds</b> |      |                |                                                  |           |      |       |
| 4                | $0.01\,$ | 0.02 | 0.04    | 0.07                          | 0.11 | 0.04           | 0.11                                             | 0.17      | 0.29 | 0.51  |
| 8                | 0.02     | 0.06 | 0.11    | 0.18                          | 0.31 | 0.07           | 0.20                                             | 0.47      | 0.87 | 1.46  |
| 12               | 0.03     | 0.12 | 0.22    | 0.39                          | 0.76 | 0.12           | 0.42                                             | 1.01      | 1.84 | 3.09  |
| 24               | 0.09     | 0.39 | 0.99    | 1.88                          | 3.21 | 0.38           | 1.65                                             | 3.95      | 7.58 | 13.81 |

Table S.11: Multivariate trend model on Intel i7 (macOS, 4 threads)

Notes: Based on simulated data. Panels A through D report execution times of precision-based samplers (PS) as percentage of the execution time of the Durbin-Koopmann's disturbance smoothing sampler (DK). Execution times (in seconds) of the DK sampler are reported in Panel E. Panels A and B report execution times for the generic ABC precision-based sampler, with Panel B reflecting the use of prepared one-off computations. Panel C provides results for a PS specicalized to the trend-cycle case (and prepared one-off computations). Panel D reflects calls to a standard precision-based sampler, when called with a minimal noise term added to the measurement equation. All times were measured in MATLAB (R2022a) with the timeit function on an Intel(R) Core(TM) i7-5775R CPU @ 3.30GHz (macOS) in multi-threaded mode (for matrix operations) using 4 threads.

<span id="page-24-0"></span>

|                  |                |      |                                                  |                               |      | $N_y$          |      |           |       |       |
|------------------|----------------|------|--------------------------------------------------|-------------------------------|------|----------------|------|-----------|-------|-------|
|                  |                |      | $T=200$                                          |                               |      |                |      | $T = 800$ |       |       |
| $\boldsymbol{p}$ | $\overline{5}$ | 10   | 15                                               | 20                            | 25   | $\overline{5}$ | 10   | 15        | 20    | 25    |
|                  |                |      | PANEL A: ABC-PS (excl. QR) as percentage of DK   |                               |      |                |      |           |       |       |
| 4                | 52             | 122  | 165                                              | 213                           | 223  | 57             | 149  | 179       | 219   | 227   |
| 8                | 66             | 108  | 122                                              | 144                           | 143  | 67             | 115  | 130       | 131   | 133   |
| 12               | 56             | 86   | 90                                               | 107                           | 98   | 66             | 92   | 89        | 99    | 100   |
| $24\,$           | 43             | 53   | 52                                               | 57                            | 57   | 48             | 52   | 55        | 59    | 57    |
|                  |                |      | PANEL B: ABC-PS (incl. QR) as percentage of DK   |                               |      |                |      |           |       |       |
| $\overline{4}$   | 100            | 233  | 269                                              | 319                           | 320  | 118            | 251  | 280       | 331   | 324   |
| 8                | 119            | 170  | 184                                              | 197                           | 190  | 125            | 175  | 188       | 181   | 175   |
| 12               | 97             | 129  | 125                                              | 140                           | 123  | 106            | 134  | 122       | 129   | 126   |
| 24               | 65             | 72   | 66                                               | 68                            | 66   | 70             | 68   | 68        | 70    | 64    |
|                  |                |      | PANEL C: Trend-Cycle PS as percentage of DK      |                               |      |                |      |           |       |       |
| 4                | 50             | 119  | 148                                              | 192                           | 209  | 49             | 136  | 163       | 208   | 213   |
| 8                | 62             | 95   | 105                                              | 125                           | 133  | 58             | 102  | 117       | 120   | 126   |
| 12               | 53             | 77   | 80                                               | 94                            | 90   | 54             | 82   | 81        | 91    | 93    |
| 24               | 36             | 46   | 45                                               | 49                            | 50   | 40             | 46   | 50        | 54    | 53    |
|                  |                |      | PANEL D: standard PS w/noise as percentage of DK |                               |      |                |      |           |       |       |
| $\overline{4}$   | 69             | 155  | 205                                              | 246                           | 248  | 83             | 183  | 204       | 250   | 254   |
| 8                | 79             | 128  | 145                                              | 157                           | 159  | 88             | 136  | 148       | 143   | 146   |
| 12               | 68             | 106  | 104                                              | 120                           | 109  | 79             | 108  | 100       | 109   | 109   |
| 24               | 51             | 62   | 58                                               | 63                            | 62   | 55             | 57   | 59        | 66    | 61    |
|                  |                |      |                                                  | <b>PANEL E: DK in seconds</b> |      |                |      |           |       |       |
| $\overline{4}$   | 0.01           | 0.02 | 0.04                                             | 0.07                          | 0.13 | 0.04           | 0.08 | 0.18      | 0.30  | 0.51  |
| 8                | 0.02           | 0.05 | 0.14                                             | 0.25                          | 0.46 | 0.07           | 0.22 | 0.54      | 1.12  | 1.99  |
| 12               | 0.03           | 0.11 | 0.32                                             | 0.60                          | 1.18 | $0.12\,$       | 0.47 | 1.37      | 2.65  | 4.70  |
| 24               | 0.10           | 0.52 | 1.62                                             | 3.35                          | 6.27 | 0.41           | 2.30 | 6.41      | 13.23 | 26.39 |

Table S.12: Multivariate trend model on Intel i7 (macOS, 1 thread)

Notes: Based on simulated data. Panels A through D report execution times of precision-based samplers (PS) as percentage of the execution time of the Durbin-Koopmann's disturbance smoothing sampler (DK). Execution times (in seconds) of the DK sampler are reported in Panel E. Panels A and B report execution times for the generic ABC precision-based sampler, with Panel B reflecting the use of prepared one-off computations. Panel C provides results for a PS specicalized to the trend-cycle case (and prepared one-off computations). Panel D reflects calls to a standard precision-based sampler, when called with a minimal noise term added to the measurement equation. All times were measured in MATLAB (R2022a) with the timeit function on an Intel(R) Core(TM) i7-5775R CPU @ 3.30GHz (macOS) in single-threaded mode.

|                  |                |      |                |                               |                | $N_y$          |                                                   |         |                |                |
|------------------|----------------|------|----------------|-------------------------------|----------------|----------------|---------------------------------------------------|---------|----------------|----------------|
|                  |                |      | $T = 200$      |                               |                |                |                                                   | $T=800$ |                |                |
| $\boldsymbol{p}$ | $\overline{5}$ | 10   | 15             | 20                            | 25             | $\overline{5}$ | 10                                                | 15      | 20             | 25             |
|                  |                |      |                |                               |                |                | PANEL A: ABC-PS (excl. QR) as percentage of DK    |         |                |                |
| 4                | 17             | 19   | 20             | 16                            | 15             | 13             | 21                                                | 19      | 15             | 14             |
| 8                | 11             | 10   | 8              | 8                             | 8              | 12             | 9                                                 | 7       | 7              | 7              |
| 12               | 6              | 5    | 6              | 6                             | 6              | $\overline{7}$ | 5                                                 | 5       | 5              | 6              |
| 24               | $\overline{2}$ | 3    | $\overline{4}$ | $\mathfrak{2}$                | $\overline{2}$ | 3              | 3                                                 | 3       | $\overline{2}$ | $\overline{2}$ |
|                  |                |      |                |                               |                |                | PANEL B: ABC-PS (incl. QR) as percentage of DK    |         |                |                |
| $\overline{4}$   | 41             | 47   | 46             | 37                            | 37             | 32             | 48                                                | 45      | 37             | 35             |
| 8                | 26             | 21   | 18             | 18                            | 17             | 28             | 19                                                | 17      | 19             | 19             |
| 12               | 15             | 13   | 14             | 14                            | 15             | 17             | 12                                                | 14      | 14             | 16             |
| 24               | 6              | 9    | 11             | 7                             | 8              | 8              | 9                                                 | 11      | 7              | 8              |
|                  |                |      |                |                               |                |                | PANEL C: missing-variables DK as percentage of DK |         |                |                |
| 4                | 92             | 110  | 104            | 74                            | 74             | 88             | 113                                               | 103     | 73             | 74             |
| 8                | 118            | 78   | 76             | 71                            | 71             | 117            | 76                                                | 76      | 73             | 73             |
| 12               | 106            | 75   | 70             | 69                            | 69             | 106            | 75                                                | 71      | 69             | 70             |
| 24               | 77             | 72   | 70             | 87                            | 91             | 76             | 71                                                | 70      | 85             | 92             |
|                  |                |      |                | <b>PANEL D: DK in seconds</b> |                |                |                                                   |         |                |                |
| 4                | 0.01           | 0.04 | 0.08           | 0.17                          | 0.27           | 0.05           | 0.14                                              | 0.34    | 0.69           | 1.08           |
| 8                | 0.03           | 0.16 | 0.40           | 0.63                          | 0.96           | 0.13           | 0.66                                              | 1.57    | 2.53           | 3.69           |
| 12               | 0.08           | 0.40 | 0.74           | 1.23                          | 1.75           | 0.32           | 1.56                                              | 2.92    | 4.90           | 6.90           |
| 24               | 0.39           | 1.16 | 2.18           | 5.42                          | 7.70           | 1.55           | 4.71                                              | 8.89    | 22.42          | 32.48          |

<span id="page-25-0"></span>Table S.13: VAR with 1% of observations missing on Intel Xeon (Windows, 32 threads)

Notes: Based on simulated data with 1% of all observations missing. Panels A and B report the execution time of a typical call to the precision-based sampler (PS) for different choices of lag length  $(p)$ , number of VAR variables  $(N_y)$  and observations  $(T)$  as percentage of the execution time of the Durbin-Koopmann's disturbance smoothing sampler (DK) whose execution time (in seconds) is reported in Panel D. Execution times for the precision-based sampler reported in Panel A reflect the use of prepared one-off computations (incl. the QR decomposition of measurement loadings  $C$ ) outside the measured times. These time are relevant for MCMC applications where  $C$  does not change between sampling steps. Panel B considers calls to the precision-based sampler that encompass all computations. Panel C considers a version of the DK sampler that is specialized to the missing-value case (where the sampler processes only the relevant rows of the state equation when updating the Kalman filter). All times were measured in MATLAB (R2021b) with the timeit function on an Intel(R) Xeon(R) Gold 6320 CPU @ 2.1 GHz (Windows) in multi-threaded mode (for matrix operations) using 32 threads.

|                  |                |      |                                                   |                               |      | $N_y$          |      |           |                |                |
|------------------|----------------|------|---------------------------------------------------|-------------------------------|------|----------------|------|-----------|----------------|----------------|
|                  |                |      | $T = 200$                                         |                               |      |                |      | $T = 800$ |                |                |
| $\boldsymbol{p}$ | $\overline{5}$ | 10   | 15                                                | 20                            | 25   | $\overline{5}$ | 10   | 15        | 20             | 25             |
|                  |                |      | PANEL A: ABC-PS (excl. QR) as percentage of DK    |                               |      |                |      |           |                |                |
| 4                | 18             | 21   | 22                                                | 18                            | 15   | 13             | 23   | 19        | 15             | 14             |
| 8                | 11             | 10   | 8                                                 | 8                             | 8    | 12             | 8    | 7         | 7              | 8              |
| 12               | 6              | 6    | 6                                                 | 6                             | 6    | 7              | 5    | 5         | 5              | 6              |
| 24               | $\overline{2}$ | 3    | 4                                                 | $\overline{2}$                | 3    | 3              | 3    | 3         | $\overline{2}$ | $\overline{2}$ |
|                  |                |      | PANEL B: ABC-PS (incl. QR) as percentage of DK    |                               |      |                |      |           |                |                |
| $\overline{4}$   | 43             | 47   | 47                                                | 38                            | 35   | 33             | 49   | 45        | 37             | 35             |
| 8                | 25             | 22   | 18                                                | 18                            | 17   | 28             | 19   | 18        | 19             | 20             |
| 12               | 15             | 13   | 14                                                | 14                            | 15   | 17             | 12   | 14        | 14             | 16             |
| 24               | 6              | 9    | 11                                                | $\overline{7}$                | 8    | 8              | 9    | 11        | 7              | 8              |
|                  |                |      | PANEL C: missing-variables DK as percentage of DK |                               |      |                |      |           |                |                |
| 4                | 90             | 117  | 102                                               | 74                            | 73   | 106            | 115  | 101       | 74             | 73             |
| 8                | 116            | 78   | 95                                                | 70                            | 69   | 120            | 79   | 75        | 70             | 74             |
| 12               | 104            | 75   | 69                                                | 69                            | 69   | 104            | 75   | 70        | 67             | 72             |
| 24               | 76             | 71   | 69                                                | 88                            | 92   | 76             | 69   | 70        | 83             | 90             |
|                  |                |      |                                                   | <b>PANEL D: DK in seconds</b> |      |                |      |           |                |                |
| 4                | 0.01           | 0.03 | 0.08                                              | 0.17                          | 0.28 | 0.06           | 0.14 | 0.35      | 0.69           | 1.09           |
| 8                | 0.03           | 0.16 | 0.40                                              | 0.65                          | 0.99 | 0.13           | 0.63 | 1.58      | 2.54           | 3.67           |
| 12               | 0.08           | 0.40 | 0.75                                              | 1.23                          | 1.74 | 0.31           | 1.56 | 2.94      | 4.98           | 6.83           |
| 24               | 0.39           | 1.16 | 2.18                                              | 5.40                          | 7.71 | 1.55           | 4.73 | 8.84      | 22.67          | 32.85          |

<span id="page-26-0"></span>Table S.14: VAR with 5% of observations missing on Intel Xeon (Windows, 32 threads)

Notes: Based on simulated data with 5% of all observations missing. Panels A and B report the execution time of a typical call to the precision-based sampler (PS) for different choices of lag length  $(p)$ , number of VAR variables  $(N_y)$  and observations  $(T)$  as percentage of the execution time of the Durbin-Koopmann's disturbance smoothing sampler (DK) whose execution time (in seconds) is reported in Panel D. Execution times for the precision-based sampler reported in Panel A reflect the use of prepared one-off computations (incl. the QR decomposition of measurement loadings  $C$ ) outside the measured times. These time are relevant for MCMC applications where  $C$  does not change between sampling steps. Panel B considers calls to the precision-based sampler that encompass all computations. Panel C considers a version of the DK sampler that is specialized to the missing-value case (where the sampler processes only the relevant rows of the state equation when updating the Kalman filter). All times were measured in MATLAB (R2021b) with the timeit function on an Intel(R) Xeon(R) Gold 6320 CPU @ 2.1 GHz (Windows) in multi-threaded mode (for matrix operations) using 32 threads.

|                  |                |      |                                                   |                               |      | $N_y$          |      |           |                |                |
|------------------|----------------|------|---------------------------------------------------|-------------------------------|------|----------------|------|-----------|----------------|----------------|
|                  |                |      | $T = 200$                                         |                               |      |                |      | $T = 800$ |                |                |
| $\boldsymbol{p}$ | $\overline{5}$ | 10   | 15                                                | 20                            | 25   | $\overline{5}$ | 10   | 15        | 20             | 25             |
|                  |                |      | PANEL A: ABC-PS (excl. QR) as percentage of DK    |                               |      |                |      |           |                |                |
| 4                | 18             | 21   | 22                                                | 18                            | 16   | 14             | 24   | 20        | 16             | 15             |
| 8                | 11             | 10   | 8                                                 | 8                             | 8    | 12             | 9    | 8         | 8              | 8              |
| 12               | 7              | 6    | 6                                                 | 6                             | 6    | $\overline{7}$ | 5    | 5         | 6              | 6              |
| 24               | $\overline{2}$ | 3    | 4                                                 | 3                             | 3    | 3              | 3    | 3         | $\mathfrak{2}$ | $\overline{2}$ |
|                  |                |      | PANEL B: ABC-PS (incl. QR) as percentage of DK    |                               |      |                |      |           |                |                |
| $\overline{4}$   | 44             | 48   | 47                                                | 39                            | 35   | 34             | 50   | 46        | 38             | 35             |
| 8                | 25             | 22   | 18                                                | 18                            | 18   | 29             | 20   | 18        | 19             | 20             |
| 12               | 17             | 13   | 14                                                | 14                            | 15   | 17             | 12   | 14        | 15             | 16             |
| 24               | 6              | 10   | 11                                                | $\overline{7}$                | 8    | 8              | 9    | 11        | 7              | 8              |
|                  |                |      | PANEL C: missing-variables DK as percentage of DK |                               |      |                |      |           |                |                |
| 4                | 93             | 116  | 102                                               | 76                            | 72   | 87             | 116  | 103       | 74             | 71             |
| 8                | 120            | 79   | 73                                                | 71                            | 71   | 117            | 78   | 75        | 71             | 73             |
| 12               | 103            | 73   | 72                                                | 69                            | 69   | 103            | 74   | 69        | 71             | 71             |
| 24               | 77             | 73   | 69                                                | 87                            | 91   | 76             | 70   | 70        | 87             | 88             |
|                  |                |      |                                                   | <b>PANEL D: DK in seconds</b> |      |                |      |           |                |                |
| 4                | 0.01           | 0.03 | 0.09                                              | 0.17                          | 0.27 | 0.05           | 0.14 | 0.34      | 0.70           | 1.12           |
| 8                | 0.04           | 0.16 | 0.40                                              | 0.64                          | 0.96 | 0.13           | 0.63 | 1.59      | 2.51           | 3.68           |
| 12               | 0.08           | 0.40 | 0.74                                              | 1.23                          | 1.71 | 0.32           | 1.59 | 3.00      | 4.84           | 6.99           |
| 24               | 0.40           | 1.16 | 2.19                                              | 5.36                          | 7.66 | 1.54           | 4.68 | 8.87      | 22.40          | 31.79          |

<span id="page-27-0"></span>Table S.15: VAR with 10% of observations missing on Intel Xeon (Windows, 32 threads)

Notes: Based on simulated data with 10% of all observations missing. Panels A and B report the execution time of a typical call to the precision-based sampler (PS) for different choices of lag length  $(p)$ , number of VAR variables  $(N_y)$  and observations  $(T)$  as percentage of the execution time of the Durbin-Koopmann's disturbance smoothing sampler (DK) whose execution time (in seconds) is reported in Panel D. Execution times for the precision-based sampler reported in Panel A reflect the use of prepared one-off computations (incl. the QR decomposition of measurement loadings  $C$ ) outside the measured times. These time are relevant for MCMC applications where  $C$  does not change between sampling steps. Panel B considers calls to the precision-based sampler that encompass all computations. Panel C considers a version of the DK sampler that is specialized to the missing-value case (where the sampler processes only the relevant rows of the state equation when updating the Kalman filter). All times were measured in MATLAB (R2021b) with the timeit function on an Intel(R) Xeon(R) Gold 6320 CPU @ 2.1 GHz (Windows) in multi-threaded mode (for matrix operations) using 32 threads.

|                  |                |      |                                                   |                               |      | $N_y$ |      |           |                |       |
|------------------|----------------|------|---------------------------------------------------|-------------------------------|------|-------|------|-----------|----------------|-------|
|                  |                |      | $T=200$                                           |                               |      |       |      | $T = 800$ |                |       |
| $\boldsymbol{p}$ | $\overline{5}$ | 10   | 15                                                | 20                            | 25   | 5     | 10   | 15        | 20             | 25    |
|                  |                |      | PANEL A: ABC-PS (excl. QR) as percentage of DK    |                               |      |       |      |           |                |       |
| 4                | 20             | 22   | 26                                                | 19                            | 17   | 16    | 25   | 21        | 17             | 15    |
| 8                | 13             | 11   | 9                                                 | 9                             | 9    | 13    | 10   | 8         | 8              | 8     |
| 12               | 7              | 6    | 6                                                 | $\tau$                        | 7    | 8     | 6    | 6         | 6              | 6     |
| 24               | $\overline{2}$ | 4    | 4                                                 | 3                             | 3    | 3     | 3    | 4         | $\overline{2}$ | 3     |
|                  |                |      | PANEL B: ABC-PS (incl. QR) as percentage of DK    |                               |      |       |      |           |                |       |
| $\overline{4}$   | 44             | 48   | 49                                                | 40                            | 35   | 36    | 51   | 48        | 39             | 36    |
| 8                | 28             | 23   | 19                                                | 19                            | 19   | 30    | 20   | 18        | 20             | 20    |
| 12               | 16             | 14   | 14                                                | 15                            | 16   | 18    | 13   | 15        | 15             | 16    |
| 24               | 7              | 9    | 10                                                | 8                             | 8    | 8     | 9    | 11        | 7              | 8     |
|                  |                |      | PANEL C: missing-variables DK as percentage of DK |                               |      |       |      |           |                |       |
| $\overline{4}$   | 89             | 114  | 99                                                | 74                            | 69   | 87    | 114  | 105       | 74             | 70    |
| 8                | 118            | 78   | 75                                                | 71                            | 70   | 117   | 80   | 75        | 71             | 72    |
| 12               | 105            | 75   | 71                                                | 69                            | 69   | 104   | 76   | 72        | 69             | 71    |
| 24               | 78             | 73   | 64                                                | 86                            | 91   | 77    | 71   | 69        | 86             | 88    |
|                  |                |      |                                                   | <b>PANEL D: DK in seconds</b> |      |       |      |           |                |       |
| 4                | 0.01           | 0.04 | 0.09                                              | 0.17                          | 0.28 | 0.06  | 0.14 | 0.35      | 0.70           | 1.12  |
| 8                | 0.03           | 0.16 | 0.41                                              | 0.63                          | 0.97 | 0.13  | 0.63 | 1.58      | 2.52           | 3.72  |
| 12               | 0.08           | 0.41 | 0.76                                              | 1.23                          | 1.74 | 0.32  | 1.55 | 2.91      | 4.89           | 6.96  |
| 24               | 0.38           | 1.23 | 2.38                                              | 5.42                          | 7.69 | 1.52  | 4.71 | 8.95      | 22.87          | 31.44 |

<span id="page-28-0"></span>Table S.16: VAR with 20% of observations missing on Intel Xeon (Windows, 32 threads)

Notes: Based on simulated data with 20% of all observations missing. Panels A and B report the execution time of a typical call to the precision-based sampler (PS) for different choices of lag length  $(p)$ , number of VAR variables  $(N_y)$  and observations  $(T)$  as percentage of the execution time of the Durbin-Koopmann's disturbance smoothing sampler (DK) whose execution time (in seconds) is reported in Panel D. Execution times for the precision-based sampler reported in Panel A reflect the use of prepared one-off computations (incl. the QR decomposition of measurement loadings  $C$ ) outside the measured times. These time are relevant for MCMC applications where  $C$  does not change between sampling steps. Panel B considers calls to the precision-based sampler that encompass all computations. Panel C considers a version of the DK sampler that is specialized to the missing-value case (where the sampler processes only the relevant rows of the state equation when updating the Kalman filter). All times were measured in MATLAB (R2021b) with the timeit function on an Intel(R) Xeon(R) Gold 6320 CPU @ 2.1 GHz (Windows) in multi-threaded mode (for matrix operations) using 32 threads.

|                  |                |                |           |                               |                | $N_{y}$ |                                                   |           |                |                |
|------------------|----------------|----------------|-----------|-------------------------------|----------------|---------|---------------------------------------------------|-----------|----------------|----------------|
|                  |                |                | $T = 200$ |                               |                |         |                                                   | $T = 800$ |                |                |
| $\boldsymbol{p}$ | $\overline{5}$ | 10             | 15        | 20                            | 25             | 5       | 10                                                | 15        | 20             | 25             |
|                  |                |                |           |                               |                |         | PANEL A: ABC-PS (excl. QR) as percentage of DK    |           |                |                |
| 4                | 19             | 26             | 26        | 20                            | 18             | 17      | 26                                                | 23        | 18             | 17             |
| 8                | 12             | 12             | 10        | 10                            | 9              | 14      | 10                                                | 8         | 9              | 9              |
| 12               | 8              | 6              | $\tau$    | $\overline{7}$                | $\overline{7}$ | 9       | 6                                                 | 6         | $\overline{7}$ | $\overline{7}$ |
| 24               | 3              | $\overline{4}$ | 4         | 3                             | 3              | 3       | 3                                                 | 4         | 3              | 3              |
|                  |                |                |           |                               |                |         | PANEL B: ABC-PS (incl. QR) as percentage of DK    |           |                |                |
| $\overline{4}$   | 40             | 53             | 51        | 42                            | 37             | 36      | 53                                                | 49        | 40             | 38             |
| 8                | 28             | 24             | 19        | 20                            | 20             | 31      | 21                                                | 19        | 20             | 21             |
| 12               | 17             | 14             | 16        | 16                            | 16             | 18      | 13                                                | 15        | 16             | 17             |
| 24               | 7              | 10             | 11        | 8                             | 8              | 8       | 10                                                | 12        | 8              | 8              |
|                  |                |                |           |                               |                |         | PANEL C: missing-variables DK as percentage of DK |           |                |                |
| $\overline{4}$   | 93             | 117            | 105       | 74                            | 70             | 87      | 116                                               | 103       | 75             | 70             |
| 8                | 111            | 80             | 75        | 71                            | 70             | 118     | 79                                                | 75        | 71             | 72             |
| 12               | 106            | 77             | 70        | 70                            | 69             | 122     | 77                                                | 71        | 70             | 70             |
| 24               | 76             | 71             | 70        | 87                            | 91             | 77      | 71                                                | 71        | 87             | 87             |
|                  |                |                |           | <b>PANEL D: DK in seconds</b> |                |         |                                                   |           |                |                |
| 4                | 0.02           | 0.03           | 0.08      | 0.17                          | 0.29           | 0.06    | 0.14                                              | 0.35      | 0.69           | 1.11           |
| 8                | 0.04           | 0.16           | 0.40      | 0.63                          | 0.96           | 0.13    | 0.62                                              | 1.58      | 2.49           | 3.69           |
| 12               | 0.08           | 0.39           | 0.73      | 1.21                          | 1.74           | 0.32    | 1.55                                              | 2.92      | 4.85           | 6.92           |
| 24               | 0.39           | 1.17           | 2.15      | 5.35                          | 7.67           | 1.51    | 4.73                                              | 8.72      | 22.46          | 31.38          |

<span id="page-29-0"></span>Table S.17: VAR with 30% of observations missing on Intel Xeon (Windows, 32 threads)

Notes: Based on simulated data with 30% of all observations missing. Panels A and B report the execution time of a typical call to the precision-based sampler (PS) for different choices of lag length  $(p)$ , number of VAR variables  $(N_y)$  and observations  $(T)$  as percentage of the execution time of the Durbin-Koopmann's disturbance smoothing sampler (DK) whose execution time (in seconds) is reported in Panel D. Execution times for the precision-based sampler reported in Panel A reflect the use of prepared one-off computations (incl. the QR decomposition of measurement loadings  $C$ ) outside the measured times. These time are relevant for MCMC applications where  $C$  does not change between sampling steps. Panel B considers calls to the precision-based sampler that encompass all computations. Panel C considers a version of the DK sampler that is specialized to the missing-value case (where the sampler processes only the relevant rows of the state equation when updating the Kalman filter). All times were measured in MATLAB (R2021b) with the timeit function on an Intel(R) Xeon(R) Gold 6320 CPU @ 2.1 GHz (Windows) in multi-threaded mode (for matrix operations) using 32 threads.

|                  |                |      |                                                   |                               |      | $N_{y}$        |                |           |       |                |
|------------------|----------------|------|---------------------------------------------------|-------------------------------|------|----------------|----------------|-----------|-------|----------------|
|                  |                |      | $T = 200$                                         |                               |      |                |                | $T = 800$ |       |                |
| $\boldsymbol{p}$ | $\overline{5}$ | 10   | 15                                                | 20                            | 25   | $\overline{5}$ | 10             | 15        | 20    | 25             |
|                  |                |      | PANEL A: ABC-PS (excl. QR) as percentage of DK    |                               |      |                |                |           |       |                |
| $\overline{4}$   | 24             | 30   | 28                                                | 24                            | 22   | 20             | 31             | 25        | 21    | 19             |
| 8                | 16             | 13   | 10                                                | 11                            | 11   | 16             | 11             | 10        | 10    | 11             |
| 12               | 9              | 7    | 8                                                 | 8                             | 9    | 9              | 7              | 7         | 8     | 8              |
| 24               | 3              | 5    | 5                                                 | 3                             | 4    | 4              | $\overline{4}$ | 5         | 3     | $\overline{4}$ |
|                  |                |      | PANEL B: ABC-PS (incl. QR) as percentage of DK    |                               |      |                |                |           |       |                |
| $\overline{4}$   | 48             | 57   | 53                                                | 44                            | 41   | 38             | 59             | 51        | 43    | 41             |
| 8                | 30             | 24   | 20                                                | 21                            | 21   | 32             | 22             | 20        | 22    | 23             |
| 12               | 18             | 15   | 16                                                | 16                            | 18   | 19             | 14             | 16        | 16    | 18             |
| 24               | 8              | 11   | 12                                                | 8                             | 9    | 9              | 10             | 13        | 8     | 9              |
|                  |                |      | PANEL C: missing-variables DK as percentage of DK |                               |      |                |                |           |       |                |
| 4                | 86             | 113  | 104                                               | 72                            | 69   | 86             | 115            | 102       | 74    | 69             |
| 8                | 113            | 76   | 74                                                | 71                            | 69   | 116            | 79             | 75        | 71    | 72             |
| 12               | 108            | 76   | 71                                                | 67                            | 71   | 105            | 76             | 69        | 68    | 70             |
| 24               | 78             | 69   | 69                                                | 86                            | 91   | 77             | 71             | 70        | 83    | 88             |
|                  |                |      |                                                   | <b>PANEL D: DK in seconds</b> |      |                |                |           |       |                |
| 4                | 0.01           | 0.03 | 0.08                                              | 0.17                          | 0.28 | 0.06           | 0.14           | 0.35      | 0.69  | 1.12           |
| 8                | 0.03           | 0.16 | 0.40                                              | 0.64                          | 0.97 | 0.13           | 0.62           | 1.57      | 2.50  | 3.68           |
| 12               | 0.08           | 0.39 | 0.74                                              | 1.23                          | 1.72 | 0.32           | 1.54           | 2.95      | 4.93  | 6.89           |
| 24               | 0.38           | 1.18 | 2.15                                              | 5.40                          | 7.60 | 1.51           | 4.66           | 8.70      | 22.57 | 31.12          |

<span id="page-30-0"></span>Table S.18: VAR with 50% of observations missing on Intel Xeon (Windows, 32 threads)

Notes: Based on simulated data with 50% of all observations missing. Panels A and B report the execution time of a typical call to the precision-based sampler (PS) for different choices of lag length  $(p)$ , number of VAR variables  $(N_y)$  and observations  $(T)$  as percentage of the execution time of the Durbin-Koopmann's disturbance smoothing sampler (DK) whose execution time (in seconds) is reported in Panel D. Execution times for the precision-based sampler reported in Panel A reflect the use of prepared one-off computations (incl. the QR decomposition of measurement loadings  $C$ ) outside the measured times. These time are relevant for MCMC applications where  $C$  does not change between sampling steps. Panel B considers calls to the precision-based sampler that encompass all computations. Panel C considers a version of the DK sampler that is specialized to the missing-value case (where the sampler processes only the relevant rows of the state equation when updating the Kalman filter). All times were measured in MATLAB (R2021b) with the timeit function on an Intel(R) Xeon(R) Gold 6320 CPU @ 2.1 GHz (Windows) in multi-threaded mode (for matrix operations) using 32 threads.

|                  |                |      |                                                   |                               |                | $N_{y}$        |      |           |                |       |
|------------------|----------------|------|---------------------------------------------------|-------------------------------|----------------|----------------|------|-----------|----------------|-------|
|                  |                |      | $T = 200$                                         |                               |                |                |      | $T = 800$ |                |       |
| $\boldsymbol{p}$ | $\overline{5}$ | 10   | 15                                                | 20                            | 25             | $\overline{5}$ | 10   | 15        | 20             | 25    |
|                  |                |      | PANEL A: ABC-PS (excl. QR) as percentage of DK    |                               |                |                |      |           |                |       |
| 4                | 26             | 34   | 31                                                | 27                            | 24             | 22             | 35   | 30        | 24             | 24    |
| 8                | 16             | 15   | 12                                                | 13                            | 12             | 17             | 13   | 11        | 12             | 13    |
| 12               | 10             | 8    | 9                                                 | 9                             | 10             | 11             | 8    | 8         | 9              | 10    |
| 24               | 4              | 5    | 6                                                 | $\overline{4}$                | $\overline{4}$ | $\overline{4}$ | 5    | 5         | $\overline{4}$ | 4     |
|                  |                |      | PANEL B: ABC-PS (incl. QR) as percentage of DK    |                               |                |                |      |           |                |       |
| $\overline{4}$   | 51             | 60   | 58                                                | 48                            | 43             | 42             | 62   | 56        | 46             | 44    |
| 8                | 32             | 27   | 22                                                | 23                            | 22             | 32             | 24   | 22        | 24             | 24    |
| 12               | 19             | 16   | 17                                                | 18                            | 18             | 21             | 15   | 18        | 18             | 19    |
| 24               | 8              | 11   | 13                                                | 9                             | 10             | 9              | 10   | 12        | 9              | 10    |
|                  |                |      | PANEL C: missing-variables DK as percentage of DK |                               |                |                |      |           |                |       |
| 4                | 89             | 115  | 101                                               | 71                            | 69             | 86             | 112  | 102       | 74             | 69    |
| 8                | 114            | 79   | 74                                                | 71                            | 69             | 113            | 81   | 74        | 71             | 72    |
| 12               | 105            | 78   | 69                                                | 69                            | 68             | 103            | 74   | 71        | 67             | 71    |
| 24               | 76             | 73   | 70                                                | 89                            | 92             | 76             | 67   | 62        | 85             | 91    |
|                  |                |      |                                                   | <b>PANEL D: DK in seconds</b> |                |                |      |           |                |       |
| 4                | 0.01           | 0.03 | 0.08                                              | 0.17                          | 0.28           | 0.05           | 0.14 | 0.34      | 0.68           | 1.11  |
| 8                | 0.03           | 0.15 | 0.40                                              | 0.62                          | 0.96           | 0.14           | 0.62 | 1.58      | 2.48           | 3.68  |
| 12               | 0.08           | 0.39 | 0.75                                              | 1.22                          | 1.74           | 0.32           | 1.57 | 2.93      | 4.94           | 7.01  |
| 24               | 0.38           | 1.16 | 2.20                                              | 5.33                          | 7.54           | 1.54           | 5.07 | 9.87      | 22.90          | 31.06 |

<span id="page-31-0"></span>Table S.19: VAR with 70% of observations missing on Intel Xeon (Windows, 32 threads)

Notes: Based on simulated data with 70% of all observations missing. Panels A and B report the execution time of a typical call to the precision-based sampler (PS) for different choices of lag length  $(p)$ , number of VAR variables  $(N_y)$  and observations  $(T)$  as percentage of the execution time of the Durbin-Koopmann's disturbance smoothing sampler (DK) whose execution time (in seconds) is reported in Panel D. Execution times for the precision-based sampler reported in Panel A reflect the use of prepared one-off computations (incl. the QR decomposition of measurement loadings  $C$ ) outside the measured times. These time are relevant for MCMC applications where  $C$  does not change between sampling steps. Panel B considers calls to the precision-based sampler that encompass all computations. Panel C considers a version of the DK sampler that is specialized to the missing-value case (where the sampler processes only the relevant rows of the state equation when updating the Kalman filter). All times were measured in MATLAB (R2021b) with the timeit function on an Intel(R) Xeon(R) Gold 6320 CPU @ 2.1 GHz (Windows) in multi-threaded mode (for matrix operations) using 32 threads.

|                  |                |      |           |                               |      | $N_y$          |      |                                                   |                |       |
|------------------|----------------|------|-----------|-------------------------------|------|----------------|------|---------------------------------------------------|----------------|-------|
|                  |                |      | $T = 200$ |                               |      |                |      | $T = 800$                                         |                |       |
| $\boldsymbol{p}$ | $\overline{5}$ | 10   | 15        | 20                            | 25   | $\overline{5}$ | 10   | 15                                                | 20             | 25    |
|                  |                |      |           |                               |      |                |      | PANEL A: ABC-PS (excl. QR) as percentage of DK    |                |       |
| 4                | 27             | 37   | 43        | 33                            | 28   | 26             | 37   | 34                                                | 28             | 26    |
| 8                | 18             | 16   | 14        | 14                            | 14   | 19             | 15   | 12                                                | 13             | 14    |
| 12               | 11             | 10   | 8         | 10                            | 12   | 13             | 8    | 10                                                | 9              | 10    |
| 24               | $\overline{4}$ | 5    | 5         | $\overline{4}$                | 5    | 5              | 5    | 6                                                 | $\overline{4}$ | 4     |
|                  |                |      |           |                               |      |                |      | PANEL B: ABC-PS (incl. QR) as percentage of DK    |                |       |
| 4                | 51             | 65   | 71        | 56                            | 46   | 46             | 64   | 61                                                | 50             | 46    |
| 8                | 33             | 28   | 25        | 24                            | 25   | 35             | 26   | 23                                                | 24             | 26    |
| 12               | 21             | 18   | 15        | 18                            | 20   | 23             | 15   | 19                                                | 17             | 19    |
| 24               | 9              | 10   | 11        | 9                             | 10   | 10             | 11   | 13                                                | 9              | 9     |
|                  |                |      |           |                               |      |                |      | PANEL C: missing-variables DK as percentage of DK |                |       |
| 4                | 84             | 116  | 94        | 74                            | 69   | 86             | 110  | 98                                                | 75             | 70    |
| 8                | 104            | 79   | 75        | 73                            | 69   | 116            | 78   | 74                                                | 73             | 79    |
| 12               | 103            | 78   | 70        | 71                            | 68   | 105            | 78   | 70                                                | 75             | 71    |
| 24               | 79             | 77   | 71        | 87                            | 93   | 79             | 71   | 65                                                | 83             | 244   |
|                  |                |      |           | <b>PANEL D: DK in seconds</b> |      |                |      |                                                   |                |       |
| 4                | 0.02           | 0.04 | 0.09      | 0.18                          | 0.29 | 0.06           | 0.15 | 0.36                                              | 0.71           | 1.14  |
| 8                | 0.04           | 0.16 | 0.41      | 0.66                          | 1.00 | 0.14           | 0.65 | 1.63                                              | 2.73           | 3.82  |
| 12               | 0.08           | 0.40 | 0.95      | 1.35                          | 1.87 | 0.32           | 1.62 | 3.06                                              | 5.60           | 7.85  |
| 24               | 0.40           | 1.53 | 2.70      | 5.79                          | 7.99 | 1.56           | 5.22 | 10.15                                             | 24.35          | 35.58 |

<span id="page-32-0"></span>Table S.20: VAR with 90% of observations missing on Intel Xeon (Windows, 32 threads)

Notes: Based on simulated data with 90% of all observations missing. Panels A and B report the execution time of a typical call to the precision-based sampler (PS) for different choices of lag length  $(p)$ , number of VAR variables  $(N_y)$  and observations  $(T)$  as percentage of the execution time of the Durbin-Koopmann's disturbance smoothing sampler (DK) whose execution time (in seconds) is reported in Panel D. Execution times for the precision-based sampler reported in Panel A reflect the use of prepared one-off computations (incl. the QR decomposition of measurement loadings  $C$ ) outside the measured times. These time are relevant for MCMC applications where  $C$  does not change between sampling steps. Panel B considers calls to the precision-based sampler that encompass all computations. Panel C considers a version of the DK sampler that is specialized to the missing-value case (where the sampler processes only the relevant rows of the state equation when updating the Kalman filter). All times were measured in MATLAB (R2021b) with the timeit function on an Intel(R) Xeon(R) Gold 6320 CPU @ 2.1 GHz (Windows) in multi-threaded mode (for matrix operations) using 32 threads.

|                  |                |      |           |      |                               | $N_{y}$        |      |                                                   |       |       |
|------------------|----------------|------|-----------|------|-------------------------------|----------------|------|---------------------------------------------------|-------|-------|
|                  |                |      | $T = 200$ |      |                               |                |      | $T = 800$                                         |       |       |
| $\boldsymbol{p}$ | $\overline{5}$ | 10   | 15        | 20   | 25                            | $\overline{5}$ | 10   | 15                                                | 20    | 25    |
|                  |                |      |           |      |                               |                |      | PANEL A: ABC-PS (excl. QR) as percentage of DK    |       |       |
| 4                | 15             | 29   | 30        | 28   | 27                            | 14             | 37   | 30                                                | 28    | 30    |
| 8                | 15             | 13   | 13        | 14   | 13                            | 16             | 13   | 14                                                | 15    | 14    |
| 12               | 8              | 9    | 9         | 9    | 9                             | 9              | 8    | 9                                                 | 9     | 9     |
| 24               | 3              | 4    | 4         | 3    | 3                             | 4              | 4    | $\overline{4}$                                    | 3     | 3     |
|                  |                |      |           |      |                               |                |      | PANEL B: ABC-PS (incl. QR) as percentage of DK    |       |       |
| $\overline{4}$   | 39             | 68   | 66        | 59   | 54                            | 36             | 77   | 65                                                | 60    | 61    |
| 8                | 46             | 29   | 29        | 29   | 26                            | 41             | 29   | 30                                                | 30    | 29    |
| 12               | 22             | 20   | 20        | 19   | 20                            | 23             | 20   | 21                                                | 21    | 21    |
| 24               | 10             | 12   | 11        | 8    | $\overline{7}$                | 12             | 12   | 12                                                | 8     | 7     |
|                  |                |      |           |      |                               |                |      | PANEL C: missing-variables DK as percentage of DK |       |       |
| 4                | 91             | 84   | 83        | 83   | 83                            | 89             | 81   | 84                                                | 83    | 83    |
| 8                | 86             | 85   | 93        | 97   | 97                            | 87             | 88   | 92                                                | 97    | 98    |
| 12               | 89             | 94   | 107       | 107  | 115                           | 86             | 95   | 107                                               | 105   | 117   |
| 24               | 96             | 114  | 127       | 125  | 139                           | 98             | 117  | 128                                               | 119   | 133   |
|                  |                |      |           |      | <b>PANEL D: DK in seconds</b> |                |      |                                                   |       |       |
| 4                | 0.01           | 0.03 | 0.07      | 0.13 | 0.23                          | 0.06           | 0.11 | 0.28                                              | 0.54  | 0.89  |
| 8                | 0.02           | 0.13 | 0.29      | 0.51 | 0.91                          | 0.10           | 0.51 | 1.17                                              | 2.09  | 3.54  |
| 12               | 0.06           | 0.29 | 0.64      | 1.20 | 1.86                          | 0.26           | 1.17 | 2.54                                              | 4.73  | 7.38  |
| 24               | 0.28           | 1.10 | 2.48      | 6.33 | 11.36                         | 1.12           | 4.35 | 10.12                                             | 27.22 | 48.86 |

<span id="page-33-0"></span>Table S.21: VAR with 1% of observations missing on Intel Xeon (Windows, 1 thread)

Notes: Based on simulated data with 1% of all observations missing. Panels A and B report the execution time of a typical call to the precision-based sampler (PS) for different choices of lag length  $(p)$ , number of VAR variables  $(N_y)$  and observations  $(T)$  as percentage of the execution time of the Durbin-Koopmann's disturbance smoothing sampler (DK) whose execution time (in seconds) is reported in Panel D. Execution times for the precision-based sampler reported in Panel A reflect the use of prepared one-off computations (incl. the QR decomposition of measurement loadings  $C$ ) outside the measured times. These time are relevant for MCMC applications where  $C$  does not change between sampling steps. Panel B considers calls to the precision-based sampler that encompass all computations. Panel C considers a version of the DK sampler that is specialized to the missing-value case (where the sampler processes only the relevant rows of the state equation when updating the Kalman filter). All times were measured in MATLAB (R2021b) with the timeit function on an Intel(R) Xeon(R) Gold 6320 CPU @ 2.1 GHz (Windows) in single-threaded mode.

|                |                |                |           |      |                                                   | $N_{y}$        |                |         |       |       |
|----------------|----------------|----------------|-----------|------|---------------------------------------------------|----------------|----------------|---------|-------|-------|
|                |                |                | $T = 200$ |      |                                                   |                |                | $T=800$ |       |       |
| $\overline{p}$ | $\overline{5}$ | 10             | 15        | 20   | 25                                                | $\overline{5}$ | 10             | 15      | 20    | 25    |
|                |                |                |           |      | PANEL A: ABC-PS (excl. QR) as percentage of DK    |                |                |         |       |       |
| 4              | 18             | 31             | 31        | 28   | 28                                                | 14             | 34             | 30      | 29    | 30    |
| 8              | 16             | 14             | 14        | 14   | 13                                                | 17             | 13             | 14      | 14    | 14    |
| 12             | 8              | 9              | 10        | 9    | 9                                                 | 9              | 9              | 10      | 9     | 10    |
| 24             | 3              | $\overline{4}$ | 4         | 3    | 3                                                 | 4              | $\overline{4}$ | 5       | 3     | 3     |
|                |                |                |           |      | PANEL B: ABC-PS (incl. QR) as percentage of DK    |                |                |         |       |       |
| $\overline{4}$ | 43             | 70             | 68        | 58   | 58                                                | 35             | 78             | 66      | 61    | 61    |
| 8              | 39             | 30             | 30        | 29   | 26                                                | 41             | 29             | 30      | 31    | 29    |
| 12             | 22             | 20             | 21        | 20   | 20                                                | 23             | 20             | 22      | 21    | 21    |
| 24             | 10             | 12             | 12        | 8    | $\tau$                                            | 12             | 12             | 12      | 9     | 8     |
|                |                |                |           |      | PANEL C: missing-variables DK as percentage of DK |                |                |         |       |       |
| 4              | 90             | 83             | 83        | 82   | 83                                                | 88             | 83             | 82      | 85    | 86    |
| 8              | 84             | 85             | 92        | 97   | 97                                                | 86             | 86             | 90      | 97    | 98    |
| 12             | 86             | 94             | 106       | 108  | 115                                               | 87             | 97             | 110     | 107   | 115   |
| 24             | 96             | 113            | 127       | 126  | 137                                               | 97             | 113            | 127     | 119   | 134   |
|                |                |                |           |      | <b>PANEL D: DK in seconds</b>                     |                |                |         |       |       |
| 4              | 0.01           | 0.03           | 0.07      | 0.13 | 0.22                                              | 0.05           | 0.10           | 0.29    | 0.54  | 0.87  |
| 8              | 0.03           | 0.13           | 0.29      | 0.51 | 0.88                                              | 0.10           | 0.51           | 1.17    | 2.09  | 3.50  |
| 12             | 0.06           | 0.29           | 0.63      | 1.17 | 1.83                                              | 0.25           | 1.13           | 2.46    | 4.71  | 7.28  |
| 24             | 0.28           | 1.10           | 2.46      | 6.15 | 11.29                                             | 1.12           | 4.38           | 9.93    | 26.68 | 48.54 |

<span id="page-34-0"></span>Table S.22: VAR with 5% of observations missing on Intel Xeon (Windows, 1 thread)

Notes: Based on simulated data with 5% of all observations missing. Panels A and B report the execution time of a typical call to the precision-based sampler (PS) for different choices of lag length  $(p)$ , number of VAR variables  $(N_y)$  and observations  $(T)$  as percentage of the execution time of the Durbin-Koopmann's disturbance smoothing sampler (DK) whose execution time (in seconds) is reported in Panel D. Execution times for the precision-based sampler reported in Panel A reflect the use of prepared one-off computations (incl. the QR decomposition of measurement loadings  $C$ ) outside the measured times. These time are relevant for MCMC applications where  $C$  does not change between sampling steps. Panel B considers calls to the precision-based sampler that encompass all computations. Panel C considers a version of the DK sampler that is specialized to the missing-value case (where the sampler processes only the relevant rows of the state equation when updating the Kalman filter). All times were measured in MATLAB (R2021b) with the timeit function on an Intel(R) Xeon(R) Gold 6320 CPU @ 2.1 GHz (Windows) in single-threaded mode.

|                |                |      |           |      |                                                   | $N_{y}$ |      |           |       |       |
|----------------|----------------|------|-----------|------|---------------------------------------------------|---------|------|-----------|-------|-------|
|                |                |      | $T = 200$ |      |                                                   |         |      | $T = 800$ |       |       |
| $\overline{p}$ | $\overline{5}$ | 10   | 15        | 20   | 25                                                | $\bf 5$ | 10   | 15        | 20    | 25    |
|                |                |      |           |      | PANEL A: ABC-PS (excl. QR) as percentage of DK    |         |      |           |       |       |
| 4              | 18             | 32   | 32        | 30   | 28                                                | 15      | 36   | 32        | 30    | 31    |
| 8              | 16             | 15   | 14        | 14   | 14                                                | 18      | 14   | 14        | 15    | 15    |
| 12             | 9              | 9    | 10        | 10   | 10                                                | 10      | 9    | 10        | 10    | 10    |
| 24             | $\overline{4}$ | 5    | 5         | 3    | 3                                                 | 4       | 5    | 5         | 3     | 3     |
|                |                |      |           |      | PANEL B: ABC-PS (incl. QR) as percentage of DK    |         |      |           |       |       |
| 4              | 43             | 72   | 68        | 61   | 54                                                | 36      | 80   | 67        | 62    | 60    |
| 8              | 39             | 31   | 30        | 29   | 27                                                | 41      | 30   | 31        | 31    | 30    |
| 12             | 22             | 21   | 21        | 20   | 20                                                | 24      | 21   | 22        | 22    | 22    |
| 24             | 11             | 12   | 12        | 8    | 7                                                 | 12      | 12   | 13        | 9     | 8     |
|                |                |      |           |      | PANEL C: missing-variables DK as percentage of DK |         |      |           |       |       |
| 4              | 92             | 83   | 85        | 83   | 79                                                | 88      | 85   | 85        | 83    | 84    |
| 8              | 84             | 86   | 92        | 96   | 99                                                | 85      | 86   | 91        | 95    | 98    |
| 12             | 86             | 94   | 103       | 107  | 115                                               | 87      | 97   | 106       | 109   | 115   |
| 24             | 95             | 112  | 127       | 127  | 135                                               | 96      | 111  | 128       | 120   | 134   |
|                |                |      |           |      | <b>PANEL D: DK in seconds</b>                     |         |      |           |       |       |
| 4              | 0.01           | 0.03 | 0.07      | 0.13 | 0.23                                              | 0.05    | 0.10 | 0.28      | 0.55  | 0.90  |
| 8              | 0.03           | 0.12 | 0.29      | 0.52 | 0.88                                              | 0.10    | 0.51 | 1.17      | 2.07  | 3.53  |
| 12             | 0.06           | 0.29 | 0.64      | 1.18 | 1.85                                              | 0.25    | 1.14 | 2.50      | 4.69  | 7.36  |
| 24             | 0.28           | 1.09 | 2.48      | 6.18 | 11.61                                             | 1.13    | 4.41 | 9.91      | 26.81 | 48.36 |

<span id="page-35-0"></span>Table S.23: VAR with 10% of observations missing on Intel Xeon (Windows, 1 thread)

Notes: Based on simulated data with 10% of all observations missing. Panels A and B report the execution time of a typical call to the precision-based sampler (PS) for different choices of lag length  $(p)$ , number of VAR variables  $(N_y)$  and observations  $(T)$  as percentage of the execution time of the Durbin-Koopmann's disturbance smoothing sampler (DK) whose execution time (in seconds) is reported in Panel D. Execution times for the precision-based sampler reported in Panel A reflect the use of prepared one-off computations (incl. the QR decomposition of measurement loadings  $C$ ) outside the measured times. These time are relevant for MCMC applications where  $C$  does not change between sampling steps. Panel B considers calls to the precision-based sampler that encompass all computations. Panel C considers a version of the DK sampler that is specialized to the missing-value case (where the sampler processes only the relevant rows of the state equation when updating the Kalman filter). All times were measured in MATLAB (R2021b) with the timeit function on an Intel(R) Xeon(R) Gold 6320 CPU @ 2.1 GHz (Windows) in single-threaded mode.

|                  |                |      |           |                |                               | $N_{y}$        |      |                                                   |       |                |
|------------------|----------------|------|-----------|----------------|-------------------------------|----------------|------|---------------------------------------------------|-------|----------------|
|                  |                |      | $T = 200$ |                |                               |                |      | $T=800$                                           |       |                |
| $\boldsymbol{p}$ | 5              | 10   | 15        | 20             | 25                            | $\overline{5}$ | 10   | 15                                                | 20    | 25             |
|                  |                |      |           |                |                               |                |      | PANEL A: ABC-PS (excl. QR) as percentage of DK    |       |                |
| $\overline{4}$   | 19             | 33   | 34        | 32             | 33                            | 16             | 38   | 34                                                | 33    | 34             |
| 8                | 18             | 15   | 16        | 17             | 16                            | 19             | 14   | 16                                                | 17    | 17             |
| 12               | 10             | 10   | 11        | 11             | 11                            | 11             | 10   | 11                                                | 11    | 12             |
| 24               | $\overline{4}$ | 5    | 6         | $\overline{4}$ | $\overline{4}$                | 5              | 5    | 6                                                 | 4     | $\overline{4}$ |
|                  |                |      |           |                |                               |                |      | PANEL B: ABC-PS (incl. QR) as percentage of DK    |       |                |
| $\overline{4}$   | 44             | 72   | 70        | 62             | 62                            | 38             | 82   | 70                                                | 65    | 67             |
| 8                | 42             | 31   | 32        | 36             | 30                            | 42             | 31   | 32                                                | 34    | 32             |
| 12               | 23             | 21   | 22        | 21             | 20                            | 25             | 22   | 24                                                | 23    | 24             |
| 24               | 11             | 12   | 13        | 9              | 8                             | 13             | 13   | 13                                                | 9     | 9              |
|                  |                |      |           |                |                               |                |      | PANEL C: missing-variables DK as percentage of DK |       |                |
| $\overline{4}$   | 88             | 86   | 84        | 82             | 84                            | 88             | 84   | 83                                                | 82    | 84             |
| 8                | 83             | 79   | 90        | 97             | 102                           | 84             | 85   | 92                                                | 98    | 98             |
| 12               | 87             | 93   | 106       | 104            | 107                           | 87             | 96   | 105                                               | 105   | 115            |
| 24               | 98             | 113  | 129       | 128            | 133                           | 98             | 114  | 126                                               | 119   | 135            |
|                  |                |      |           |                | <b>PANEL D: DK in seconds</b> |                |      |                                                   |       |                |
| 4                | 0.01           | 0.03 | 0.07      | 0.13           | 0.22                          | 0.05           | 0.11 | 0.28                                              | 0.55  | 0.89           |
| 8                | $0.02\,$       | 0.13 | 0.29      | 0.52           | 0.86                          | 0.10           | 0.51 | 1.16                                              | 2.06  | 3.52           |
| 12               | 0.06           | 0.29 | 0.63      | 1.21           | 1.98                          | 0.25           | 1.14 | 2.49                                              | 4.76  | 7.33           |
| 24               | 0.28           | 1.09 | 2.47      | 6.27           | 11.78                         | 1.12           | 4.38 | 10.06                                             | 27.19 | 48.17          |

<span id="page-36-0"></span>Table S.24: VAR with 20% of observations missing on Intel Xeon (Windows, 1 thread)

Notes: Based on simulated data with 20% of all observations missing. Panels A and B report the execution time of a typical call to the precision-based sampler (PS) for different choices of lag length  $(p)$ , number of VAR variables  $(N_y)$  and observations  $(T)$  as percentage of the execution time of the Durbin-Koopmann's disturbance smoothing sampler (DK) whose execution time (in seconds) is reported in Panel D. Execution times for the precision-based sampler reported in Panel A reflect the use of prepared one-off computations (incl. the QR decomposition of measurement loadings  $C$ ) outside the measured times. These time are relevant for MCMC applications where  $C$  does not change between sampling steps. Panel B considers calls to the precision-based sampler that encompass all computations. Panel C considers a version of the DK sampler that is specialized to the missing-value case (where the sampler processes only the relevant rows of the state equation when updating the Kalman filter). All times were measured in MATLAB (R2021b) with the timeit function on an Intel(R) Xeon(R) Gold 6320 CPU @ 2.1 GHz (Windows) in single-threaded mode.

|                  |      |      |           |      |                                                   | $N_y$ |      |           |       |       |
|------------------|------|------|-----------|------|---------------------------------------------------|-------|------|-----------|-------|-------|
|                  |      |      | $T = 200$ |      |                                                   |       |      | $T = 800$ |       |       |
| $\boldsymbol{p}$ | 5    | 10   | 15        | 20   | 25                                                | 5     | 10   | 15        | 20    | 25    |
|                  |      |      |           |      | PANEL A: ABC-PS (excl. QR) as percentage of DK    |       |      |           |       |       |
| 4                | 20   | 38   | 38        | 35   | 36                                                | 17    | 42   | 38        | 37    | 38    |
| 8                | 19   | 17   | 17        | 19   | 18                                                | 18    | 16   | 18        | 19    | 19    |
| 12               | 11   | 12   | 12        | 13   | 14                                                | 12    | 11   | 13        | 13    | 14    |
| 24               | 5    | 6    | 7         | 5    | 5                                                 | 5     | 6    | 7         | 5     | 5     |
|                  |      |      |           |      | PANEL B: ABC-PS (incl. QR) as percentage of DK    |       |      |           |       |       |
| 4                | 45   | 80   | 73        | 66   | 64                                                | 39    | 84   | 74        | 69    | 69    |
| 8                | 42   | 33   | 33        | 34   | 31                                                | 39    | 31   | 34        | 36    | 35    |
| 12               | 24   | 23   | 24        | 23   | 24                                                | 26    | 23   | 25        | 25    | 26    |
| 24               | 11   | 13   | 14        | 10   | 9                                                 | 13    | 14   | 15        | 10    | 10    |
|                  |      |      |           |      | PANEL C: missing-variables DK as percentage of DK |       |      |           |       |       |
| 4                | 87   | 82   | 84        | 84   | 83                                                | 88    | 83   | 83        | 86    | 89    |
| 8                | 83   | 85   | 92        | 98   | 99                                                | 76    | 88   | 93        | 96    | 99    |
| 12               | 85   | 96   | 102       | 107  | 115                                               | 84    | 96   | 104       | 108   | 115   |
| 24               | 97   | 114  | 128       | 126  | 137                                               | 98    | 113  | 128       | 118   | 133   |
|                  |      |      |           |      | <b>PANEL D: DK in seconds</b>                     |       |      |           |       |       |
| 4                | 0.01 | 0.03 | 0.07      | 0.14 | 0.22                                              | 0.06  | 0.11 | 0.28      | 0.54  | 0.88  |
| 8                | 0.03 | 0.13 | 0.29      | 0.52 | 0.89                                              | 0.11  | 0.54 | 1.16      | 2.10  | 3.49  |
| 12               | 0.06 | 0.28 | 0.65      | 1.18 | 1.85                                              | 0.26  | 1.15 | 2.51      | 4.74  | 7.37  |
| 24               | 0.28 | 1.09 | 2.53      | 6.35 | 11.50                                             | 1.13  | 4.41 | 9.92      | 27.45 | 48.51 |

<span id="page-37-0"></span>Table S.25: VAR with 30% of observations missing on Intel Xeon (Windows, 1 thread)

Notes: Based on simulated data with 30% of all observations missing. Panels A and B report the execution time of a typical call to the precision-based sampler (PS) for different choices of lag length  $(p)$ , number of VAR variables  $(N_y)$  and observations  $(T)$  as percentage of the execution time of the Durbin-Koopmann's disturbance smoothing sampler (DK) whose execution time (in seconds) is reported in Panel D. Execution times for the precision-based sampler reported in Panel A reflect the use of prepared one-off computations (incl. the QR decomposition of measurement loadings  $C$ ) outside the measured times. These time are relevant for MCMC applications where  $C$  does not change between sampling steps. Panel B considers calls to the precision-based sampler that encompass all computations. Panel C considers a version of the DK sampler that is specialized to the missing-value case (where the sampler processes only the relevant rows of the state equation when updating the Kalman filter). All times were measured in MATLAB (R2021b) with the timeit function on an Intel(R) Xeon(R) Gold 6320 CPU @ 2.1 GHz (Windows) in single-threaded mode.

|                  |                |      |           |      |                               | $N_y$          |      |                                                   |       |       |
|------------------|----------------|------|-----------|------|-------------------------------|----------------|------|---------------------------------------------------|-------|-------|
|                  |                |      | $T = 200$ |      |                               |                |      | $T = 800$                                         |       |       |
| $\boldsymbol{p}$ | $\overline{5}$ | 10   | 15        | 20   | 25                            | $\overline{5}$ | 10   | 15                                                | 20    | 25    |
|                  |                |      |           |      |                               |                |      | PANEL A: ABC-PS (excl. QR) as percentage of DK    |       |       |
| $\overline{4}$   | 24             | 46   | 42        | 44   | 45                            | 21             | 51   | 46                                                | 45    | 46    |
| 8                | 24             | 21   | 22        | 24   | 25                            | 24             | 21   | 23                                                | 25    | 26    |
| 12               | 13             | 14   | 16        | 18   | 19                            | 14             | 14   | 17                                                | 18    | 19    |
| 24               | 6              | 8    | 9         | 8    | $\overline{7}$                | $\overline{7}$ | 9    | 10                                                | 8     | 8     |
|                  |                |      |           |      |                               |                |      | PANEL B: ABC-PS (incl. QR) as percentage of DK    |       |       |
| 4                | 48             | 88   | 76        | 74   | 72                            | 43             | 94   | 82                                                | 77    | 78    |
| 8                | 46             | 37   | 38        | 39   | 38                            | 48             | 37   | 39                                                | 41    | 41    |
| 12               | 27             | 25   | 27        | 31   | 29                            | 28             | 26   | 29                                                | 29    | 31    |
| 24               | 13             | 16   | 16        | 12   | 11                            | 15             | 16   | 18                                                | 13    | 12    |
|                  |                |      |           |      |                               |                |      | PANEL C: missing-variables DK as percentage of DK |       |       |
| $\overline{4}$   | 91             | 83   | 84        | 84   | 84                            | 87             | 84   | 83                                                | 83    | 83    |
| 8                | 82             | 86   | 89        | 97   | 99                            | 84             | 86   | 91                                                | 96    | 98    |
| 12               | 88             | 98   | 104       | 105  | 114                           | 86             | 95   | 106                                               | 107   | 115   |
| 24               | 97             | 114  | 126       | 128  | 135                           | 98             | 113  | 124                                               | 120   | 136   |
|                  |                |      |           |      | <b>PANEL D: DK in seconds</b> |                |      |                                                   |       |       |
| $\overline{4}$   | 0.01           | 0.03 | 0.07      | 0.13 | 0.22                          | 0.05           | 0.10 | 0.28                                              | 0.54  | 0.89  |
| 8                | 0.03           | 0.12 | 0.29      | 0.51 | 0.88                          | 0.10           | 0.51 | 1.16                                              | 2.07  | 3.46  |
| 12               | 0.06           | 0.29 | 0.63      | 1.21 | 1.84                          | 0.25           | 1.16 | 2.51                                              | 4.67  | 7.31  |
| 24               | 0.28           | 1.08 | 2.50      | 6.24 | 11.67                         | 1.11           | 4.42 | 10.20                                             | 27.05 | 48.39 |

<span id="page-38-0"></span>Table S.26: VAR with 50% of observations missing on Intel Xeon (Windows, 1 thread)

Notes: Based on simulated data with 50% of all observations missing. Panels A and B report the execution time of a typical call to the precision-based sampler (PS) for different choices of lag length  $(p)$ , number of VAR variables  $(N_y)$  and observations  $(T)$  as percentage of the execution time of the Durbin-Koopmann's disturbance smoothing sampler (DK) whose execution time (in seconds) is reported in Panel D. Execution times for the precision-based sampler reported in Panel A reflect the use of prepared one-off computations (incl. the QR decomposition of measurement loadings  $C$ ) outside the measured times. These time are relevant for MCMC applications where  $C$  does not change between sampling steps. Panel B considers calls to the precision-based sampler that encompass all computations. Panel C considers a version of the DK sampler that is specialized to the missing-value case (where the sampler processes only the relevant rows of the state equation when updating the Kalman filter). All times were measured in MATLAB (R2021b) with the timeit function on an Intel(R) Xeon(R) Gold 6320 CPU @ 2.1 GHz (Windows) in single-threaded mode.

|                  |                |      |           |      |                                                   | $N_y$          |      |         |       |       |
|------------------|----------------|------|-----------|------|---------------------------------------------------|----------------|------|---------|-------|-------|
|                  |                |      | $T = 200$ |      |                                                   |                |      | $T=800$ |       |       |
| $\boldsymbol{p}$ | $\overline{5}$ | 10   | 15        | 20   | 25                                                | $\overline{5}$ | 10   | 15      | 20    | 25    |
|                  |                |      |           |      | PANEL A: ABC-PS (excl. QR) as percentage of DK    |                |      |         |       |       |
| $\overline{4}$   | 28             | 54   | 53        | 53   | 54                                                | 24             | 59   | 55      | 53    | 57    |
| 8                | 25             | 24   | 27        | 30   | 30                                                | 27             | 24   | 28      | 31    | 31    |
| 12               | 16             | 17   | 21        | 22   | 24                                                | 17             | 18   | 21      | 22    | 25    |
| 24               | 7              | 11   | 13        | 10   | 10                                                | 8              | 11   | 13      | 10    | 10    |
|                  |                |      |           |      | PANEL B: ABC-PS (incl. QR) as percentage of DK    |                |      |         |       |       |
| $\overline{4}$   | 53             | 96   | 89        | 84   | 80                                                | 48             | 104  | 92      | 85    | 86    |
| 8                | 47             | 40   | 43        | 45   | 44                                                | 50             | 41   | 44      | 47    | 47    |
| 12               | 29             | 28   | 32        | 33   | 35                                                | 32             | 30   | 33      | 34    | 36    |
| 24               | 14             | 18   | 20        | 15   | 14                                                | 16             | 18   | 21      | 16    | 15    |
|                  |                |      |           |      | PANEL C: missing-variables DK as percentage of DK |                |      |         |       |       |
| 4                | 88             | 84   | 83        | 81   | 82                                                | 85             | 84   | 83      | 82    | 83    |
| 8                | 80             | 85   | 90        | 95   | 98                                                | 85             | 86   | 96      | 97    | 99    |
| 12               | 86             | 96   | 110       | 109  | 116                                               | 85             | 93   | 106     | 107   | 115   |
| 24               | 96             | 115  | 129       | 129  | 137                                               | 93             | 114  | 128     | 117   | 134   |
|                  |                |      |           |      | <b>PANEL D: DK in seconds</b>                     |                |      |         |       |       |
| 4                | 0.01           | 0.03 | 0.07      | 0.13 | 0.23                                              | 0.05           | 0.10 | 0.28    | 0.54  | 0.87  |
| 8                | 0.03           | 0.13 | 0.29      | 0.52 | 0.88                                              | 0.10           | 0.50 | 1.16    | 2.05  | 3.49  |
| 12               | 0.06           | 0.28 | 0.63      | 1.15 | 1.81                                              | 0.25           | 1.13 | 2.52    | 4.65  | 7.32  |
| 24               | 0.28           | 1.09 | 2.43      | 6.12 | 11.46                                             | 1.15           | 4.37 | 9.90    | 26.52 | 47.91 |

<span id="page-39-0"></span>Table S.27: VAR with 70% of observations missing on Intel Xeon (Windows, 1 thread)

Notes: Based on simulated data with 70% of all observations missing. Panels A and B report the execution time of a typical call to the precision-based sampler (PS) for different choices of lag length  $(p)$ , number of VAR variables  $(N_y)$  and observations  $(T)$  as percentage of the execution time of the Durbin-Koopmann's disturbance smoothing sampler (DK) whose execution time (in seconds) is reported in Panel D. Execution times for the precision-based sampler reported in Panel A reflect the use of prepared one-off computations (incl. the QR decomposition of measurement loadings  $C$ ) outside the measured times. These time are relevant for MCMC applications where  $C$  does not change between sampling steps. Panel B considers calls to the precision-based sampler that encompass all computations. Panel C considers a version of the DK sampler that is specialized to the missing-value case (where the sampler processes only the relevant rows of the state equation when updating the Kalman filter). All times were measured in MATLAB (R2021b) with the timeit function on an Intel(R) Xeon(R) Gold 6320 CPU @ 2.1 GHz (Windows) in single-threaded mode.

|                  |                |      |           |      |                                                   | $N_y$ |      |           |       |       |
|------------------|----------------|------|-----------|------|---------------------------------------------------|-------|------|-----------|-------|-------|
|                  |                |      |           |      |                                                   |       |      |           |       |       |
|                  |                |      | $T = 200$ |      |                                                   |       |      | $T = 800$ |       |       |
| $\boldsymbol{p}$ | $\overline{5}$ | 10   | 15        | 20   | 25                                                | 5     | 10   | 15        | 20    | 25    |
|                  |                |      |           |      | PANEL A: ABC-PS (excl. QR) as percentage of DK    |       |      |           |       |       |
| $\overline{4}$   | 30             | 60   | 63        | 62   | 64                                                | 25    | 66   | 62        | 70    | 66    |
| 8                | 31             | 28   | 32        | 35   | 35                                                | 30    | 28   | 32        | 28    | 39    |
| 12               | 18             | 20   | 24        | 27   | 30                                                | 20    | 21   | 25        | 48    | 28    |
| 24               | 8              | 12   | 15        | 13   | 13                                                | 10    | 13   | 18        | 16    | 12    |
|                  |                |      |           |      | PANEL B: ABC-PS (incl. QR) as percentage of DK    |       |      |           |       |       |
| 4                | 54             | 107  | 98        | 93   | 92                                                | 48    | 110  | 98        | 93    | 101   |
| 8                | 52             | 44   | 48        | 50   | 48                                                | 54    | 44   | 48        | 41    | 56    |
| 12               | 31             | 31   | 35        | 37   | 41                                                | 34    | 33   | 38        | 49    | 38    |
| 24               | 15             | 20   | 22        | 18   | 17                                                | 18    | 21   | 24        | 18    | 17    |
|                  |                |      |           |      | PANEL C: missing-variables DK as percentage of DK |       |      |           |       |       |
| 4                | 86             | 83   | 82        | 82   | 83                                                | 85    | 83   | 83        | 96    | 80    |
| 8                | 79             | 82   | 90        | 97   | 98                                                | 83    | 81   | 94        | 71    | 108   |
| 12               | 85             | 92   | 106       | 107  | 116                                               | 86    | 94   | 108       | 103   | 113   |
| 24               | 95             | 116  | 125       | 127  | 138                                               | 95    | 115  | 134       | 123   | 128   |
|                  |                |      |           |      | <b>PANEL D: DK in seconds</b>                     |       |      |           |       |       |
| 4                | 0.01           | 0.03 | 0.07      | 0.13 | 0.22                                              | 0.05  | 0.10 | 0.28      | 0.65  | 1.04  |
| 8                | 0.03           | 0.13 | 0.29      | 0.52 | 0.88                                              | 0.10  | 0.52 | 1.17      | 3.34  | 3.78  |
| 12               | 0.06           | 0.29 | 0.64      | 1.15 | 1.78                                              | 0.25  | 1.10 | 2.45      | 6.03  | 8.43  |
| 24               | 0.28           | 1.07 | 2.47      | 6.13 | 11.17                                             | 1.10  | 4.31 | 9.75      | 37.86 | 53.49 |

<span id="page-40-0"></span>Table S.28: VAR with 90% of observations missing on Intel Xeon (Windows, 1 thread)

Notes: Based on simulated data with 90% of all observations missing. Panels A and B report the execution time of a typical call to the precision-based sampler (PS) for different choices of lag length  $(p)$ , number of VAR variables  $(N_y)$  and observations  $(T)$  as percentage of the execution time of the Durbin-Koopmann's disturbance smoothing sampler (DK) whose execution time (in seconds) is reported in Panel D. Execution times for the precision-based sampler reported in Panel A reflect the use of prepared one-off computations (incl. the QR decomposition of measurement loadings  $C$ ) outside the measured times. These time are relevant for MCMC applications where  $C$  does not change between sampling steps. Panel B considers calls to the precision-based sampler that encompass all computations. Panel C considers a version of the DK sampler that is specialized to the missing-value case (where the sampler processes only the relevant rows of the state equation when updating the Kalman filter). All times were measured in MATLAB (R2021b) with the timeit function on an Intel(R) Xeon(R) Gold 6320 CPU @ 2.1 GHz (Windows) in single-threaded mode.

|                  |                |                                                   |                                                |                               |      | $N_y$          |      |           |      |       |
|------------------|----------------|---------------------------------------------------|------------------------------------------------|-------------------------------|------|----------------|------|-----------|------|-------|
|                  |                |                                                   | $T = 200$                                      |                               |      |                |      | $T = 800$ |      |       |
| $\boldsymbol{p}$ | $\overline{5}$ | 10                                                | 15                                             | 20                            | 25   | $\overline{5}$ | 10   | 15        | 20   | 25    |
|                  |                |                                                   | PANEL A: ABC-PS (excl. QR) as percentage of DK |                               |      |                |      |           |      |       |
| 4                | 13             | 21                                                | 26                                             | 30                            | 35   | 10             | 21   | 30        | 36   | 37    |
| 8                | 11             | 15                                                | 15                                             | 17                            | 19   | 11             | 16   | 17        | 17   | 16    |
| 12               | 10             | 10                                                | 13                                             | 12                            | 11   | 9              | 12   | 11        | 11   | 11    |
| 24               | 5              | 5                                                 | 5                                              | $\overline{4}$                | 5    | 5              | 5    | 5         | 5    | 5     |
|                  |                |                                                   | PANEL B: ABC-PS (incl. QR) as percentage of DK |                               |      |                |      |           |      |       |
| 4                | 33             | 51                                                | 57                                             | 67                            | 81   | 24             | 52   | 70        | 81   | 81    |
| 8                | 28             | 34                                                | 33                                             | 39                            | 43   | 25             | 38   | 40        | 39   | 36    |
| 12               | 28             | 26                                                | 29                                             | 30                            | 25   | 24             | 27   | 27        | 30   | 28    |
| 24               | 21             | 23                                                | 19                                             | 18                            | 18   | 22             | 22   | 21        | 20   | 18    |
|                  |                | PANEL C: missing-variables DK as percentage of DK |                                                |                               |      |                |      |           |      |       |
| 4                | 92             | 88                                                | 83                                             | 80                            | 88   | 90             | 93   | 82        | 80   | 86    |
| 8                | 103            | 82                                                | 86                                             | 92                            | 89   | 92             | 81   | 86        | 88   | 96    |
| 12               | 92             | 89                                                | 92                                             | 97                            | 99   | 91             | 88   | 105       | 91   | 86    |
| 24               | 154            | 99                                                | 107                                            | 111                           | 117  | 87             | 96   | 105       | 108  | 107   |
|                  |                |                                                   |                                                | <b>PANEL D: DK in seconds</b> |      |                |      |           |      |       |
| 4                | 0.01           | 0.02                                              | 0.03                                           | 0.05                          | 0.08 | 0.04           | 0.08 | 0.13      | 0.21 | 0.34  |
| 8                | 0.02           | 0.05                                              | 0.10                                           | 0.17                          | 0.28 | 0.07           | 0.20 | 0.43      | 0.84 | 1.47  |
| 12               | 0.03           | 0.10                                              | 0.21                                           | 0.38                          | 0.72 | 0.11           | 0.41 | 1.01      | 1.82 | 3.26  |
| 24               | 0.10           | 0.37                                              | 1.03                                           | 1.94                          | 3.27 | 0.40           | 1.75 | 4.19      | 7.99 | 14.63 |

<span id="page-41-0"></span>Table S.29: VAR with 1% of observations missing on Intel i7 (macOS, 4 threads)

Notes: Based on simulated data with 1% of all observations missing. Panels A and B report the execution time of a typical call to the precision-based sampler (PS) for different choices of lag length  $(p)$ , number of VAR variables  $(N_y)$  and observations  $(T)$  as percentage of the execution time of the Durbin-Koopmann's disturbance smoothing sampler (DK) whose execution time (in seconds) is reported in Panel D. Execution times for the precision-based sampler reported in Panel A reflect the use of prepared one-off computations (incl. the QR decomposition of measurement loadings  $C$ ) outside the measured times. These time are relevant for MCMC applications where  $C$  does not change between sampling steps. Panel B considers calls to the precision-based sampler that encompass all computations. Panel C considers a version of the DK sampler that is specialized to the missing-value case (where the sampler processes only the relevant rows of the state equation when updating the Kalman filter). All times were measured in MATLAB (R2022a) with the  $t$  imeit function on an Intel(R) Core(TM) i7-5775R CPU @ 3.30GHz (macOS) in multi-threaded mode (for matrix operations) using 4 threads.

|                  |                |                                                   |           |                               |                | $N_y$          |                                                |         |      |       |
|------------------|----------------|---------------------------------------------------|-----------|-------------------------------|----------------|----------------|------------------------------------------------|---------|------|-------|
|                  |                |                                                   | $T = 200$ |                               |                |                |                                                | $T=800$ |      |       |
| $\boldsymbol{p}$ | $\overline{5}$ | 10                                                | 15        | 20                            | 25             | $\overline{5}$ | 10                                             | 15      | 20   | 25    |
|                  |                |                                                   |           |                               |                |                | PANEL A: ABC-PS (excl. QR) as percentage of DK |         |      |       |
| 4                | 13             | 28                                                | 27        | 31                            | 36             | 10             | 23                                             | 31      | 39   | 39    |
| 8                | 12             | 15                                                | 15        | 18                            | 20             | 10             | 16                                             | 18      | 18   | 19    |
| 12               | 11             | 10                                                | 12        | 12                            | 12             | 9              | 12                                             | 12      | 12   | 12    |
| 24               | 5              | 5                                                 | 5         | 5                             | $\overline{4}$ | 5              | 6                                              | 6       | 5    | 5     |
|                  |                |                                                   |           |                               |                |                | PANEL B: ABC-PS (incl. QR) as percentage of DK |         |      |       |
| 4                | 31             | 54                                                | 59        | 69                            | 82             | 26             | 54                                             | 69      | 81   | 79    |
| 8                | 29             | 35                                                | 35        | 41                            | 43             | 24             | 38                                             | 39      | 38   | 40    |
| 12               | 29             | 26                                                | 29        | 30                            | 25             | 25             | 28                                             | 27      | 30   | 28    |
| 24               | 22             | 23                                                | 19        | 19                            | 16             | 23             | 22                                             | 21      | 20   | 17    |
|                  |                | PANEL C: missing-variables DK as percentage of DK |           |                               |                |                |                                                |         |      |       |
| 4                | 90             | 94                                                | 83        | 82                            | 90             | 92             | 95                                             | 81      | 80   | 87    |
| 8                | 109            | 84                                                | 89        | 91                            | 88             | 97             | 81                                             | 88      | 84   | 109   |
| 12               | 92             | 90                                                | 91        | 95                            | 98             | 92             | 92                                             | 86      | 91   | 97    |
| 24               | 88             | 99                                                | 105       | 111                           | 103            | 87             | 95                                             | 104     | 107  | 106   |
|                  |                |                                                   |           | <b>PANEL D: DK in seconds</b> |                |                |                                                |         |      |       |
| 4                | 0.01           | 0.02                                              | 0.03      | 0.05                          | 0.08           | 0.04           | 0.08                                           | 0.14    | 0.21 | 0.35  |
| 8                | 0.02           | 0.05                                              | 0.10      | 0.17                          | 0.28           | 0.07           | 0.20                                           | 0.44    | 0.86 | 1.33  |
| 12               | 0.03           | 0.10                                              | 0.21      | 0.38                          | 0.72           | 0.11           | 0.41                                           | 1.03    | 1.82 | 3.36  |
| 24               | 0.10           | 0.37                                              | 1.03      | 1.91                          | 3.72           | 0.40           | 1.74                                           | 4.13    | 7.95 | 15.04 |

<span id="page-42-0"></span>Table S.30: VAR with 5% of observations missing on Intel i7 (macOS, 4 threads)

Notes: Based on simulated data with 5% of all observations missing. Panels A and B report the execution time of a typical call to the precision-based sampler (PS) for different choices of lag length  $(p)$ , number of VAR variables  $(N_y)$  and observations  $(T)$  as percentage of the execution time of the Durbin-Koopmann's disturbance smoothing sampler (DK) whose execution time (in seconds) is reported in Panel D. Execution times for the precision-based sampler reported in Panel A reflect the use of prepared one-off computations (incl. the QR decomposition of measurement loadings  $C$ ) outside the measured times. These time are relevant for MCMC applications where  $C$  does not change between sampling steps. Panel B considers calls to the precision-based sampler that encompass all computations. Panel C considers a version of the DK sampler that is specialized to the missing-value case (where the sampler processes only the relevant rows of the state equation when updating the Kalman filter). All times were measured in MATLAB (R2022a) with the  $t$  imeit function on an Intel(R) Core(TM) i7-5775R CPU @ 3.30GHz (macOS) in multi-threaded mode (for matrix operations) using 4 threads.

|                |                |                                                   |         |                               |      | $N_{y}$        |                                                |         |      |       |
|----------------|----------------|---------------------------------------------------|---------|-------------------------------|------|----------------|------------------------------------------------|---------|------|-------|
|                |                |                                                   | $T=200$ |                               |      |                |                                                | $T=800$ |      |       |
|                |                |                                                   |         |                               |      |                |                                                |         |      |       |
| $\overline{p}$ | $\overline{5}$ | 10                                                | 15      | 20                            | 25   | $\overline{5}$ | 10                                             | 15      | 20   | 25    |
|                |                |                                                   |         |                               |      |                | PANEL A: ABC-PS (excl. QR) as percentage of DK |         |      |       |
| 4              | 14             | 23                                                | 27      | 34                            | 38   | 10             | 24                                             | 33      | 40   | 39    |
| 8              | 12             | 15                                                | 16      | 19                            | 21   | 10             | 17                                             | 19      | 18   | 19    |
| 12             | 11             | 11                                                | 13      | 13                            | 12   | 11             | 12                                             | 11      | 12   | 13    |
| 24             | 5              | 6                                                 | 5       | 5                             | 5    | 5              | 6                                              | 6       | 6    | 6     |
|                |                |                                                   |         |                               |      |                | PANEL B: ABC-PS (incl. QR) as percentage of DK |         |      |       |
| 4              | 32             | 55                                                | 58      | 71                            | 80   | 25             | 54                                             | 70      | 83   | 80    |
| 8              | 29             | 35                                                | 36      | 41                            | 44   | 25             | 39                                             | 41      | 39   | 41    |
| 12             | 31             | 25                                                | 29      | 30                            | 30   | 26             | 28                                             | 27      | 31   | 32    |
| 24             | 22             | 23                                                | 20      | 19                            | 18   | 22             | 22                                             | 21      | 20   | 19    |
|                |                | PANEL C: missing-variables DK as percentage of DK |         |                               |      |                |                                                |         |      |       |
| 4              | 91             | 94                                                | 83      | 82                            | 89   | 91             | 96                                             | 81      | 81   | 87    |
| 8              | 96             | 83                                                | 91      | 95                            | 87   | 96             | 81                                             | 89      | 87   | 86    |
| 12             | 124            | 90                                                | 92      | 94                            | 98   | 92             | 89                                             | 87      | 93   | 98    |
| 24             | 88             | 94                                                | 103     | 108                           | 116  | 88             | 94                                             | 104     | 107  | 114   |
|                |                |                                                   |         | <b>PANEL D: DK in seconds</b> |      |                |                                                |         |      |       |
| $\overline{4}$ | 0.01           | 0.02                                              | 0.03    | 0.05                          | 0.08 | 0.04           | 0.08                                           | 0.14    | 0.21 | 0.35  |
| 8              | 0.02           | 0.05                                              | 0.11    | 0.18                          | 0.28 | 0.07           | 0.20                                           | 0.43    | 0.85 | 1.32  |
| 12             | 0.03           | 0.10                                              | 0.21    | 0.38                          | 0.71 | 0.11           | 0.43                                           | 1.03    | 1.80 | 2.86  |
| 24             | 0.10           | 0.38                                              | 1.03    | 1.94                          | 3.28 | 0.41           | 1.74                                           | 4.13    | 7.91 | 13.64 |

<span id="page-43-0"></span>Table S.31: VAR with 10% of observations missing on Intel i7 (macOS, 4 threads)

Notes: Based on simulated data with 10% of all observations missing. Panels A and B report the execution time of a typical call to the precision-based sampler (PS) for different choices of lag length  $(p)$ , number of VAR variables  $(N_y)$  and observations  $(T)$  as percentage of the execution time of the Durbin-Koopmann's disturbance smoothing sampler (DK) whose execution time (in seconds) is reported in Panel D. Execution times for the precision-based sampler reported in Panel A reflect the use of prepared one-off computations (incl. the QR decomposition of measurement loadings  $C$ ) outside the measured times. These time are relevant for MCMC applications where  $C$  does not change between sampling steps. Panel B considers calls to the precision-based sampler that encompass all computations. Panel C considers a version of the DK sampler that is specialized to the missing-value case (where the sampler processes only the relevant rows of the state equation when updating the Kalman filter). All times were measured in MATLAB (R2022a) with the  $t$  imeit function on an Intel(R) Core(TM)  $i7-5775R$  CPU @ 3.30GHz (macOS) in multi-threaded mode (for matrix operations) using 4 threads.

|                  |                |                                                   |         |                               |      | $N_{y}$        |                                                |         |      |       |
|------------------|----------------|---------------------------------------------------|---------|-------------------------------|------|----------------|------------------------------------------------|---------|------|-------|
|                  |                |                                                   | $T=200$ |                               |      |                |                                                | $T=800$ |      |       |
| $\boldsymbol{p}$ | $\overline{5}$ | 10                                                | 15      | 20                            | 25   | $\overline{5}$ | 10                                             | 15      | 20   | 25    |
|                  |                |                                                   |         |                               |      |                | PANEL A: ABC-PS (excl. QR) as percentage of DK |         |      |       |
| 4                | 15             | 28                                                | 32      | 38                            | 41   | 13             | 27                                             | 35      | 42   | 41    |
| 8                | 14             | 19                                                | 18      | 21                            | 23   | 12             | 19                                             | 20      | 18   | 18    |
| 12               | 14             | 13                                                | 15      | 14                            | 13   | 11             | 13                                             | 11      | 13   | 14    |
| 24               | 7              | 7                                                 | 6       | 6                             | 6    | 6              | 6                                              | 7       | 6    | 6     |
|                  |                |                                                   |         |                               |      |                | PANEL B: ABC-PS (incl. QR) as percentage of DK |         |      |       |
| $\overline{4}$   | 34             | 59                                                | 66      | 77                            | 83   | 27             | 56                                             | 73      | 86   | 81    |
| 8                | 31             | 38                                                | 36      | 43                            | 46   | 27             | 40                                             | 41      | 37   | 37    |
| 12               | 28             | 26                                                | 30      | 32                            | 32   | 25             | 28                                             | 25      | 30   | 30    |
| 24               | 23             | 24                                                | 20      | 19                            | 19   | 23             | 23                                             | 22      | 18   | 19    |
|                  |                | PANEL C: missing-variables DK as percentage of DK |         |                               |      |                |                                                |         |      |       |
| 4                | 90             | 95                                                | 83      | 80                            | 89   | 90             | 96                                             | 81      | 80   | 86    |
| 8                | 94             | 82                                                | 88      | 94                            | 89   | 95             | 79                                             | 88      | 95   | 96    |
| 12               | 94             | 92                                                | 89      | 95                            | 97   | 93             | 88                                             | 91      | 95   | 86    |
| 24               | 89             | 95                                                | 104     | 110                           | 116  | 88             | 95                                             | 98      | 91   | 102   |
|                  |                |                                                   |         | <b>PANEL D: DK in seconds</b> |      |                |                                                |         |      |       |
| 4                | 0.01           | 0.02                                              | 0.03    | 0.05                          | 0.08 | 0.04           | 0.08                                           | 0.14    | 0.21 | 0.36  |
| 8                | 0.02           | 0.05                                              | 0.11    | 0.18                          | 0.28 | 0.07           | 0.20                                           | 0.44    | 0.93 | 1.51  |
| 12               | 0.03           | 0.10                                              | 0.21    | 0.38                          | 0.72 | 0.11           | 0.43                                           | 1.17    | 2.05 | 3.30  |
| 24               | 0.10           | 0.38                                              | 1.03    | 1.96                          | 3.28 | 0.41           | 1.73                                           | 4.40    | 9.41 | 15.17 |

<span id="page-44-0"></span>Table S.32: VAR with 20% of observations missing on Intel i7 (macOS, 4 threads)

Notes: Based on simulated data with 20% of all observations missing. Panels A and B report the execution time of a typical call to the precision-based sampler (PS) for different choices of lag length  $(p)$ , number of VAR variables  $(N_y)$  and observations  $(T)$  as percentage of the execution time of the Durbin-Koopmann's disturbance smoothing sampler (DK) whose execution time (in seconds) is reported in Panel D. Execution times for the precision-based sampler reported in Panel A reflect the use of prepared one-off computations (incl. the QR decomposition of measurement loadings  $C$ ) outside the measured times. These time are relevant for MCMC applications where  $C$  does not change between sampling steps. Panel B considers calls to the precision-based sampler that encompass all computations. Panel C considers a version of the DK sampler that is specialized to the missing-value case (where the sampler processes only the relevant rows of the state equation when updating the Kalman filter). All times were measured in MATLAB (R2022a) with the  $t$  imeit function on an Intel(R) Core(TM)  $i7-5775R$  CPU @ 3.30GHz (macOS) in multi-threaded mode (for matrix operations) using 4 threads.

|                |      |                                                   |           |                               |      | $N_{y}$        |                                                |           |      |       |
|----------------|------|---------------------------------------------------|-----------|-------------------------------|------|----------------|------------------------------------------------|-----------|------|-------|
|                |      |                                                   | $T = 200$ |                               |      |                |                                                | $T = 800$ |      |       |
| $\overline{p}$ | 5    | 10                                                | 15        | 20                            | 25   | $\overline{5}$ | 10                                             | 15        | 20   | 25    |
|                |      |                                                   |           |                               |      |                | PANEL A: ABC-PS (excl. QR) as percentage of DK |           |      |       |
| 4              | 16   | 30                                                | 35        | 42                            | 42   | 14             | 30                                             | 37        | 48   | 47    |
| 8              | 16   | 21                                                | 21        | 23                            | 24   | 13             | 20                                             | 22        | 22   | 24    |
| 12             | 15   | 14                                                | 15        | 16                            | 15   | 12             | 14                                             | 14        | 16   | 17    |
| 24             | 7    | 7                                                 | 6         | 6                             | 7    | 7              | $\overline{7}$                                 | 7         | 8    | 8     |
|                |      |                                                   |           |                               |      |                | PANEL B: ABC-PS (incl. QR) as percentage of DK |           |      |       |
| 4              | 36   | 61                                                | 68        | 82                            | 86   | 30             | 60                                             | 76        | 91   | 88    |
| 8              | 32   | 40                                                | 39        | 44                            | 49   | 27             | 42                                             | 43        | 43   | 45    |
| 12             | 30   | 27                                                | 31        | 31                            | 30   | 26             | 31                                             | 30        | 34   | 35    |
| 24             | 22   | 23                                                | 20        | 19                            | 20   | 23             | 24                                             | 23        | 22   | 21    |
|                |      | PANEL C: missing-variables DK as percentage of DK |           |                               |      |                |                                                |           |      |       |
| 4              | 88   | 93                                                | 83        | 81                            | 86   | 90             | 97                                             | 82        | 80   | 87    |
| 8              | 94   | 83                                                | 91        | 92                            | 85   | 95             | 81                                             | 87        | 86   | 86    |
| 12             | 93   | 89                                                | 89        | 94                            | 100  | 92             | 89                                             | 86        | 92   | 99    |
| 24             | 84   | 105                                               | 104       | 108                           | 115  | 88             | 95                                             | 104       | 109  | 113   |
|                |      |                                                   |           | <b>PANEL D: DK in seconds</b> |      |                |                                                |           |      |       |
| $\overline{4}$ | 0.01 | 0.02                                              | 0.03      | 0.05                          | 0.09 | 0.04           | 0.08                                           | 0.13      | 0.21 | 0.35  |
| 8              | 0.02 | 0.05                                              | 0.11      | 0.18                          | 0.29 | 0.07           | 0.20                                           | 0.44      | 0.85 | 1.31  |
| 12             | 0.03 | 0.10                                              | 0.21      | 0.38                          | 0.71 | 0.11           | 0.42                                           | 1.03      | 1.79 | 2.85  |
| 24             | 0.11 | 0.39                                              | 1.03      | 1.97                          | 3.31 | 0.41           | 1.74                                           | 4.13      | 8.02 | 13.51 |

<span id="page-45-0"></span>Table S.33: VAR with 30% of observations missing on Intel i7 (macOS, 4 threads)

Notes: Based on simulated data with 30% of all observations missing. Panels A and B report the execution time of a typical call to the precision-based sampler (PS) for different choices of lag length  $(p)$ , number of VAR variables  $(N_y)$  and observations  $(T)$  as percentage of the execution time of the Durbin-Koopmann's disturbance smoothing sampler (DK) whose execution time (in seconds) is reported in Panel D. Execution times for the precision-based sampler reported in Panel A reflect the use of prepared one-off computations (incl. the QR decomposition of measurement loadings  $C$ ) outside the measured times. These time are relevant for MCMC applications where  $C$  does not change between sampling steps. Panel B considers calls to the precision-based sampler that encompass all computations. Panel C considers a version of the DK sampler that is specialized to the missing-value case (where the sampler processes only the relevant rows of the state equation when updating the Kalman filter). All times were measured in MATLAB (R2022a) with the  $t$  imeit function on an Intel(R) Core(TM) i7-5775R CPU @ 3.30GHz (macOS) in multi-threaded mode (for matrix operations) using 4 threads.

|                |                |                                                   |           |                               |      | $N_y$          |                                                |         |      |       |
|----------------|----------------|---------------------------------------------------|-----------|-------------------------------|------|----------------|------------------------------------------------|---------|------|-------|
|                |                |                                                   | $T = 200$ |                               |      |                |                                                | $T=800$ |      |       |
| $\overline{p}$ | $\overline{5}$ | 10                                                | 15        | 20                            | 25   | $\overline{5}$ | 10                                             | 15      | 20   | 25    |
|                |                |                                                   |           |                               |      |                | PANEL A: ABC-PS (excl. QR) as percentage of DK |         |      |       |
| 4              | 19             | 34                                                | 41        | 49                            | 50   | 15             | 31                                             | 45      | 55   | 54    |
| 8              | 18             | 25                                                | 22        | 26                            | 30   | 15             | 24                                             | 27      | 27   | 29    |
| 12             | 17             | 16                                                | 18        | 20                            | 19   | 14             | 16                                             | 17      | 19   | 21    |
| 24             | 9              | 9                                                 | 8         | 8                             | 9    | 8              | 9                                              | 11      | 10   | 10    |
|                |                |                                                   |           |                               |      |                | PANEL B: ABC-PS (incl. QR) as percentage of DK |         |      |       |
| 4              | 40             | 67                                                | 75        | 89                            | 92   | 31             | 62                                             | 83      | 99   | 96    |
| 8              | 34             | 43                                                | 40        | 48                            | 54   | 29             | 46                                             | 49      | 47   | 50    |
| 12             | 32             | 29                                                | 32        | 35                            | 33   | 28             | 34                                             | 32      | 34   | 41    |
| 24             | 24             | 22                                                | 22        | 21                            | 22   | 21             | 25                                             | 24      | 25   | 23    |
|                |                | PANEL C: missing-variables DK as percentage of DK |           |                               |      |                |                                                |         |      |       |
| 4              | 90             | 93                                                | 81        | 80                            | 83   | 90             | 93                                             | 81      | 79   | 84    |
| 8              | 93             | 84                                                | 86        | 93                            | 88   | 95             | 80                                             | 87      | 84   | 86    |
| 12             | 93             | 88                                                | 90        | 94                            | 97   | 92             | 88                                             | 84      | 92   | 98    |
| 24             | 88             | 93                                                | 103       | 109                           | 116  | 88             | 94                                             | 105     | 109  | 112   |
|                |                |                                                   |           | <b>PANEL D: DK in seconds</b> |      |                |                                                |         |      |       |
| 4              | 0.01           | 0.02                                              | 0.03      | 0.05                          | 0.09 | 0.04           | 0.08                                           | 0.13    | 0.21 | 0.35  |
| 8              | 0.02           | 0.05                                              | 0.11      | 0.18                          | 0.28 | 0.07           | 0.20                                           | 0.44    | 0.86 | 1.31  |
| 12             | 0.03           | 0.10                                              | 0.21      | 0.38                          | 0.71 | 0.11           | 0.42                                           | 1.05    | 1.82 | 2.85  |
| 24             | 0.10           | 0.38                                              | 1.03      | 1.96                          | 3.30 | 0.41           | 1.74                                           | 4.19    | 7.94 | 14.00 |

<span id="page-46-0"></span>Table S.34: VAR with 50% of observations missing on Intel i7 (macOS, 4 threads)

Notes: Based on simulated data with 50% of all observations missing. Panels A and B report the execution time of a typical call to the precision-based sampler (PS) for different choices of lag length  $(p)$ , number of VAR variables  $(N_y)$  and observations  $(T)$  as percentage of the execution time of the Durbin-Koopmann's disturbance smoothing sampler (DK) whose execution time (in seconds) is reported in Panel D. Execution times for the precision-based sampler reported in Panel A reflect the use of prepared one-off computations (incl. the QR decomposition of measurement loadings  $C$ ) outside the measured times. These time are relevant for MCMC applications where  $C$  does not change between sampling steps. Panel B considers calls to the precision-based sampler that encompass all computations. Panel C considers a version of the DK sampler that is specialized to the missing-value case (where the sampler processes only the relevant rows of the state equation when updating the Kalman filter). All times were measured in MATLAB (R2022a) with the  $t$  imeit function on an Intel(R) Core(TM)  $i7-5775R$  CPU @ 3.30GHz (macOS) in multi-threaded mode (for matrix operations) using 4 threads.

|                  |      |                                                   |           |                               |      | $N_y$          |                                                |           |      |       |
|------------------|------|---------------------------------------------------|-----------|-------------------------------|------|----------------|------------------------------------------------|-----------|------|-------|
|                  |      |                                                   | $T = 200$ |                               |      |                |                                                | $T = 800$ |      |       |
| $\boldsymbol{p}$ | 5    | 10                                                | 15        | 20                            | 25   | $\overline{5}$ | 10                                             | 15        | 20   | 25    |
|                  |      |                                                   |           |                               |      |                | PANEL A: ABC-PS (excl. QR) as percentage of DK |           |      |       |
| 4                | 20   | 39                                                | 48        | 53                            | 55   | 17             | 33                                             | 48        | 62   | 61    |
| 8                | 19   | 27                                                | 27        | 31                            | 35   | 17             | 26                                             | 30        | 29   | 33    |
| 12               | 23   | 19                                                | 22        | 23                            | 22   | 17             | 19                                             | 20        | 22   | 23    |
| 24               | 10   | 10                                                | 10        | 11                            | 12   | 9              | 10                                             | 11        | 12   | 13    |
|                  |      |                                                   |           |                               |      |                | PANEL B: ABC-PS (incl. QR) as percentage of DK |           |      |       |
| 4                | 42   | 70                                                | 82        | 93                            | 104  | 33             | 66                                             | 87        | 108  | 103   |
| 8                | 36   | 47                                                | 45        | 53                            | 61   | 32             | 49                                             | 52        | 51   | 55    |
| 12               | 38   | 32                                                | 36        | 38                            | 37   | 30             | 35                                             | 36        | 39   | 44    |
| 24               | 29   | 27                                                | 24        | 24                            | 25   | 25             | 27                                             | 27        | 27   | 27    |
|                  |      | PANEL C: missing-variables DK as percentage of DK |           |                               |      |                |                                                |           |      |       |
| 4                | 87   | 92                                                | 82        | 79                            | 82   | 89             | 92                                             | 77        | 78   | 82    |
| 8                | 128  | 82                                                | 87        | 93                            | 85   | 92             | 79                                             | 87        | 87   | 87    |
| 12               | 92   | 87                                                | 87        | 93                            | 97   | 91             | 88                                             | 86        | 92   | 96    |
| 24               | 90   | 92                                                | 104       | 109                           | 117  | 88             | 93                                             | 106       | 108  | 112   |
|                  |      |                                                   |           | <b>PANEL D: DK in seconds</b> |      |                |                                                |           |      |       |
| 4                | 0.01 | 0.02                                              | 0.03      | 0.05                          | 0.08 | 0.04           | 0.08                                           | 0.14      | 0.21 | 0.35  |
| 8                | 0.02 | 0.05                                              | 0.11      | 0.17                          | 0.28 | 0.07           | 0.20                                           | 0.44      | 0.85 | 1.31  |
| 12               | 0.03 | 0.10                                              | 0.21      | 0.39                          | 0.71 | 0.11           | 0.43                                           | 1.03      | 1.80 | 2.89  |
| 24               | 0.10 | 0.38                                              | 1.03      | 1.97                          | 3.27 | 0.41           | 1.76                                           | 4.08      | 7.95 | 13.65 |

<span id="page-47-0"></span>Table S.35: VAR with 70% of observations missing on Intel i7 (macOS, 4 threads)

Notes: Based on simulated data with 70% of all observations missing. Panels A and B report the execution time of a typical call to the precision-based sampler (PS) for different choices of lag length  $(p)$ , number of VAR variables  $(N_y)$  and observations  $(T)$  as percentage of the execution time of the Durbin-Koopmann's disturbance smoothing sampler (DK) whose execution time (in seconds) is reported in Panel D. Execution times for the precision-based sampler reported in Panel A reflect the use of prepared one-off computations (incl. the QR decomposition of measurement loadings  $C$ ) outside the measured times. These time are relevant for MCMC applications where  $C$  does not change between sampling steps. Panel B considers calls to the precision-based sampler that encompass all computations. Panel C considers a version of the DK sampler that is specialized to the missing-value case (where the sampler processes only the relevant rows of the state equation when updating the Kalman filter). All times were measured in MATLAB (R2022a) with the  $t$  imeit function on an Intel(R) Core(TM) i7-5775R CPU @ 3.30GHz (macOS) in multi-threaded mode (for matrix operations) using 4 threads.

|                  |                |                                                   |           |                               |      | $N_{y}$        |                                                |           |      |       |
|------------------|----------------|---------------------------------------------------|-----------|-------------------------------|------|----------------|------------------------------------------------|-----------|------|-------|
|                  |                |                                                   | $T = 200$ |                               |      |                |                                                | $T = 800$ |      |       |
| $\boldsymbol{p}$ | $\overline{5}$ | 10                                                | 15        | 20                            | 25   | $\overline{5}$ | 10                                             | 15        | 20   | 25    |
|                  |                |                                                   |           |                               |      |                | PANEL A: ABC-PS (excl. QR) as percentage of DK |           |      |       |
| 4                | 23             | 44                                                | 51        | 59                            | 61   | 19             | 41                                             | 55        | 69   | 69    |
| 8                | 23             | 31                                                | 30        | 37                            | 41   | 19             | 30                                             | 34        | 35   | 38    |
| 12               | 21             | 20                                                | 23        | 26                            | 23   | 19             | 22                                             | 23        | 26   | 28    |
| 24               | 11             | 12                                                | 12        | 13                            | 15   | 10             | 12                                             | 14        | 15   | 16    |
|                  |                |                                                   |           |                               |      |                | PANEL B: ABC-PS (incl. QR) as percentage of DK |           |      |       |
| 4                | 44             | 74                                                | 86        | 102                           | 105  | 35             | 72                                             | 93        | 114  | 111   |
| 8                | 39             | 51                                                | 49        | 56                            | 64   | 34             | 51                                             | 54        | 55   | 59    |
| 12               | 37             | 34                                                | 40        | 44                            | 38   | 33             | 39                                             | 38        | 41   | 45    |
| 24               | 27             | 28                                                | 26        | 26                            | 28   | 26             | 28                                             | 29        | 30   | 29    |
|                  |                | PANEL C: missing-variables DK as percentage of DK |           |                               |      |                |                                                |           |      |       |
| 4                | 88             | 91                                                | 81        | 79                            | 81   | 88             | 94                                             | 80        | 78   | 81    |
| 8                | 97             | 82                                                | 86        | 90                            | 86   | 92             | 78                                             | 86        | 84   | 86    |
| 12               | 91             | 87                                                | 88        | 93                            | 86   | 90             | 87                                             | 85        | 92   | 97    |
| 24               | 89             | 94                                                | 103       | 108                           | 116  | 88             | 93                                             | 104       | 106  | 114   |
|                  |                |                                                   |           | <b>PANEL D: DK in seconds</b> |      |                |                                                |           |      |       |
| 4                | 0.01           | 0.02                                              | 0.03      | 0.05                          | 0.08 | 0.04           | 0.08                                           | 0.13      | 0.21 | 0.34  |
| 8                | 0.02           | 0.05                                              | 0.11      | 0.17                          | 0.28 | 0.07           | 0.20                                           | 0.44      | 0.85 | 1.31  |
| 12               | 0.03           | 0.10                                              | 0.21      | 0.38                          | 0.80 | 0.11           | 0.42                                           | 1.03      | 1.81 | 2.86  |
| 24               | 0.10           | 0.38                                              | 1.03      | 1.94                          | 3.27 | 0.41           | 1.75                                           | 4.14      | 7.97 | 14.07 |

<span id="page-48-0"></span>Table S.36: VAR with 90% of observations missing on Intel i7 (macOS, 4 threads)

Notes: Based on simulated data with 90% of all observations missing. Panels A and B report the execution time of a typical call to the precision-based sampler (PS) for different choices of lag length  $(p)$ , number of VAR variables  $(N_y)$  and observations  $(T)$  as percentage of the execution time of the Durbin-Koopmann's disturbance smoothing sampler (DK) whose execution time (in seconds) is reported in Panel D. Execution times for the precision-based sampler reported in Panel A reflect the use of prepared one-off computations (incl. the QR decomposition of measurement loadings  $C$ ) outside the measured times. These time are relevant for MCMC applications where  $C$  does not change between sampling steps. Panel B considers calls to the precision-based sampler that encompass all computations. Panel C considers a version of the DK sampler that is specialized to the missing-value case (where the sampler processes only the relevant rows of the state equation when updating the Kalman filter). All times were measured in MATLAB (R2022a) with the  $t$  imeit function on an Intel(R) Core(TM)  $i7-5775R$  CPU @ 3.30GHz (macOS) in multi-threaded mode (for matrix operations) using 4 threads.

|                                                |                | $N_y$ |                                                   |                               |      |                |           |      |       |       |  |  |  |
|------------------------------------------------|----------------|-------|---------------------------------------------------|-------------------------------|------|----------------|-----------|------|-------|-------|--|--|--|
|                                                |                |       | $T = 200$                                         |                               |      |                | $T = 800$ |      |       |       |  |  |  |
| $\mathcal{p}$                                  | $\overline{5}$ | 10    | 15                                                | 20                            | 25   | $\overline{5}$ | 10        | 15   | 20    | 25    |  |  |  |
| PANEL A: ABC-PS (excl. QR) as percentage of DK |                |       |                                                   |                               |      |                |           |      |       |       |  |  |  |
| 4                                              | 11             | 30    | 42                                                | 49                            | 63   | 11             | 33        | 52   | 59    | 66    |  |  |  |
| 8                                              | 14             | 20    | 23                                                | 24                            | 28   | 13             | 24        | 28   | 26    | 26    |  |  |  |
| 12                                             | 14             | 15    | 15                                                | 15                            | 15   | 12             | 17        | 15   | 15    | 15    |  |  |  |
| 24                                             | 6              | 6     | 5                                                 | 5                             | 5    | 6              | 7         | 6    | 6     | 5     |  |  |  |
| PANEL B: ABC-PS (incl. QR) as percentage of DK |                |       |                                                   |                               |      |                |           |      |       |       |  |  |  |
| 4                                              | 30             | 72    | 90                                                | 98                            | 119  | 30             | 82        | 111  | 119   | 126   |  |  |  |
| 8                                              | 36             | 46    | 49                                                | 50                            | 53   | 34             | 54        | 58   | 51    | 51    |  |  |  |
| 12                                             | 37             | 35    | 34                                                | 34                            | 28   | 34             | 39        | 34   | 34    | 32    |  |  |  |
| 24                                             | 26             | 21    | 17                                                | 24                            | 13   | 27             | 21        | 19   | 16    | 15    |  |  |  |
|                                                |                |       | PANEL C: missing-variables DK as percentage of DK |                               |      |                |           |      |       |       |  |  |  |
| 4                                              | 87             | 92    | 99                                                | 101                           | 102  | 91             | 93        | 96   | 98    | 100   |  |  |  |
| 8                                              | 92             | 107   | 115                                               | 121                           | 126  | 90             | 103       | 110  | 113   | 119   |  |  |  |
| 12                                             | 104            | 120   | 128                                               | 137                           | 138  | 102            | 116       | 121  | 130   | 137   |  |  |  |
| 24                                             | 120            | 144   | 152                                               | 160                           | 166  | 119            | 136       | 151  | 160   | 164   |  |  |  |
|                                                |                |       |                                                   | <b>PANEL D: DK in seconds</b> |      |                |           |      |       |       |  |  |  |
| 4                                              | 0.01           | 0.02  | 0.03                                              | 0.05                          | 0.08 | 0.04           | 0.07      | 0.13 | 0.22  | 0.35  |  |  |  |
| 8                                              | 0.02           | 0.05  | 0.11                                              | 0.21                          | 0.36 | 0.07           | 0.20      | 0.45 | 0.99  | 1.65  |  |  |  |
| 12                                             | 0.03           | 0.11  | 0.26                                              | 0.53                          | 1.03 | 0.11           | 0.43      | 1.22 | 2.42  | 4.15  |  |  |  |
| 24                                             | 0.10           | 0.50  | 1.53                                              | 3.22                          | 5.91 | 0.41           | 2.29      | 6.14 | 13.03 | 24.19 |  |  |  |

<span id="page-49-0"></span>Table S.37: VAR with 1% of observations missing on Intel i7 (macOS, 1 thread)

Notes: Based on simulated data with 1% of all observations missing. Panels A and B report the execution time of a typical call to the precision-based sampler (PS) for different choices of lag length  $(p)$ , number of VAR variables  $(N_y)$  and observations  $(T)$  as percentage of the execution time of the Durbin-Koopmann's disturbance smoothing sampler (DK) whose execution time (in seconds) is reported in Panel D. Execution times for the precision-based sampler reported in Panel A reflect the use of prepared one-off computations (incl. the QR decomposition of measurement loadings  $C$ ) outside the measured times. These time are relevant for MCMC applications where  $C$  does not change between sampling steps. Panel B considers calls to the precision-based sampler that encompass all computations. Panel C considers a version of the DK sampler that is specialized to the missing-value case (where the sampler processes only the relevant rows of the state equation when updating the Kalman filter). All times were measured in MATLAB (R2022a) with the  $t$  imeit function on an Intel(R) Core(TM) i7-5775R CPU @ 3.30GHz (macOS) in single-threaded mode.

|                                                | $N_y$                                          |      |                                                   |                               |      |                |      |      |       |       |  |  |  |
|------------------------------------------------|------------------------------------------------|------|---------------------------------------------------|-------------------------------|------|----------------|------|------|-------|-------|--|--|--|
|                                                |                                                |      | $T = 200$                                         |                               |      | $T = 800$      |      |      |       |       |  |  |  |
| $\mathfrak{p}$                                 | $\overline{5}$                                 | 10   | 15                                                | 20                            | 25   | $\overline{5}$ | 10   | 15   | 20    | 25    |  |  |  |
|                                                | PANEL A: ABC-PS (excl. QR) as percentage of DK |      |                                                   |                               |      |                |      |      |       |       |  |  |  |
| $\overline{4}$                                 | 13                                             | 31   | 43                                                | 49                            | 64   | 12             | 38   | 54   | 62    | 69    |  |  |  |
| 8                                              | 15                                             | 21   | 23                                                | 24                            | 28   | 14             | 25   | 30   | 28    | 27    |  |  |  |
| 12                                             | 14                                             | 15   | 15                                                | 16                            | 15   | 12             | 18   | 16   | 16    | 16    |  |  |  |
| 24                                             | 6                                              | 6    | 5                                                 | 5                             | 5    | 7              | 7    | 6    | 6     | 5     |  |  |  |
| PANEL B: ABC-PS (incl. QR) as percentage of DK |                                                |      |                                                   |                               |      |                |      |      |       |       |  |  |  |
| $\overline{4}$                                 | 32                                             | 73   | 91                                                | 100                           | 120  | 30             | 84   | 112  | 120   | 128   |  |  |  |
| 8                                              | 37                                             | 47   | 50                                                | 50                            | 52   | 35             | 55   | 60   | 52    | 51    |  |  |  |
| 12                                             | 38                                             | 36   | 34                                                | 33                            | 28   | 34             | 40   | 34   | 34    | 33    |  |  |  |
| 24                                             | 26                                             | 21   | 17                                                | 15                            | 14   | 27             | 22   | 19   | 17    | 15    |  |  |  |
|                                                |                                                |      | PANEL C: missing-variables DK as percentage of DK |                               |      |                |      |      |       |       |  |  |  |
| 4                                              | 93                                             | 91   | 95                                                | 100                           | 101  | 90             | 93   | 97   | 99    | 102   |  |  |  |
| 8                                              | 88                                             | 109  | 111                                               | 120                           | 125  | 93             | 103  | 113  | 114   | 120   |  |  |  |
| 12                                             | 102                                            | 120  | 129                                               | 137                           | 131  | 101            | 116  | 121  | 130   | 138   |  |  |  |
| 24                                             | 124                                            | 149  | 152                                               | 158                           | 166  | 119            | 136  | 151  | 159   | 164   |  |  |  |
|                                                |                                                |      |                                                   | <b>PANEL D: DK in seconds</b> |      |                |      |      |       |       |  |  |  |
| 4                                              | 0.01                                           | 0.02 | 0.03                                              | 0.05                          | 0.09 | 0.04           | 0.07 | 0.13 | 0.22  | 0.35  |  |  |  |
| 8                                              | 0.02                                           | 0.05 | 0.11                                              | 0.22                          | 0.38 | 0.07           | 0.20 | 0.45 | 0.98  | 1.66  |  |  |  |
| 12                                             | 0.03                                           | 0.11 | 0.27                                              | 0.56                          | 1.08 | 0.11           | 0.43 | 1.22 | 2.42  | 4.15  |  |  |  |
| 24                                             | 0.10                                           | 0.50 | 1.62                                              | 3.36                          | 5.90 | 0.41           | 2.29 | 6.15 | 13.08 | 24.10 |  |  |  |

<span id="page-50-0"></span>Table S.38: VAR with 5% of observations missing on Intel i7 (macOS, 1 thread)

Notes: Based on simulated data with 5% of all observations missing. Panels A and B report the execution time of a typical call to the precision-based sampler (PS) for different choices of lag length  $(p)$ , number of VAR variables  $(N_y)$  and observations  $(T)$  as percentage of the execution time of the Durbin-Koopmann's disturbance smoothing sampler (DK) whose execution time (in seconds) is reported in Panel D. Execution times for the precision-based sampler reported in Panel A reflect the use of prepared one-off computations (incl. the QR decomposition of measurement loadings  $C$ ) outside the measured times. These time are relevant for MCMC applications where  $C$  does not change between sampling steps. Panel B considers calls to the precision-based sampler that encompass all computations. Panel C considers a version of the DK sampler that is specialized to the missing-value case (where the sampler processes only the relevant rows of the state equation when updating the Kalman filter). All times were measured in MATLAB (R2022a) with the  $t$  imeit function on an Intel(R) Core(TM) i7-5775R CPU @ 3.30GHz (macOS) in single-threaded mode.

|                                                |                | $N_y$ |                                                   |                               |      |                |      |      |       |       |  |  |  |
|------------------------------------------------|----------------|-------|---------------------------------------------------|-------------------------------|------|----------------|------|------|-------|-------|--|--|--|
|                                                |                |       | $T = 200$                                         |                               |      | $T = 800$      |      |      |       |       |  |  |  |
| $\mathcal{p}$                                  | $\overline{5}$ | 10    | 15                                                | 20                            | 25   | $\overline{5}$ | 10   | 15   | 20    | 25    |  |  |  |
| PANEL A: ABC-PS (excl. QR) as percentage of DK |                |       |                                                   |                               |      |                |      |      |       |       |  |  |  |
| 4                                              | 14             | 33    | 45                                                | 55                            | 68   | 12             | 40   | 56   | 65    | 71    |  |  |  |
| 8                                              | 17             | 22    | 26                                                | 28                            | 29   | 14             | 26   | 30   | 27    | 28    |  |  |  |
| 12                                             | 15             | 17    | 17                                                | 17                            | 16   | 14             | 19   | 17   | 17    | 17    |  |  |  |
| 24                                             | 7              | 7     | 6                                                 | 6                             | 6    | 8              | 7    | 7    | 6     | 6     |  |  |  |
| PANEL B: ABC-PS (incl. QR) as percentage of DK |                |       |                                                   |                               |      |                |      |      |       |       |  |  |  |
| 4                                              | 33             | 75    | 93                                                | 104                           | 124  | 32             | 87   | 114  | 124   | 129   |  |  |  |
| 8                                              | 38             | 47    | 53                                                | 54                            | 53   | 34             | 55   | 60   | 53    | 52    |  |  |  |
| 12                                             | 37             | 36    | 36                                                | 34                            | 32   | 35             | 40   | 36   | 35    | 34    |  |  |  |
| 24                                             | 26             | 22    | 17                                                | 15                            | 14   | 28             | 22   | 19   | 17    | 15    |  |  |  |
|                                                |                |       | PANEL C: missing-variables DK as percentage of DK |                               |      |                |      |      |       |       |  |  |  |
| 4                                              | 90             | 91    | 98                                                | 100                           | 102  | 96             | 92   | 96   | 100   | 102   |  |  |  |
| 8                                              | 92             | 107   | 111                                               | 121                           | 124  | 88             | 103  | 111  | 113   | 122   |  |  |  |
| 12                                             | 101            | 119   | 129                                               | 137                           | 137  | 101            | 115  | 121  | 130   | 137   |  |  |  |
| 24                                             | 125            | 145   | 151                                               | 159                           | 166  | 119            | 134  | 151  | 159   | 163   |  |  |  |
|                                                |                |       |                                                   | <b>PANEL D: DK in seconds</b> |      |                |      |      |       |       |  |  |  |
| 4                                              | 0.01           | 0.02  | 0.03                                              | 0.05                          | 0.08 | 0.04           | 0.07 | 0.13 | 0.22  | 0.35  |  |  |  |
| 8                                              | 0.02           | 0.05  | 0.11                                              | 0.21                          | 0.37 | 0.07           | 0.21 | 0.46 | 0.99  | 1.66  |  |  |  |
| 12                                             | 0.03           | 0.11  | 0.27                                              | 0.55                          | 1.04 | 0.11           | 0.44 | 1.22 | 2.42  | 4.16  |  |  |  |
| 24                                             | 0.10           | 0.50  | 1.59                                              | 3.30                          | 6.01 | 0.42           | 2.33 | 6.15 | 13.07 | 24.16 |  |  |  |

<span id="page-51-0"></span>Table S.39: VAR with 10% of observations missing on Intel i7 (macOS, 1 thread)

Notes: Based on simulated data with 10% of all observations missing. Panels A and B report the execution time of a typical call to the precision-based sampler (PS) for different choices of lag length  $(p)$ , number of VAR variables  $(N_y)$  and observations  $(T)$  as percentage of the execution time of the Durbin-Koopmann's disturbance smoothing sampler (DK) whose execution time (in seconds) is reported in Panel D. Execution times for the precision-based sampler reported in Panel A reflect the use of prepared one-off computations (incl. the QR decomposition of measurement loadings  $C$ ) outside the measured times. These time are relevant for MCMC applications where  $C$  does not change between sampling steps. Panel B considers calls to the precision-based sampler that encompass all computations. Panel C considers a version of the DK sampler that is specialized to the missing-value case (where the sampler processes only the relevant rows of the state equation when updating the Kalman filter). All times were measured in MATLAB (R2022a) with the timeit function on an Intel(R) Core(TM) i7-5775R CPU @ 3.30GHz (macOS) in single-threaded mode.

|                                                |                | $N_y$ |                                                   |                               |                |                |      |      |       |       |  |  |  |
|------------------------------------------------|----------------|-------|---------------------------------------------------|-------------------------------|----------------|----------------|------|------|-------|-------|--|--|--|
|                                                |                |       | $T = 200$                                         |                               |                | $T = 800$      |      |      |       |       |  |  |  |
| $\mathcal{p}$                                  | $\overline{5}$ | 10    | 15                                                | 20                            | 25             | $\overline{5}$ | 10   | 15   | 20    | 25    |  |  |  |
| PANEL A: ABC-PS (excl. QR) as percentage of DK |                |       |                                                   |                               |                |                |      |      |       |       |  |  |  |
| 4                                              | 15             | 38    | 55                                                | 62                            | 75             | 15             | 44   | 61   | 69    | 77    |  |  |  |
| 8                                              | 18             | 26    | 30                                                | 31                            | 35             | 18             | 30   | 35   | 31    | 32    |  |  |  |
| 12                                             | 19             | 20    | 20                                                | 20                            | 19             | 15             | 21   | 19   | 20    | 20    |  |  |  |
| 24                                             | 8              | 8     | 7                                                 | 7                             | $\overline{7}$ | 9              | 9    | 8    | 8     | 7     |  |  |  |
| PANEL B: ABC-PS (incl. QR) as percentage of DK |                |       |                                                   |                               |                |                |      |      |       |       |  |  |  |
| 4                                              | 35             | 80    | 108                                               | 116                           | 130            | 34             | 89   | 118  | 127   | 136   |  |  |  |
| 8                                              | 39             | 52    | 56                                                | 58                            | 59             | 40             | 60   | 65   | 57    | 57    |  |  |  |
| 12                                             | 38             | 39    | 40                                                | 37                            | 36             | 35             | 43   | 38   | 38    | 37    |  |  |  |
| 24                                             | 27             | 23    | 19                                                | 16                            | 15             | 29             | 23   | 21   | 19    | 17    |  |  |  |
|                                                |                |       | PANEL C: missing-variables DK as percentage of DK |                               |                |                |      |      |       |       |  |  |  |
| 4                                              | 89             | 93    | 100                                               | 103                           | 104            | 89             | 93   | 96   | 99    | 102   |  |  |  |
| 8                                              | 93             | 107   | 115                                               | 121                           | 127            | 93             | 103  | 113  | 114   | 120   |  |  |  |
| 12                                             | 102            | 119   | 131                                               | 138                           | 137            | 100            | 115  | 120  | 130   | 137   |  |  |  |
| 24                                             | 120            | 145   | 153                                               | 160                           | 167            | 120            | 136  | 152  | 160   | 164   |  |  |  |
|                                                |                |       |                                                   | <b>PANEL D: DK in seconds</b> |                |                |      |      |       |       |  |  |  |
| 4                                              | 0.01           | 0.02  | 0.03                                              | 0.05                          | 0.08           | 0.04           | 0.07 | 0.13 | 0.22  | 0.35  |  |  |  |
| 8                                              | 0.02           | 0.05  | 0.11                                              | 0.21                          | 0.36           | 0.07           | 0.20 | 0.44 | 0.98  | 1.66  |  |  |  |
| 12                                             | 0.03           | 0.10  | 0.26                                              | 0.53                          | 1.04           | 0.11           | 0.43 | 1.22 | 2.41  | 4.15  |  |  |  |
| 24                                             | 0.10           | 0.50  | 1.54                                              | 3.23                          | 5.88           | 0.41           | 2.30 | 6.16 | 13.02 | 24.09 |  |  |  |

<span id="page-52-0"></span>Table S.40: VAR with 20% of observations missing on Intel i7 (macOS, 1 thread)

Notes: Based on simulated data with 20% of all observations missing. Panels A and B report the execution time of a typical call to the precision-based sampler (PS) for different choices of lag length  $(p)$ , number of VAR variables  $(N_y)$  and observations  $(T)$  as percentage of the execution time of the Durbin-Koopmann's disturbance smoothing sampler (DK) whose execution time (in seconds) is reported in Panel D. Execution times for the precision-based sampler reported in Panel A reflect the use of prepared one-off computations (incl. the QR decomposition of measurement loadings  $C$ ) outside the measured times. These time are relevant for MCMC applications where  $C$  does not change between sampling steps. Panel B considers calls to the precision-based sampler that encompass all computations. Panel C considers a version of the DK sampler that is specialized to the missing-value case (where the sampler processes only the relevant rows of the state equation when updating the Kalman filter). All times were measured in MATLAB (R2022a) with the timeit function on an Intel(R) Core(TM) i7-5775R CPU @ 3.30GHz (macOS) in single-threaded mode.

|                                                |         | $N_y$ |                                                   |                               |      |         |           |      |       |       |  |  |  |
|------------------------------------------------|---------|-------|---------------------------------------------------|-------------------------------|------|---------|-----------|------|-------|-------|--|--|--|
|                                                |         |       | $T = 200$                                         |                               |      |         | $T = 800$ |      |       |       |  |  |  |
| $\overline{p}$                                 | $\bf 5$ | 10    | 15                                                | 20                            | 25   | $\bf 5$ | 10        | 15   | 20    | 25    |  |  |  |
| PANEL A: ABC-PS (excl. QR) as percentage of DK |         |       |                                                   |                               |      |         |           |      |       |       |  |  |  |
| 4                                              | 17      | 42    | 60                                                | 69                            | 82   | 17      | 50        | 67   | 79    | 89    |  |  |  |
| 8                                              | 20      | 30    | 35                                                | 36                            | 39   | 19      | 33        | 39   | 37    | 37    |  |  |  |
| 12                                             | 20      | 22    | 22                                                | 23                            | 22   | 17      | 24        | 22   | 24    | 23    |  |  |  |
| 24                                             | 10      | 10    | 8                                                 | 8                             | 8    | 10      | 10        | 10   | 10    | 10    |  |  |  |
| PANEL B: ABC-PS (incl. QR) as percentage of DK |         |       |                                                   |                               |      |         |           |      |       |       |  |  |  |
| 4                                              | 36      | 85    | 111                                               | 123                           | 139  | 36      | 94        | 127  | 136   | 149   |  |  |  |
| 8                                              | 41      | 56    | 61                                                | 61                            | 63   | 42      | 63        | 72   | 62    | 62    |  |  |  |
| 12                                             | 42      | 40    | 41                                                | 39                            | 37   | 37      | 47        | 41   | 41    | 40    |  |  |  |
| 24                                             | 29      | 25    | 20                                                | 18                            | 17   | 30      | 25        | 23   | 20    | 19    |  |  |  |
|                                                |         |       | PANEL C: missing-variables DK as percentage of DK |                               |      |         |           |      |       |       |  |  |  |
| 4                                              | 87      | 92    | 97                                                | 101                           | 102  | 91      | 92        | 96   | 99    | 101   |  |  |  |
| 8                                              | 91      | 108   | 113                                               | 122                           | 126  | 92      | 103       | 112  | 114   | 120   |  |  |  |
| 12                                             | 101     | 118   | 127                                               | 137                           | 138  | 102     | 116       | 120  | 130   | 137   |  |  |  |
| 24                                             | 122     | 150   | 150                                               | 158                           | 166  | 119     | 135       | 151  | 159   | 166   |  |  |  |
|                                                |         |       |                                                   | <b>PANEL D: DK in seconds</b> |      |         |           |      |       |       |  |  |  |
| 4                                              | 0.01    | 0.02  | 0.03                                              | 0.05                          | 0.09 | 0.04    | 0.07      | 0.13 | 0.22  | 0.35  |  |  |  |
| 8                                              | 0.02    | 0.05  | 0.11                                              | 0.21                          | 0.37 | 0.07    | 0.20      | 0.45 | 0.98  | 1.65  |  |  |  |
| 12                                             | 0.03    | 0.10  | 0.27                                              | 0.55                          | 1.03 | 0.11    | 0.43      | 1.22 | 2.41  | 4.16  |  |  |  |
| 24                                             | 0.10    | 0.50  | 1.60                                              | 3.38                          | 5.89 | 0.41    | 2.30      | 6.18 | 13.09 | 23.77 |  |  |  |

<span id="page-53-0"></span>Table S.41: VAR with 30% of observations missing on Intel i7 (macOS, 1 thread)

Notes: Based on simulated data with 30% of all observations missing. Panels A and B report the execution time of a typical call to the precision-based sampler (PS) for different choices of lag length  $(p)$ , number of VAR variables  $(N_y)$  and observations  $(T)$  as percentage of the execution time of the Durbin-Koopmann's disturbance smoothing sampler (DK) whose execution time (in seconds) is reported in Panel D. Execution times for the precision-based sampler reported in Panel A reflect the use of prepared one-off computations (incl. the QR decomposition of measurement loadings  $C$ ) outside the measured times. These time are relevant for MCMC applications where  $C$  does not change between sampling steps. Panel B considers calls to the precision-based sampler that encompass all computations. Panel C considers a version of the DK sampler that is specialized to the missing-value case (where the sampler processes only the relevant rows of the state equation when updating the Kalman filter). All times were measured in MATLAB (R2022a) with the  $t$  imeit function on an Intel(R) Core(TM)  $i7-5775R$  CPU @ 3.30GHz (macOS) in single-threaded mode.

|                                                |                | $N_y$ |                                                   |                               |      |                |      |      |       |       |  |  |  |
|------------------------------------------------|----------------|-------|---------------------------------------------------|-------------------------------|------|----------------|------|------|-------|-------|--|--|--|
|                                                |                |       | $T = 200$                                         |                               |      | $T = 800$      |      |      |       |       |  |  |  |
| $\mathcal{p}$                                  | $\overline{5}$ | 10    | 15                                                | 20                            | 25   | $\overline{5}$ | 10   | 15   | 20    | 25    |  |  |  |
| PANEL A: ABC-PS (excl. QR) as percentage of DK |                |       |                                                   |                               |      |                |      |      |       |       |  |  |  |
| 4                                              | 19             | 52    | 75                                                | 87                            | 100  | 19             | 56   | 84   | 97    | 106   |  |  |  |
| 8                                              | 27             | 38    | 43                                                | 46                            | 49   | 23             | 42   | 50   | 47    | 49    |  |  |  |
| 12                                             | 25             | 28    | 30                                                | 32                            | 30   | 22             | 31   | 30   | 30    | 31    |  |  |  |
| 24                                             | 13             | 13    | 12                                                | 12                            | 13   | 13             | 14   | 15   | 14    | 14    |  |  |  |
| PANEL B: ABC-PS (incl. QR) as percentage of DK |                |       |                                                   |                               |      |                |      |      |       |       |  |  |  |
| 4                                              | 41             | 94    | 129                                               | 142                           | 157  | 39             | 103  | 145  | 159   | 167   |  |  |  |
| 8                                              | 49             | 64    | 70                                                | 73                            | 75   | 44             | 73   | 80   | 72    | 74    |  |  |  |
| 12                                             | 44             | 46    | 49                                                | 48                            | 44   | 42             | 55   | 48   | 46    | 49    |  |  |  |
| 24                                             | 28             | 26    | 24                                                | 22                            | 21   | 31             | 29   | 27   | 25    | 23    |  |  |  |
|                                                |                |       | PANEL C: missing-variables DK as percentage of DK |                               |      |                |      |      |       |       |  |  |  |
| 4                                              | 87             | 90    | 97                                                | 102                           | 101  | 90             | 90   | 95   | 98    | 100   |  |  |  |
| 8                                              | 92             | 108   | 116                                               | 121                           | 123  | 91             | 103  | 111  | 113   | 120   |  |  |  |
| 12                                             | 103            | 117   | 128                                               | 137                           | 138  | 101            | 115  | 120  | 129   | 136   |  |  |  |
| 24                                             | 122            | 145   | 151                                               | 161                           | 167  | 118            | 140  | 150  | 157   | 165   |  |  |  |
|                                                |                |       |                                                   | <b>PANEL D: DK in seconds</b> |      |                |      |      |       |       |  |  |  |
| 4                                              | 0.01           | 0.02  | 0.03                                              | 0.05                          | 0.09 | 0.04           | 0.07 | 0.13 | 0.23  | 0.35  |  |  |  |
| 8                                              | 0.02           | 0.05  | 0.11                                              | 0.21                          | 0.37 | 0.07           | 0.20 | 0.46 | 1.00  | 1.65  |  |  |  |
| 12                                             | 0.03           | 0.10  | 0.26                                              | 0.53                          | 1.03 | 0.11           | 0.43 | 1.25 | 2.48  | 4.18  |  |  |  |
| 24                                             | 0.10           | 0.50  | 1.53                                              | 3.21                          | 5.88 | 0.41           | 2.29 | 6.25 | 13.32 | 24.01 |  |  |  |

<span id="page-54-0"></span>Table S.42: VAR with 50% of observations missing on Intel i7 (macOS, 1 thread)

Notes: Based on simulated data with 50% of all observations missing. Panels A and B report the execution time of a typical call to the precision-based sampler (PS) for different choices of lag length  $(p)$ , number of VAR variables  $(N_y)$  and observations  $(T)$  as percentage of the execution time of the Durbin-Koopmann's disturbance smoothing sampler (DK) whose execution time (in seconds) is reported in Panel D. Execution times for the precision-based sampler reported in Panel A reflect the use of prepared one-off computations (incl. the QR decomposition of measurement loadings  $C$ ) outside the measured times. These time are relevant for MCMC applications where  $C$  does not change between sampling steps. Panel B considers calls to the precision-based sampler that encompass all computations. Panel C considers a version of the DK sampler that is specialized to the missing-value case (where the sampler processes only the relevant rows of the state equation when updating the Kalman filter). All times were measured in MATLAB (R2022a) with the timeit function on an Intel(R) Core(TM) i7-5775R CPU @ 3.30GHz (macOS) in single-threaded mode.

|                                                |                | $N_y$ |                                                   |                               |      |         |           |      |       |       |  |  |  |
|------------------------------------------------|----------------|-------|---------------------------------------------------|-------------------------------|------|---------|-----------|------|-------|-------|--|--|--|
|                                                |                |       | $T = 200$                                         |                               |      |         | $T = 800$ |      |       |       |  |  |  |
| $\overline{p}$                                 | $\overline{5}$ | 10    | 15                                                | 20                            | 25   | $\bf 5$ | 10        | 15   | 20    | 25    |  |  |  |
| PANEL A: ABC-PS (excl. QR) as percentage of DK |                |       |                                                   |                               |      |         |           |      |       |       |  |  |  |
| 4                                              | 22             | 60    | 85                                                | 98                            | 120  | 20      | 64        | 97   | 113   | 126   |  |  |  |
| 8                                              | 28             | 44    | 54                                                | 58                            | 63   | 27      | 48        | 60   | 56    | 59    |  |  |  |
| 12                                             | 30             | 35    | 38                                                | 39                            | 37   | 27      | 37        | 37   | 38    | 38    |  |  |  |
| 24                                             | 15             | 17    | 17                                                | 17                            | 17   | 17      | 17        | 19   | 19    | 18    |  |  |  |
| PANEL B: ABC-PS (incl. QR) as percentage of DK |                |       |                                                   |                               |      |         |           |      |       |       |  |  |  |
| 4                                              | 43             | 104   | 140                                               | 152                           | 184  | 42      | 114       | 159  | 175   | 191   |  |  |  |
| 8                                              | 53             | 71    | 83                                                | 84                            | 91   | 49      | 77        | 92   | 83    | 85    |  |  |  |
| 12                                             | 49             | 53    | 55                                                | 56                            | 51   | 47      | 61        | 56   | 55    | 57    |  |  |  |
| 24                                             | 34             | 32    | 29                                                | 27                            | 26   | 36      | 33        | 32   | 30    | 28    |  |  |  |
|                                                |                |       | PANEL C: missing-variables DK as percentage of DK |                               |      |         |           |      |       |       |  |  |  |
| 4                                              | 88             | 90    | 96                                                | 100                           | 102  | 88      | 88        | 94   | 98    | 99    |  |  |  |
| 8                                              | 91             | 108   | 116                                               | 121                           | 126  | 89      | 99        | 112  | 113   | 119   |  |  |  |
| 12                                             | 102            | 118   | 128                                               | 138                           | 138  | 102     | 114       | 120  | 129   | 138   |  |  |  |
| 24                                             | 121            | 145   | 152                                               | 161                           | 168  | 117     | 134       | 150  | 157   | 158   |  |  |  |
|                                                |                |       |                                                   | <b>PANEL D: DK in seconds</b> |      |         |           |      |       |       |  |  |  |
| 4                                              | 0.01           | 0.02  | 0.03                                              | 0.05                          | 0.08 | 0.04    | 0.07      | 0.13 | 0.22  | 0.34  |  |  |  |
| 8                                              | 0.02           | 0.05  | 0.11                                              | 0.21                          | 0.36 | 0.07    | 0.21      | 0.45 | 1.00  | 1.65  |  |  |  |
| 12                                             | 0.03           | 0.10  | 0.26                                              | 0.53                          | 1.03 | 0.11    | 0.44      | 1.24 | 2.45  | 4.28  |  |  |  |
| 24                                             | 0.10           | 0.50  | 1.52                                              | 3.21                          | 5.90 | 0.42    | 2.34      | 6.21 | 13.21 | 24.93 |  |  |  |

<span id="page-55-0"></span>Table S.43: VAR with 70% of observations missing on Intel i7 (macOS, 1 thread)

Notes: Based on simulated data with 70% of all observations missing. Panels A and B report the execution time of a typical call to the precision-based sampler (PS) for different choices of lag length  $(p)$ , number of VAR variables  $(N_y)$  and observations  $(T)$  as percentage of the execution time of the Durbin-Koopmann's disturbance smoothing sampler (DK) whose execution time (in seconds) is reported in Panel D. Execution times for the precision-based sampler reported in Panel A reflect the use of prepared one-off computations (incl. the QR decomposition of measurement loadings  $C$ ) outside the measured times. These time are relevant for MCMC applications where  $C$  does not change between sampling steps. Panel B considers calls to the precision-based sampler that encompass all computations. Panel C considers a version of the DK sampler that is specialized to the missing-value case (where the sampler processes only the relevant rows of the state equation when updating the Kalman filter). All times were measured in MATLAB (R2022a) with the  $t$  imeit function on an Intel(R) Core(TM) i7-5775R CPU @ 3.30GHz (macOS) in single-threaded mode.

|                                                |                | $N_y$ |           |                               |      |                |                                                   |      |       |       |  |  |  |
|------------------------------------------------|----------------|-------|-----------|-------------------------------|------|----------------|---------------------------------------------------|------|-------|-------|--|--|--|
|                                                |                |       | $T = 200$ |                               |      |                | $T = 800$                                         |      |       |       |  |  |  |
| $\boldsymbol{p}$                               | $\overline{5}$ | 10    | 15        | 20                            | 25   | $\overline{5}$ | 10                                                | 15   | 20    | 25    |  |  |  |
| PANEL A: ABC-PS (excl. QR) as percentage of DK |                |       |           |                               |      |                |                                                   |      |       |       |  |  |  |
| $\overline{4}$                                 | 26             | 71    | 99        | 115                           | 140  | 24             | 77                                                | 114  | 129   | 146   |  |  |  |
| 8                                              | 35             | 51    | 64        | 68                            | 76   | 31             | 58                                                | 71   | 66    | 68    |  |  |  |
| 12                                             | 32             | 39    | 44        | 48                            | 45   | 32             | 45                                                | 43   | 44    | 48    |  |  |  |
| 24                                             | 19             | 21    | 21        | 21                            | 22   | 21             | 22                                                | 23   | 22    | 24    |  |  |  |
| PANEL B: ABC-PS (incl. QR) as percentage of DK |                |       |           |                               |      |                |                                                   |      |       |       |  |  |  |
| 4                                              | 47             | 113   | 152       | 171                           | 201  | 44             | 125                                               | 172  | 191   | 210   |  |  |  |
| 8                                              | 57             | 79    | 92        | 93                            | 101  | 54             | 87                                                | 101  | 93    | 94    |  |  |  |
| 12                                             | 53             | 58    | 65        | 65                            | 60   | 52             | 68                                                | 62   | 61    | 64    |  |  |  |
| 24                                             | 38             | 36    | 33        | 30                            | 31   | 41             | 37                                                | 36   | 33    | 33    |  |  |  |
|                                                |                |       |           |                               |      |                | PANEL C: missing-variables DK as percentage of DK |      |       |       |  |  |  |
| 4                                              | 88             | 89    | 96        | 101                           | 101  | 88             | 90                                                | 94   | 97    | 100   |  |  |  |
| 8                                              | 91             | 107   | 116       | 121                           | 127  | 89             | 103                                               | 112  | 114   | 119   |  |  |  |
| 12                                             | 99             | 118   | 129       | 138                           | 138  | 102            | 115                                               | 121  | 129   | 136   |  |  |  |
| 24                                             | 123            | 144   | 151       | 161                           | 167  | 119            | 135                                               | 150  | 157   | 164   |  |  |  |
|                                                |                |       |           | <b>PANEL D: DK in seconds</b> |      |                |                                                   |      |       |       |  |  |  |
| 4                                              | 0.01           | 0.02  | 0.03      | 0.05                          | 0.08 | 0.04           | 0.07                                              | 0.12 | 0.22  | 0.34  |  |  |  |
| 8                                              | 0.02           | 0.05  | 0.11      | 0.21                          | 0.36 | 0.06           | 0.20                                              | 0.44 | 0.98  | 1.68  |  |  |  |
| 12                                             | 0.03           | 0.10  | 0.26      | 0.53                          | 1.03 | 0.11           | 0.43                                              | 1.22 | 2.49  | 4.19  |  |  |  |
| 24                                             | 0.10           | 0.50  | 1.53      | 3.23                          | 5.88 | 0.41           | 2.29                                              | 6.19 | 13.51 | 24.05 |  |  |  |

<span id="page-56-0"></span>Table S.44: VAR with 90% of observations missing on Intel i7 (macOS, 1 thread)

Notes: Based on simulated data with 90% of all observations missing. Panels A and B report the execution time of a typical call to the precision-based sampler (PS) for different choices of lag length  $(p)$ , number of VAR variables  $(N_y)$  and observations  $(T)$  as percentage of the execution time of the Durbin-Koopmann's disturbance smoothing sampler (DK) whose execution time (in seconds) is reported in Panel D. Execution times for the precision-based sampler reported in Panel A reflect the use of prepared one-off computations (incl. the QR decomposition of measurement loadings  $C$ ) outside the measured times. These time are relevant for MCMC applications where  $C$  does not change between sampling steps. Panel B considers calls to the precision-based sampler that encompass all computations. Panel C considers a version of the DK sampler that is specialized to the missing-value case (where the sampler processes only the relevant rows of the state equation when updating the Kalman filter). All times were measured in MATLAB (R2022a) with the timeit function on an Intel(R) Core(TM) i7-5775R CPU @ 3.30GHz (macOS) in single-threaded mode.

## References

- <span id="page-57-12"></span>Carriero, Andrea, Todd E. Clark, Massimiliano Marcellino, and Elmar Mertens (2022), "Addressing COVID-19 outliers in BVARs with stochastic volatility," *Review of Economics and Statistics*, forthcoming.
- <span id="page-57-4"></span>Carter, C. K., and R. Kohn (1994), "On Gibbs sampling for state space models," *Biometrika*, 81, 541–553.
- <span id="page-57-3"></span>Chan, Joshua C. C., Aubrey Poon, and Dan Zhu (2023), "High-dimensional conditionally Gaussian state space models with missing data," Papers 2302.03172, arXiv.org.
- <span id="page-57-5"></span>Cogley, Timothy, and Thomas J. Sargent (2015), "Measuring price-level uncertainty and instability in the United States, 1850–2012," *The Review of Economics and Statistics*, 97, 827– 838.
- <span id="page-57-10"></span>Del Negro, Marco, Domenico Giannone, Marc P. Giannoni, and Andrea Tambalotti (2017), "Safety, liquidity, and the natural rate of interest," *Brookings Papers on Economic Activity*, 48, 235–316.
- <span id="page-57-11"></span>Del Negro, Marco, Domenico Giannone, Marc P. Giannoni, and Andrea Tambalotti (2019), "Global trends in interest rates," *Journal of International Economics*, 118, 248–262.
- <span id="page-57-9"></span>Del Negro, Marco, and Giorgio E. Primiceri (2015), "Time varying structural vector autoregressions and monetary policy: A corrigendum," *Review of Economic Studies*, 82, 1342–1345.
- <span id="page-57-0"></span>Durbin, J., and S.J. Koopman (2002), "A simple and efficient simulation smoother for state space time series analysis," *Biometrika*, 89, 603–615.
- <span id="page-57-2"></span><span id="page-57-1"></span>Grant, Angelia L., and Joshua C. C. Chan (2017a), "A Bayesian model comparison for trendcycle decompositions of output," *Journal of Money, Credit and Banking*, 49, 525–552.
	- (2017b), "Reconciling output gaps: Unobserved components model and Hodrick-Prescott filter," *Journal of Economic Dynamics and Control*, 75, 114–121.
- <span id="page-57-7"></span>Kim, Sangjoon, Neil Shephard, and Siddhartha Chib (1998), "Stochastic volatility: Likelihood inference and comparison with ARCH models," *The Review of Economic Studies*, 65, 361– 393.
- <span id="page-57-6"></span>Mertens, Elmar (2016), "Measuring the level and uncertainty of trend inflation," *The Review of Economics and Statistics*, 98, 950–967.
- <span id="page-57-8"></span>Omori, Yasuhiro, Siddhartha Chib, Neil Shephard, and Jouchi Nakajima (2007), "Stochastic volatility with leverage: Fast and efficient likelihood inference," *Journal of Econometrics*, 140, 425–449.
- <span id="page-57-13"></span>Schorfheide, Frank, and Dongho Song (2015), "Real-time forecasting with a mixed-frequency VAR," *Journal of Business & Economic Statistics*, 33, 366–380.